# **IV JAI UNICENTRO 15 de agosto de 2011**

# **HoneyNet PR.GOV.BR**

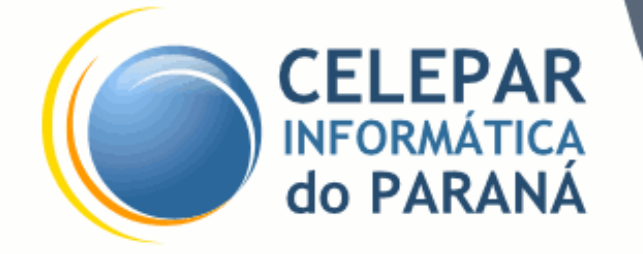

**Hermano Pereira Oeslei Taborda Ribas**

#### **Agenda**

- Rede PR.GOV.BR
- Conceito:
	- HoneyPot, DNS SinkHole, HoneyNet
- Aplicação:
	- HoneyPot Corporativo, HoneyPot Alliance
- Tratamento de Incidentes

#### 96 slides em ~40 minutos

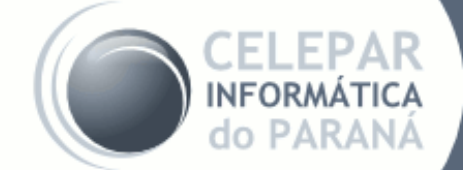

**HoneyNet na rede PR.GOV.BR** 

#### ● CELEPAR

- Companhia de Informática do Paraná
- Economia Mista (Governo do Paraná)
- Clientes:

DETRAN, SEFA, SESA, SEED, SESP...

# www.celepar.pr.gov.br

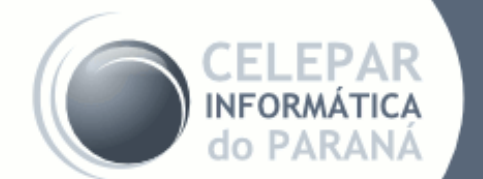

**HoneyNet na rede PR.GOV.BR** 

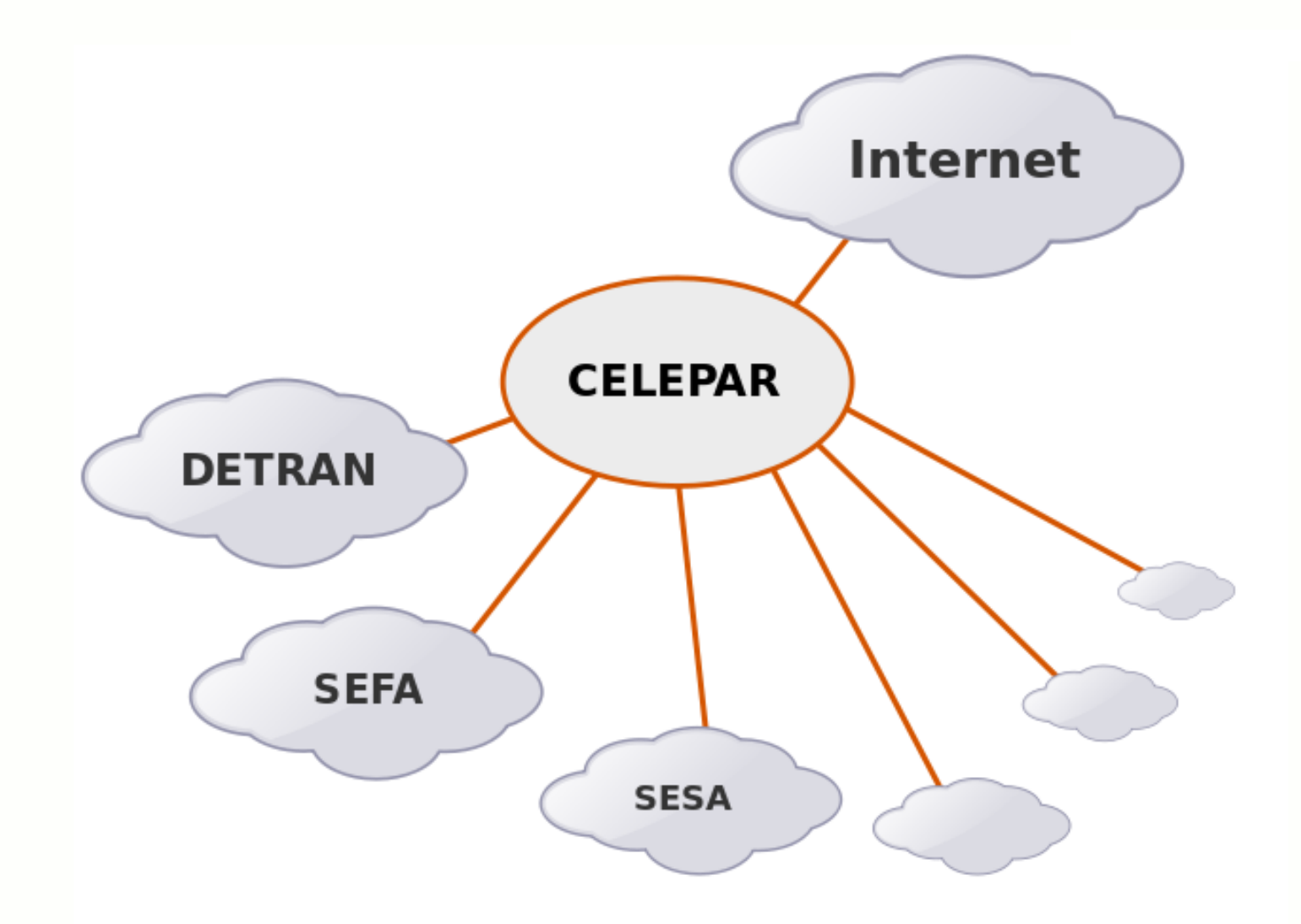

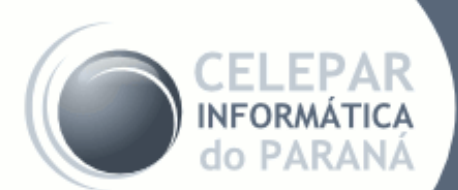

HoneyNet na rede PR.GOV.BR

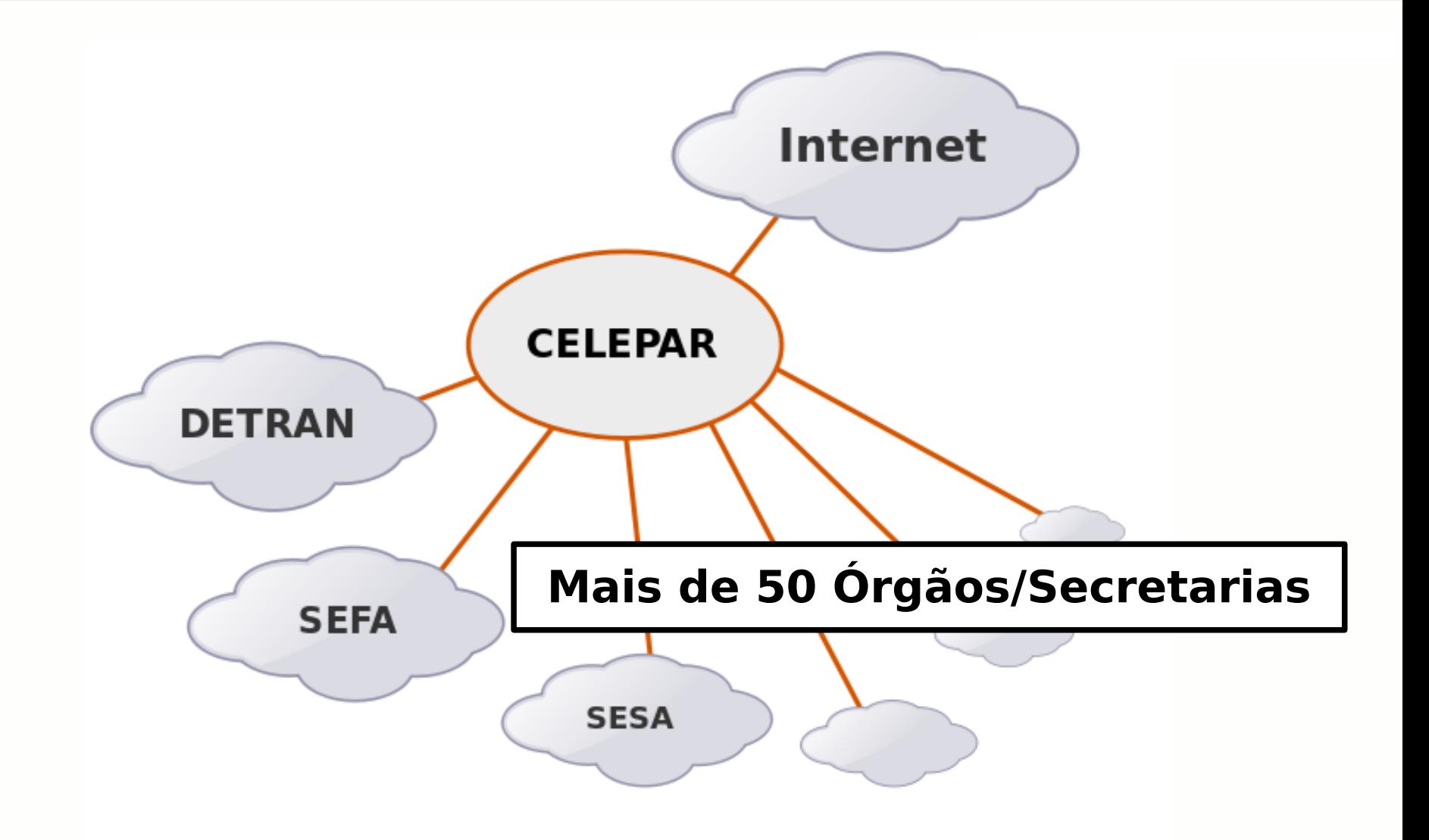

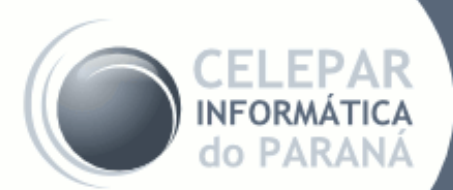

HoneyNet na rede PR.GOV.BR

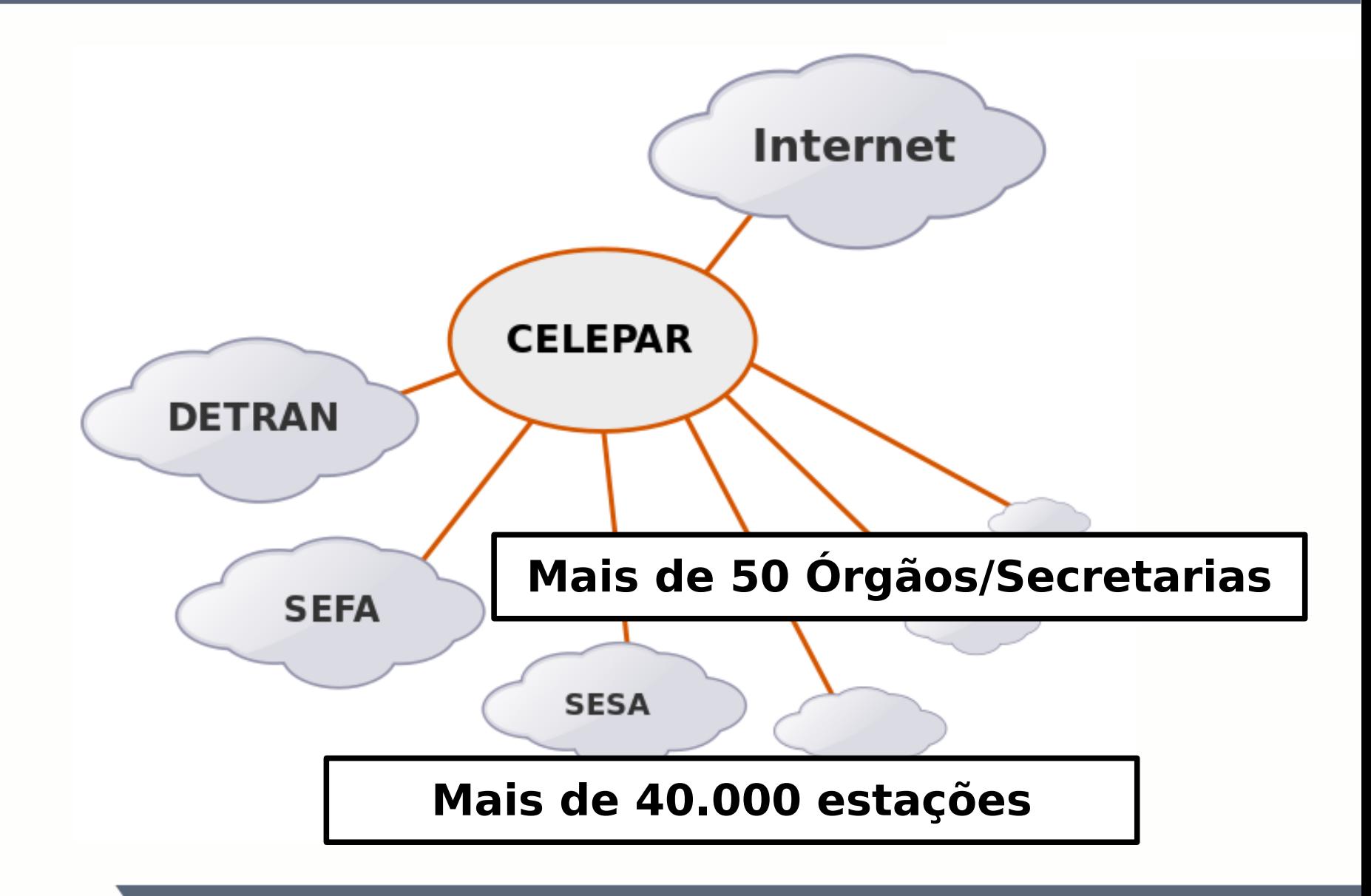

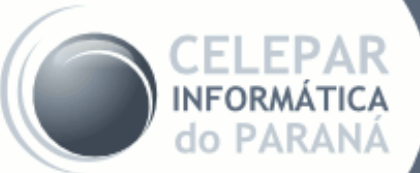

HoneyNet na rede PR.GOV.BR

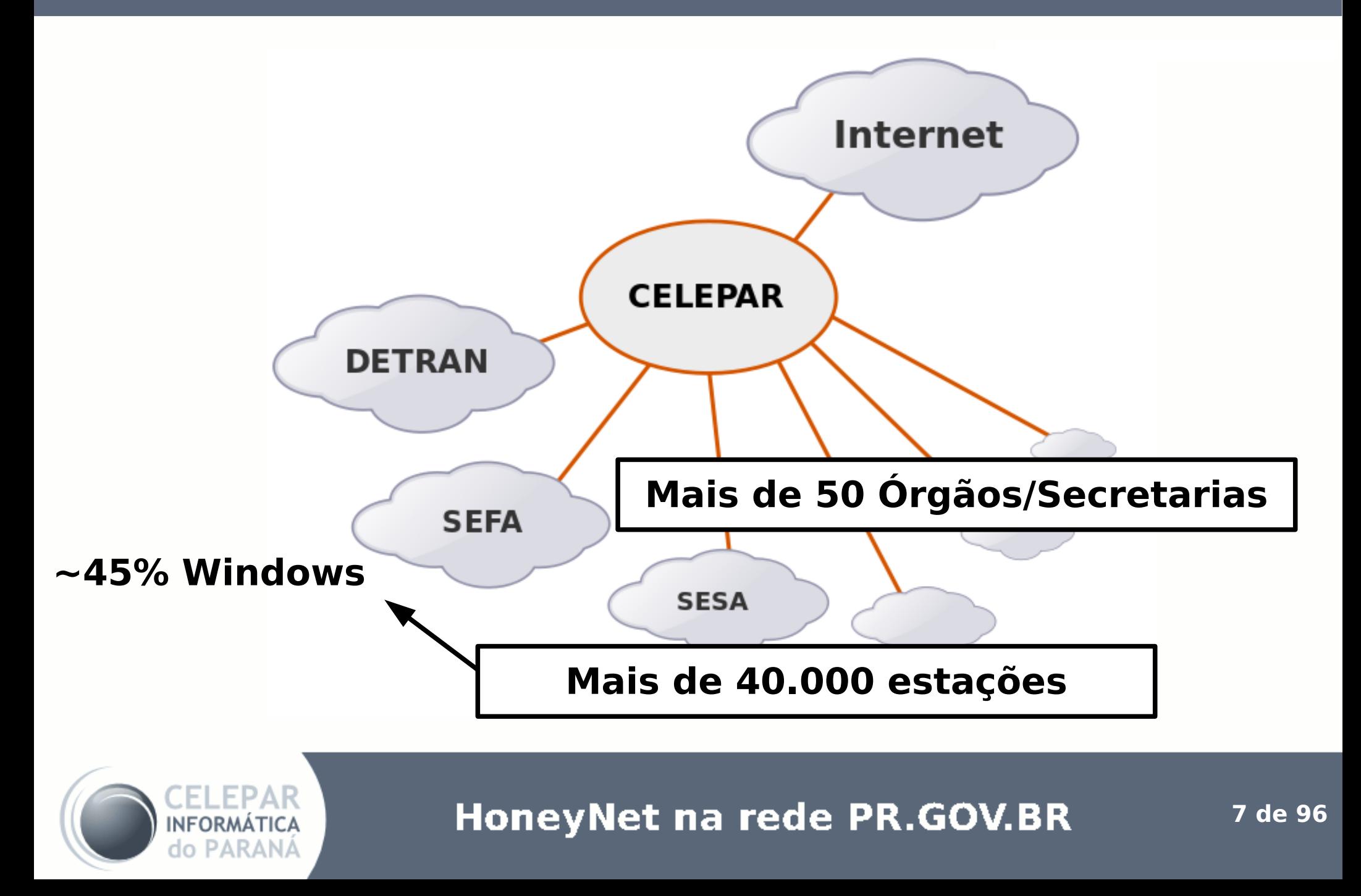

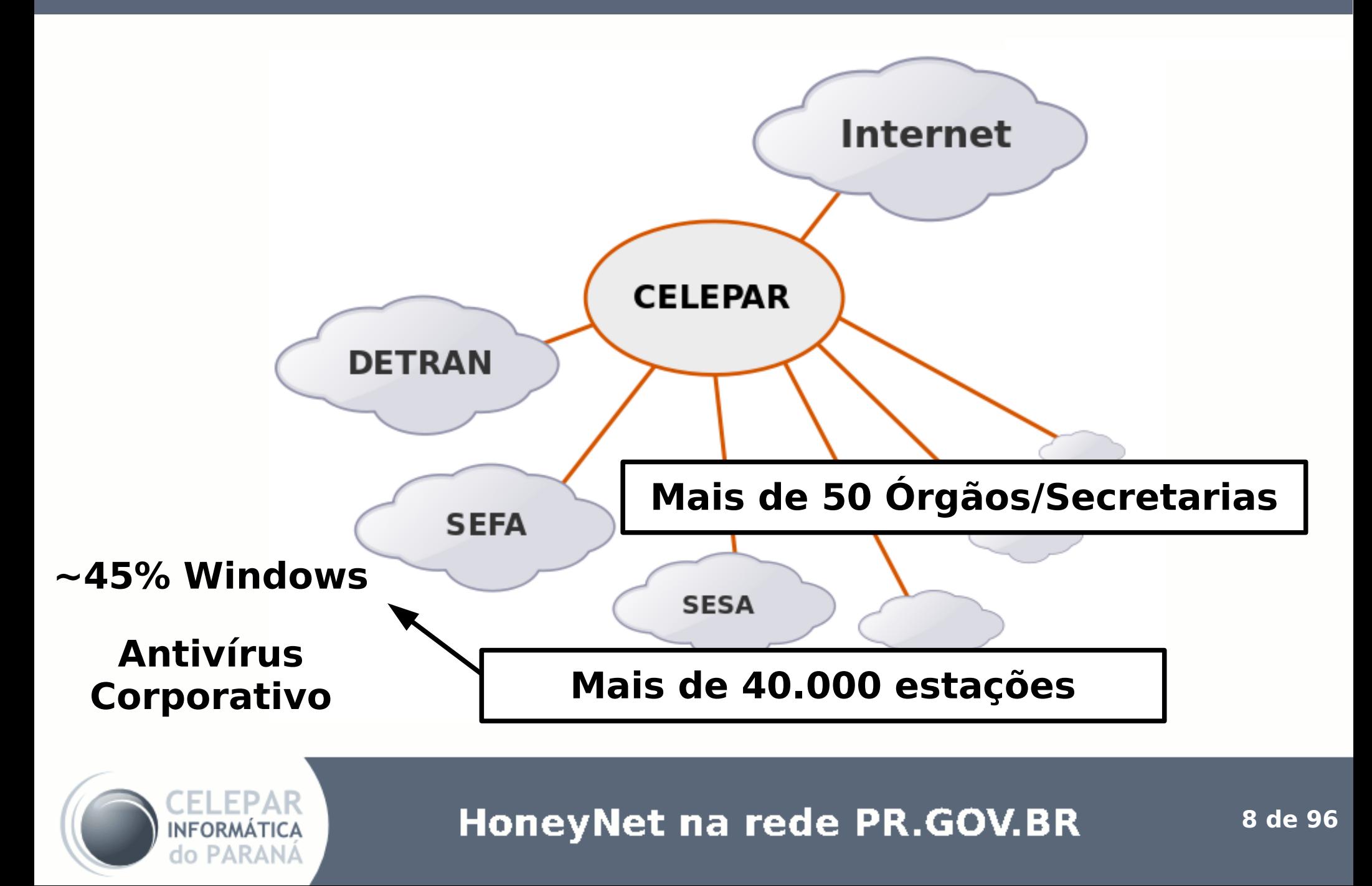

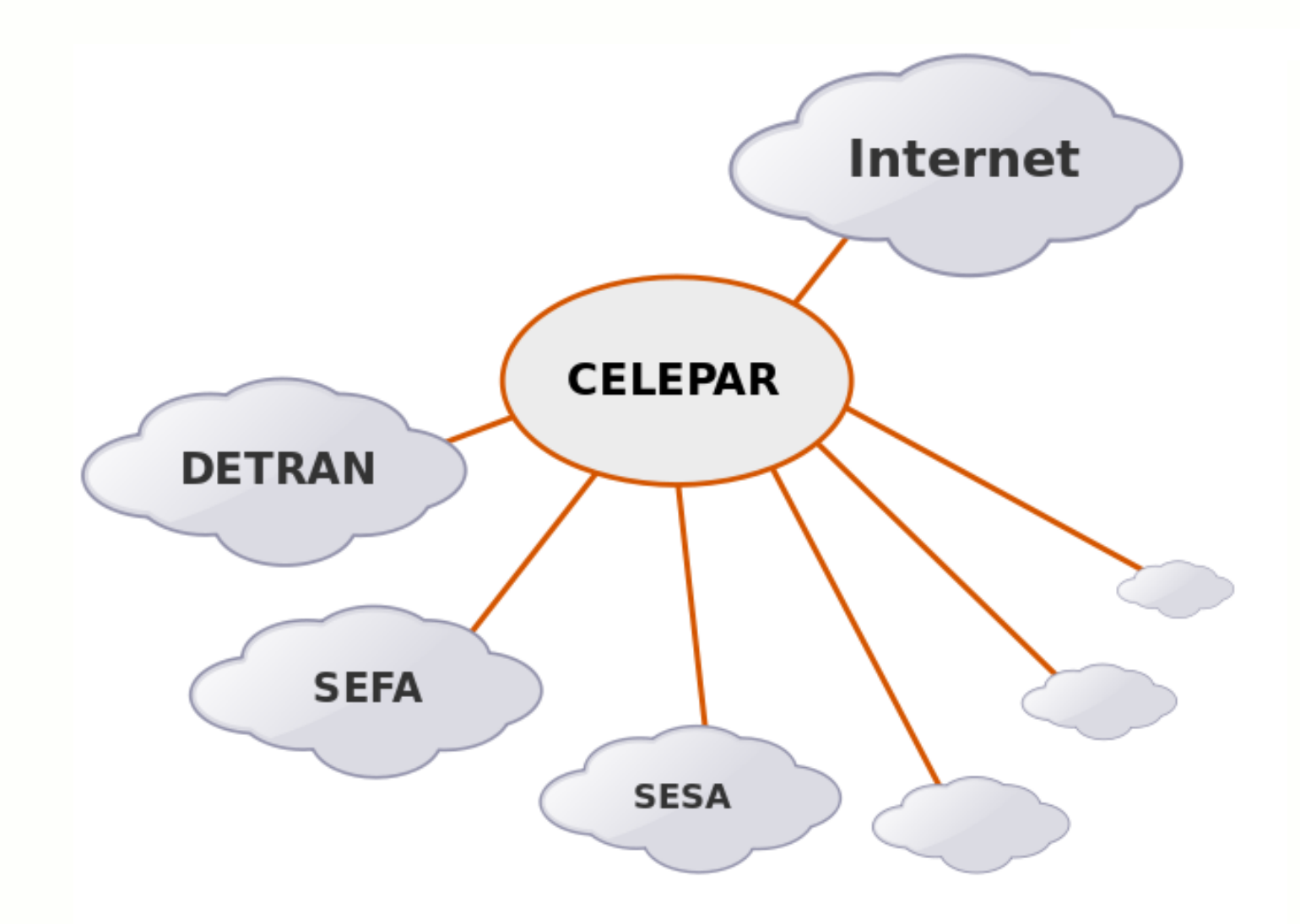

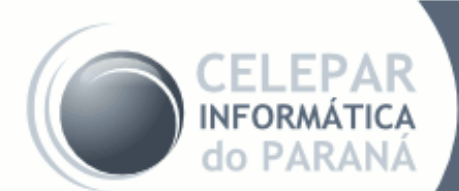

HoneyNet na rede PR.GOV.BR

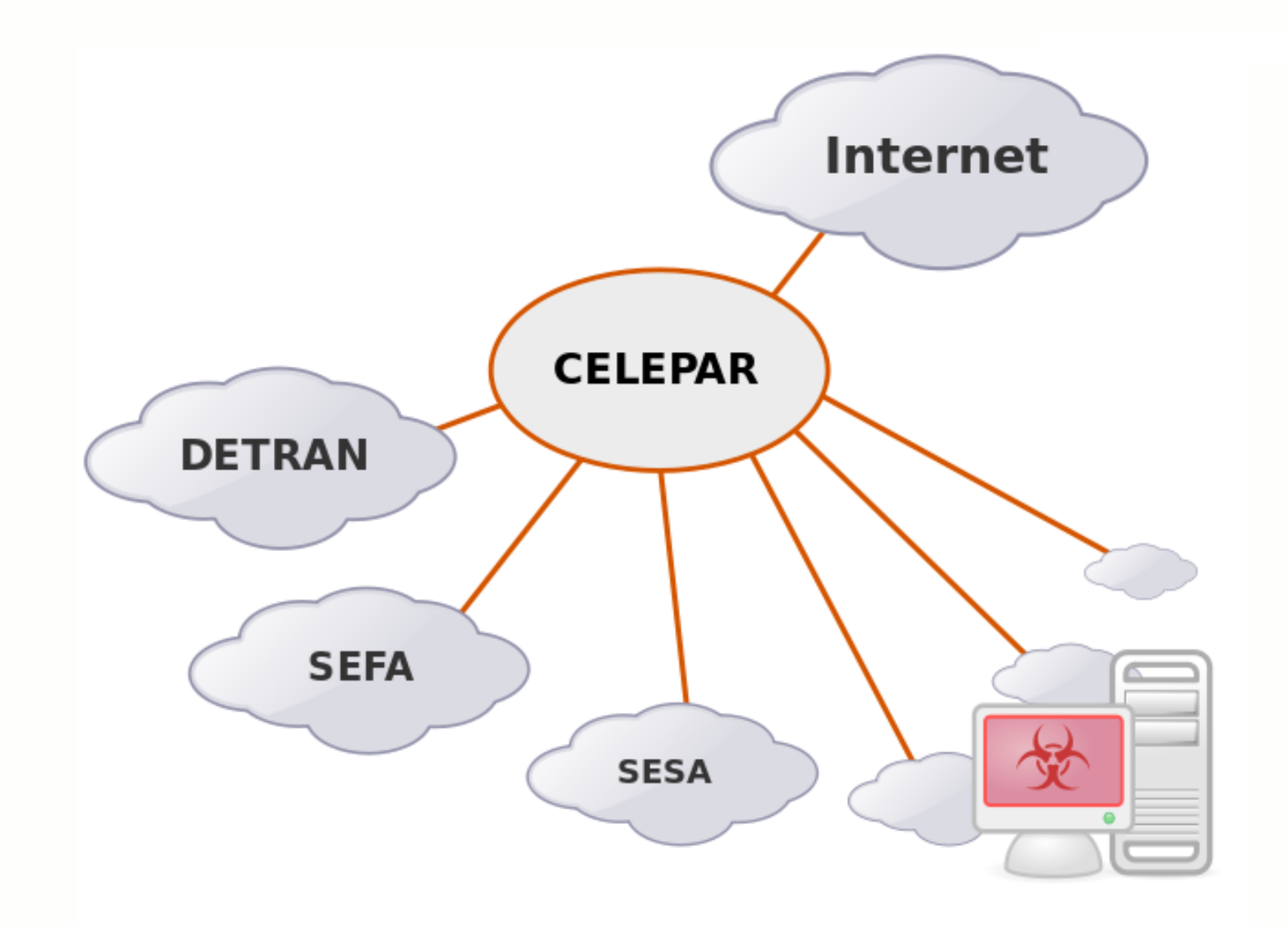

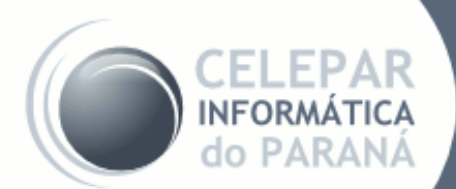

HoneyNet na rede PR.GOV.BR

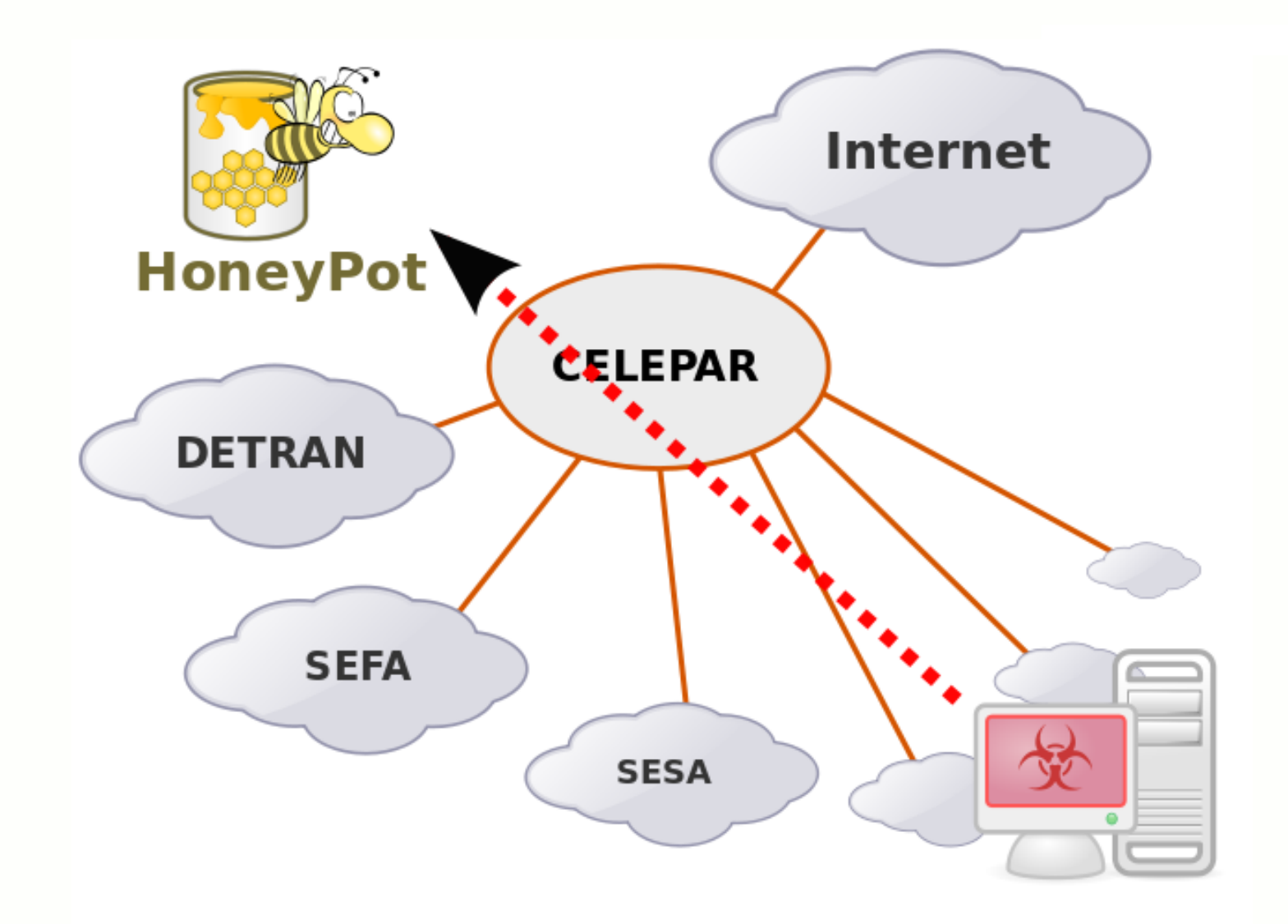

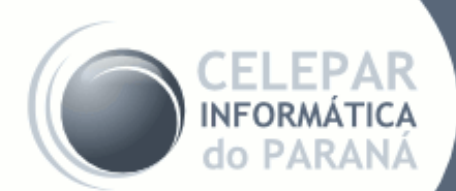

#### HoneyNet na rede PR.GOV.BR

# **Conceitos**

# **HoneyPot DNS SinkHole HoneyNet**

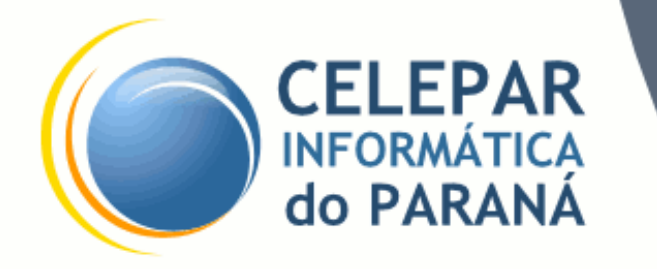

● **HoneyPot**

Um honeypot é um recurso computacional de segurança dedicado a ser sondado, atacado ou comprometido.

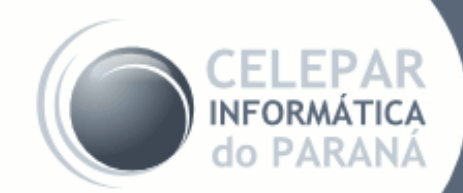

**HoneyNet na rede PR.GOV.BR** 

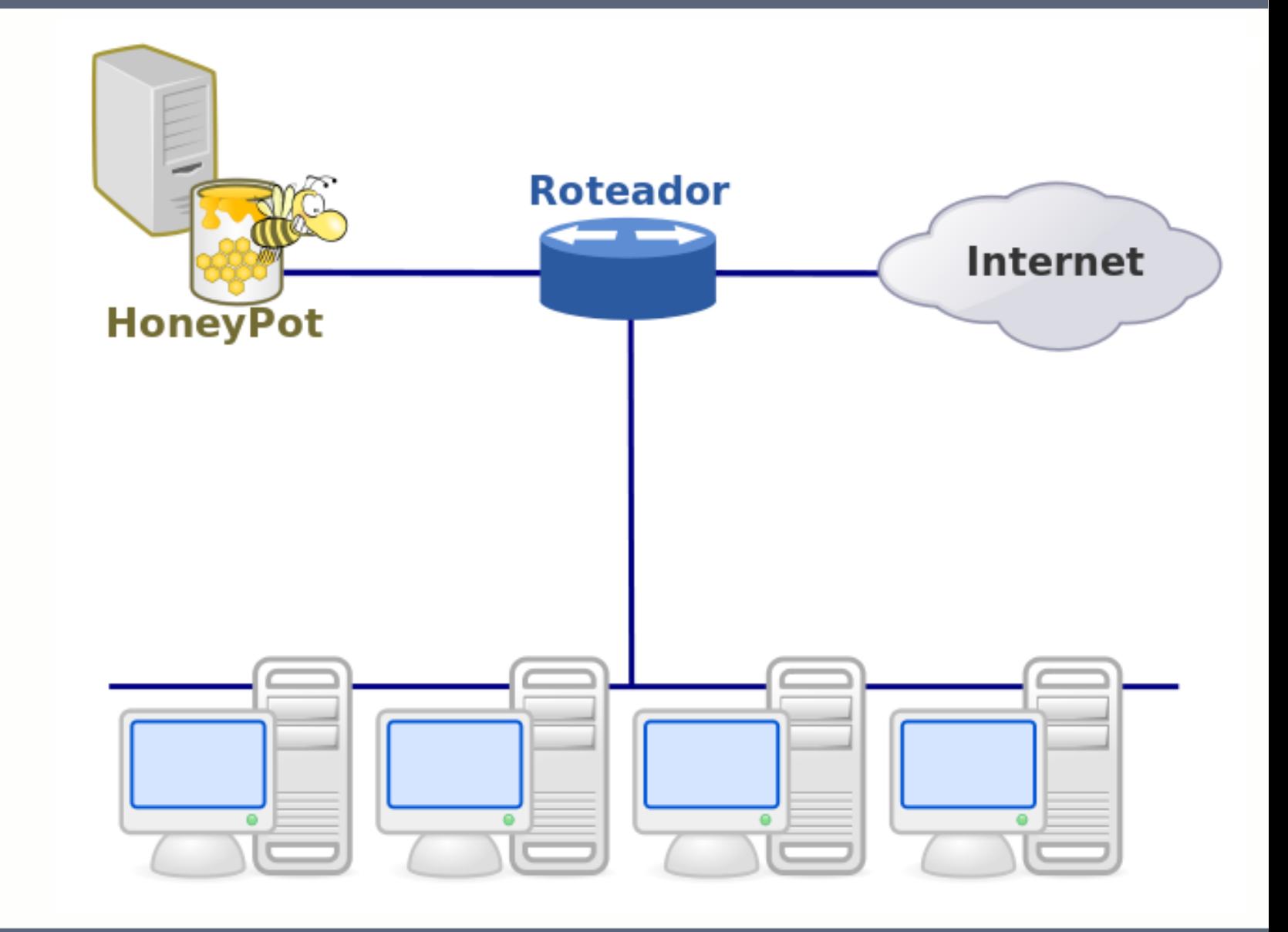

HoneyNet na rede PR.GOV.BR

LEPAR

**INFORMÁTICA** do PARANÁ

H

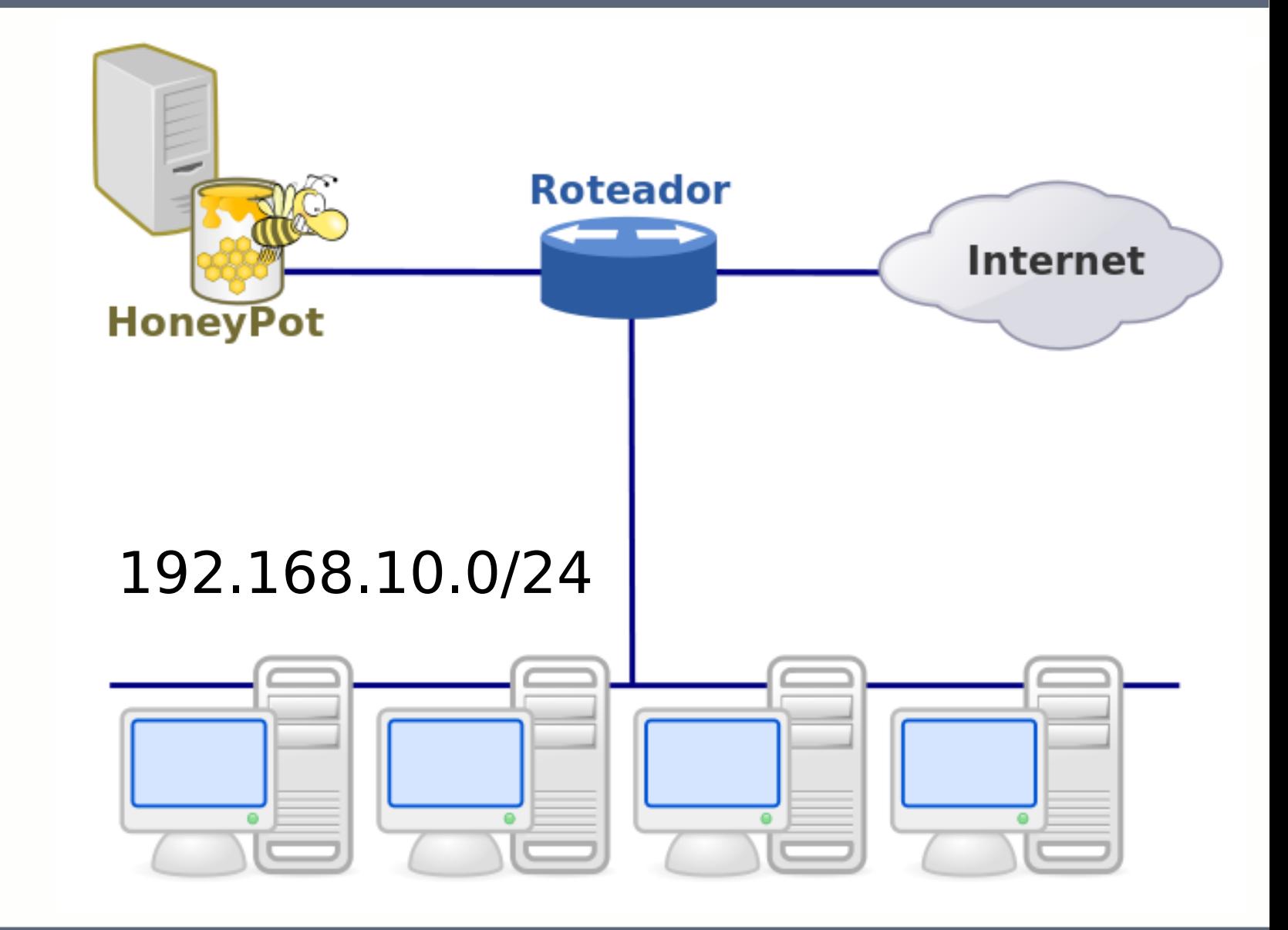

HoneyNet na rede PR.GOV.BR

INFORMÁTICA do PARANA

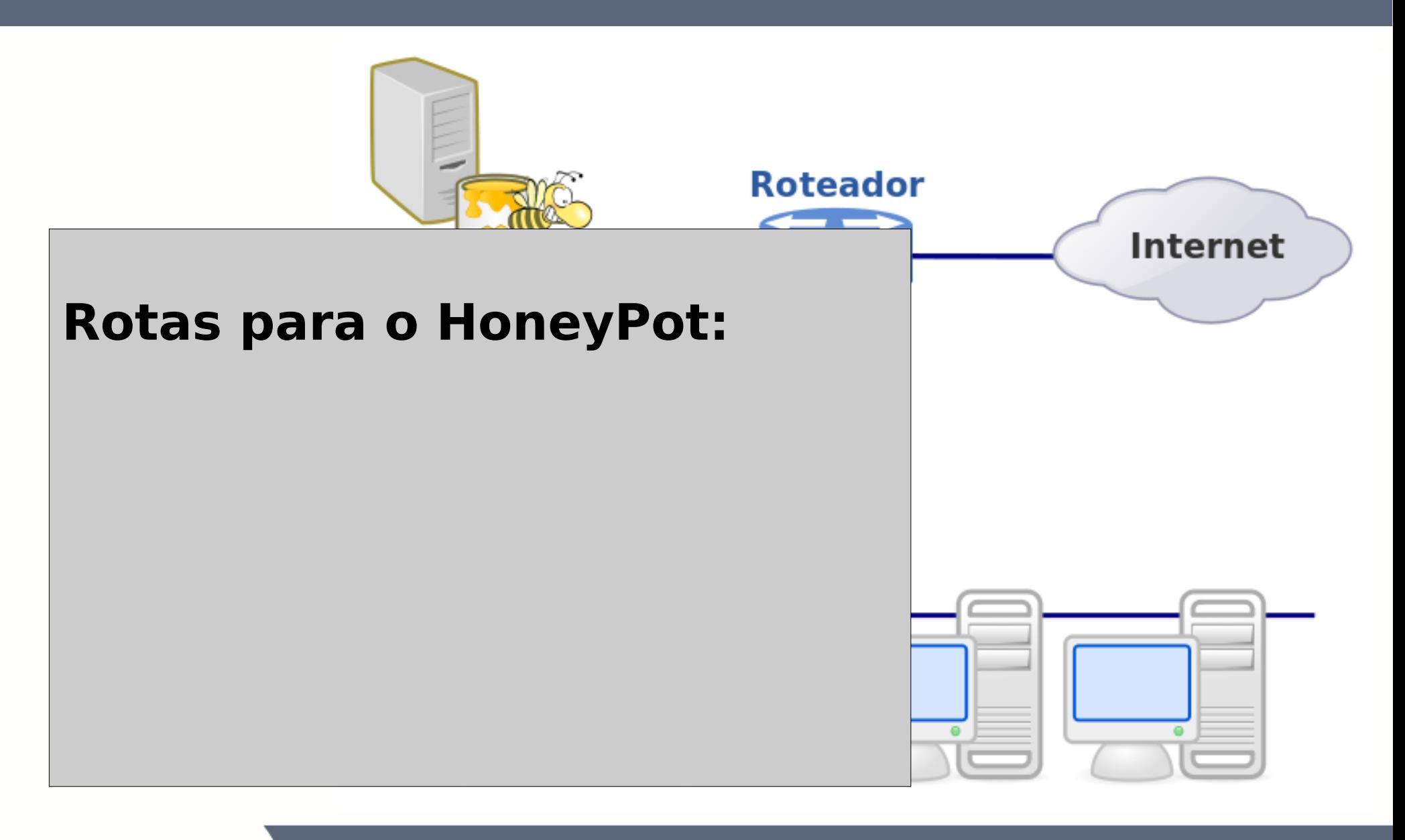

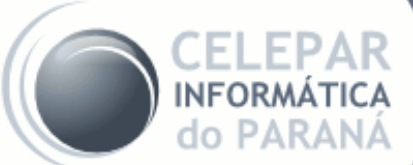

HoneyNet na rede PR.GOV.BR

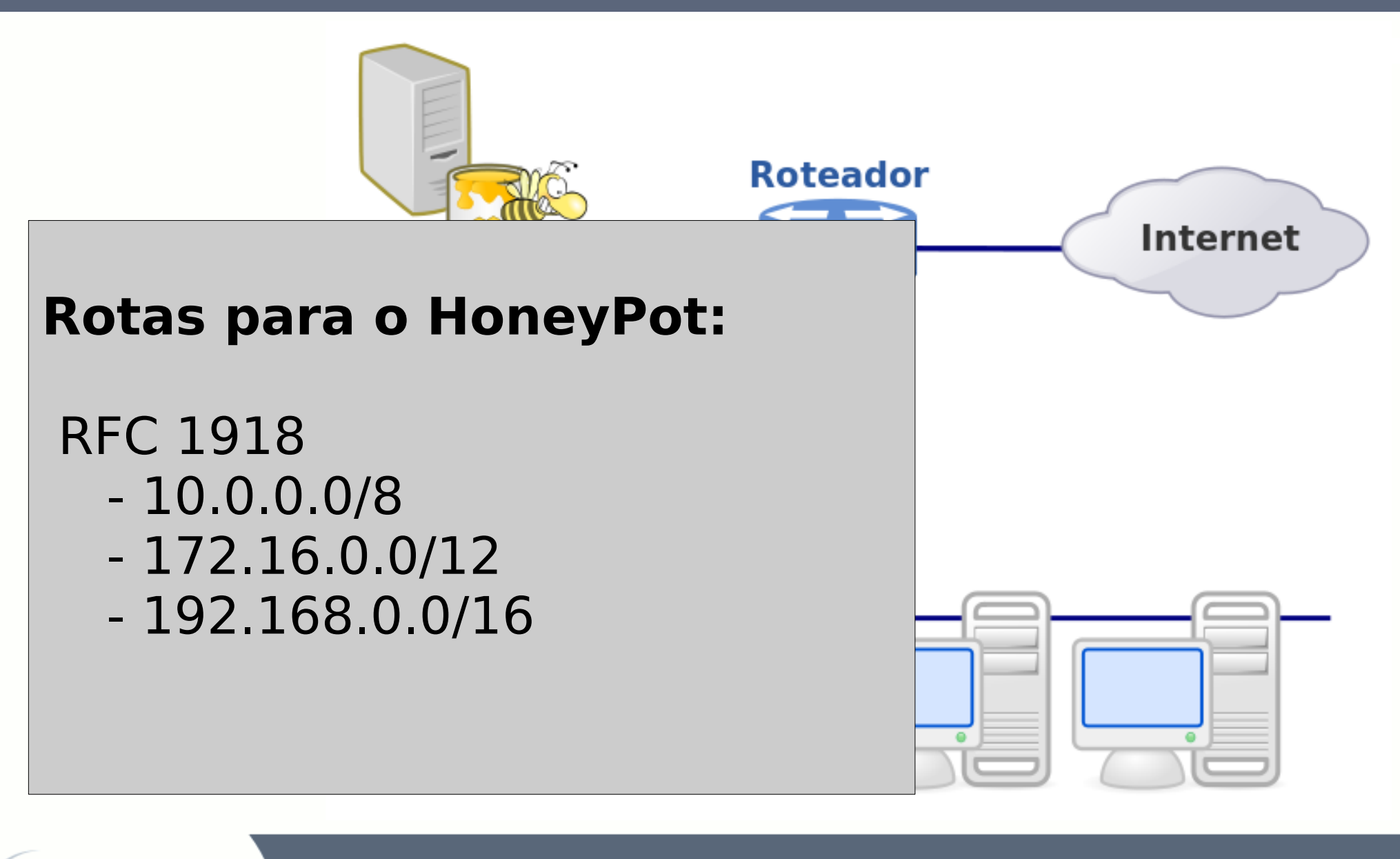

NFORMATI **PARAN** 

HoneyNet na rede PR.GOV.BR

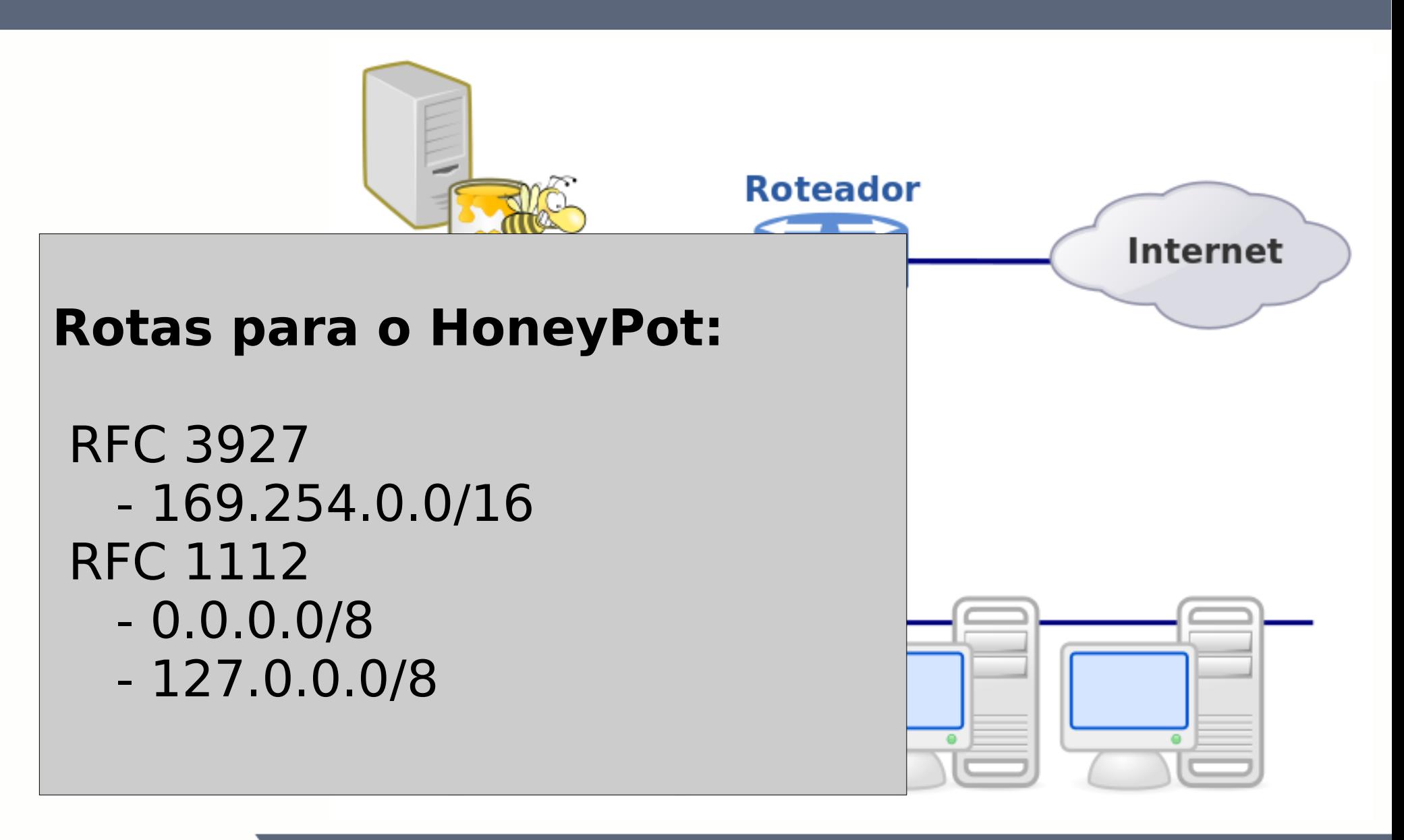

HoneyNet na rede PR.GOV.BR

NFORMAT

**PARAN** 

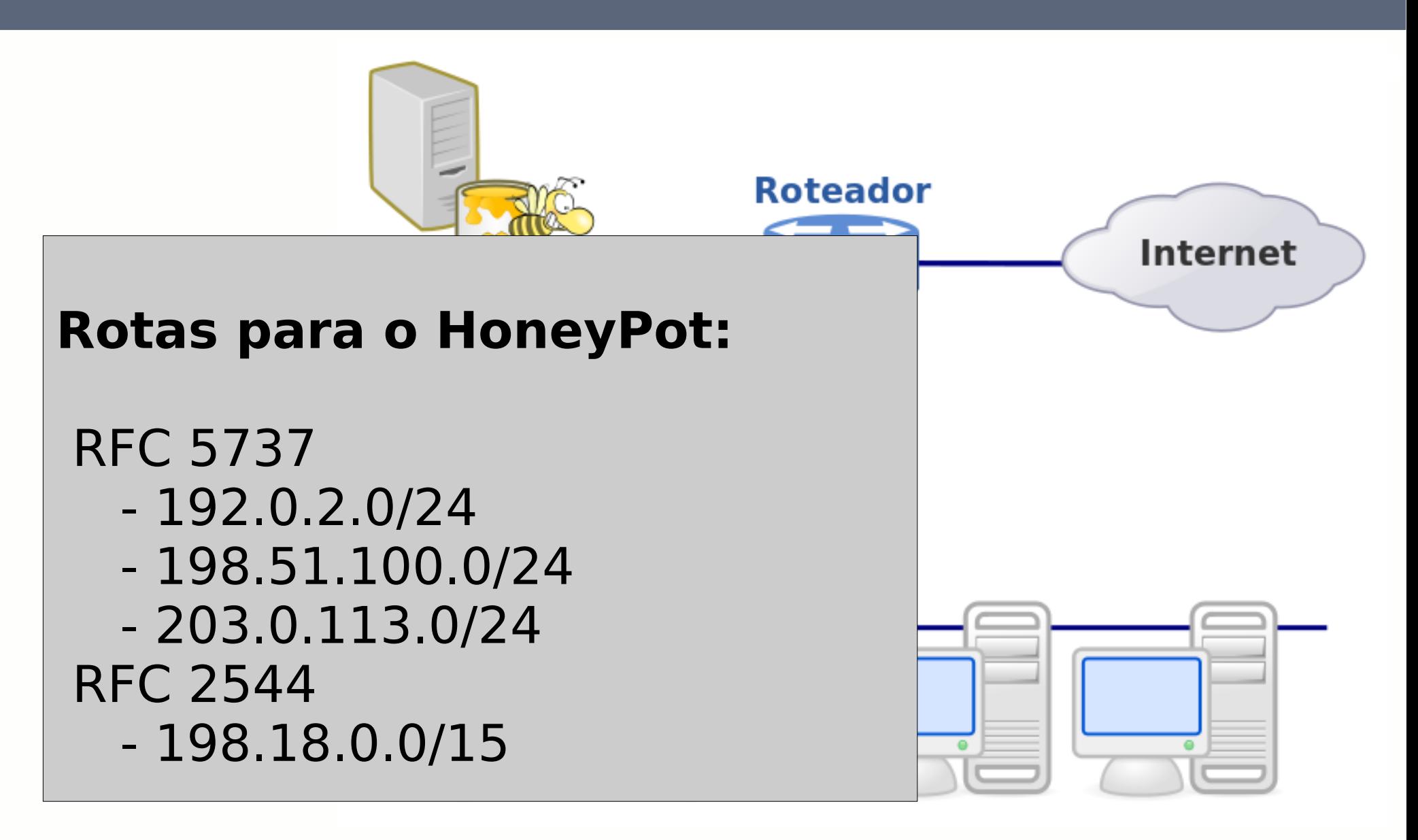

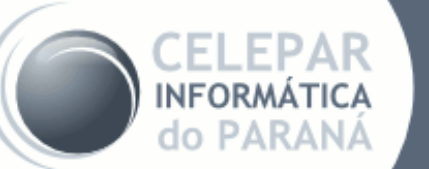

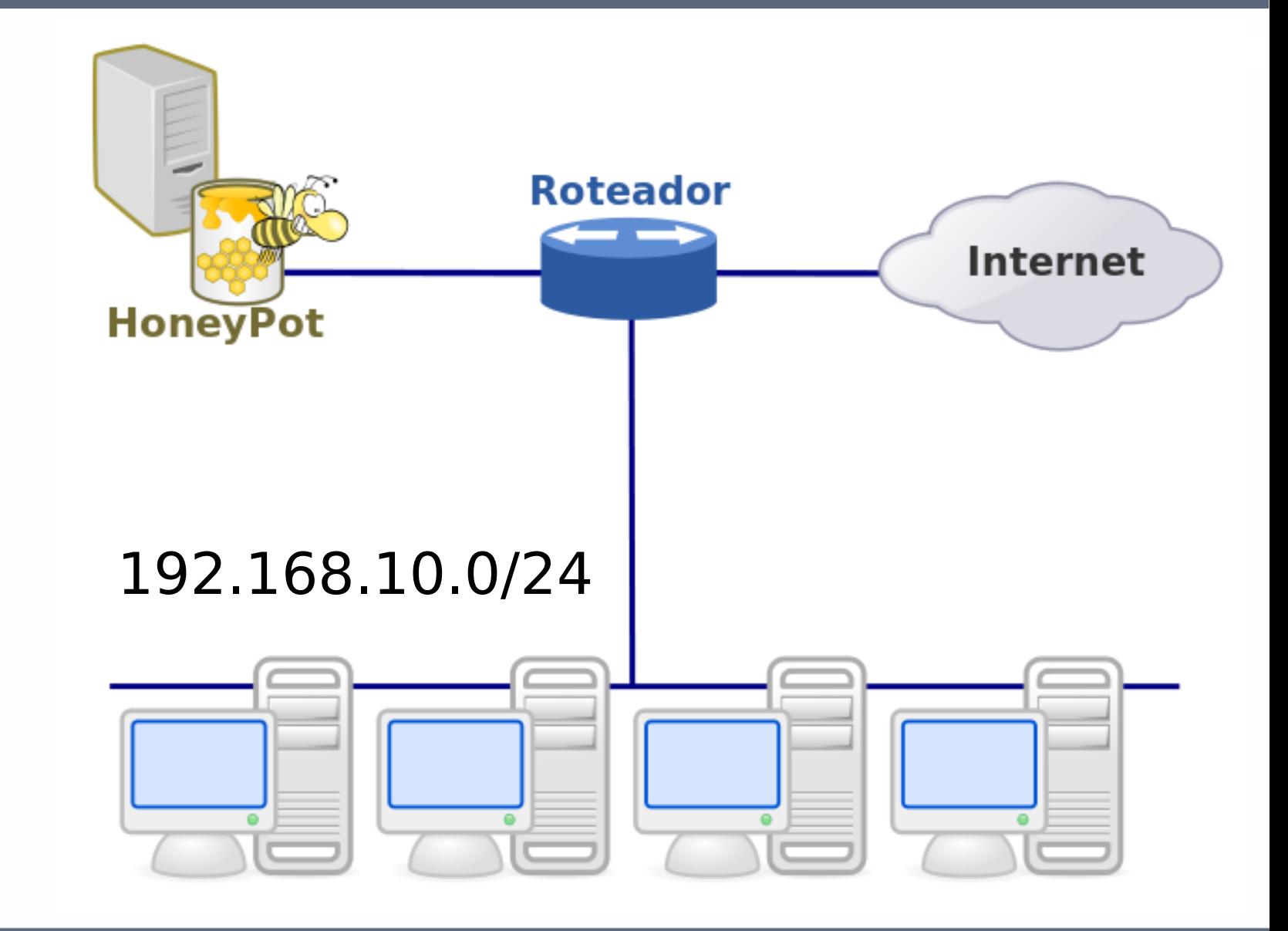

HoneyNet na rede PR.GOV.BR

INFORMÁTICA do PARANA

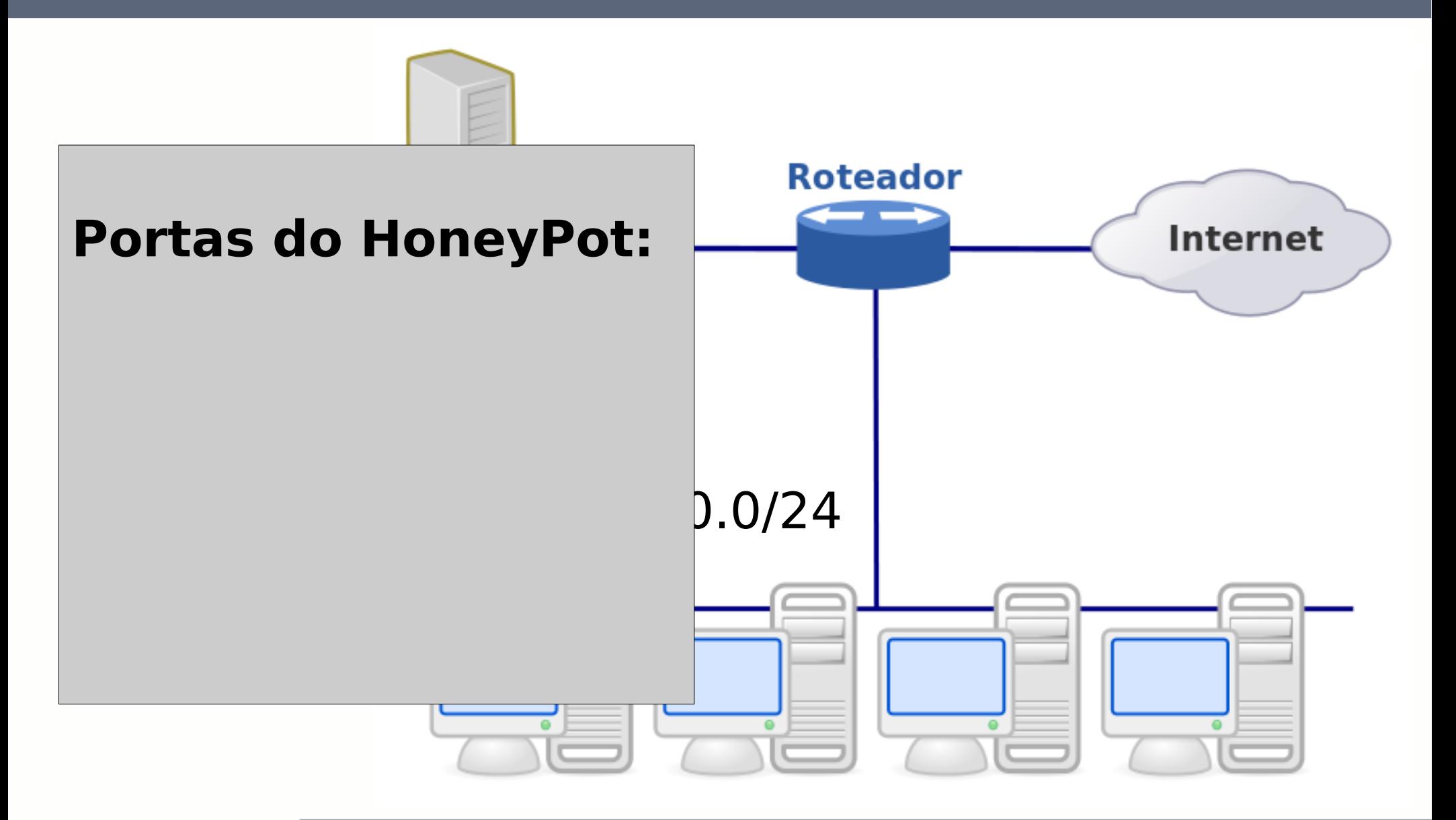

HoneyNet na rede PR.GOV.BR

INFORMÁTICA do PARANA

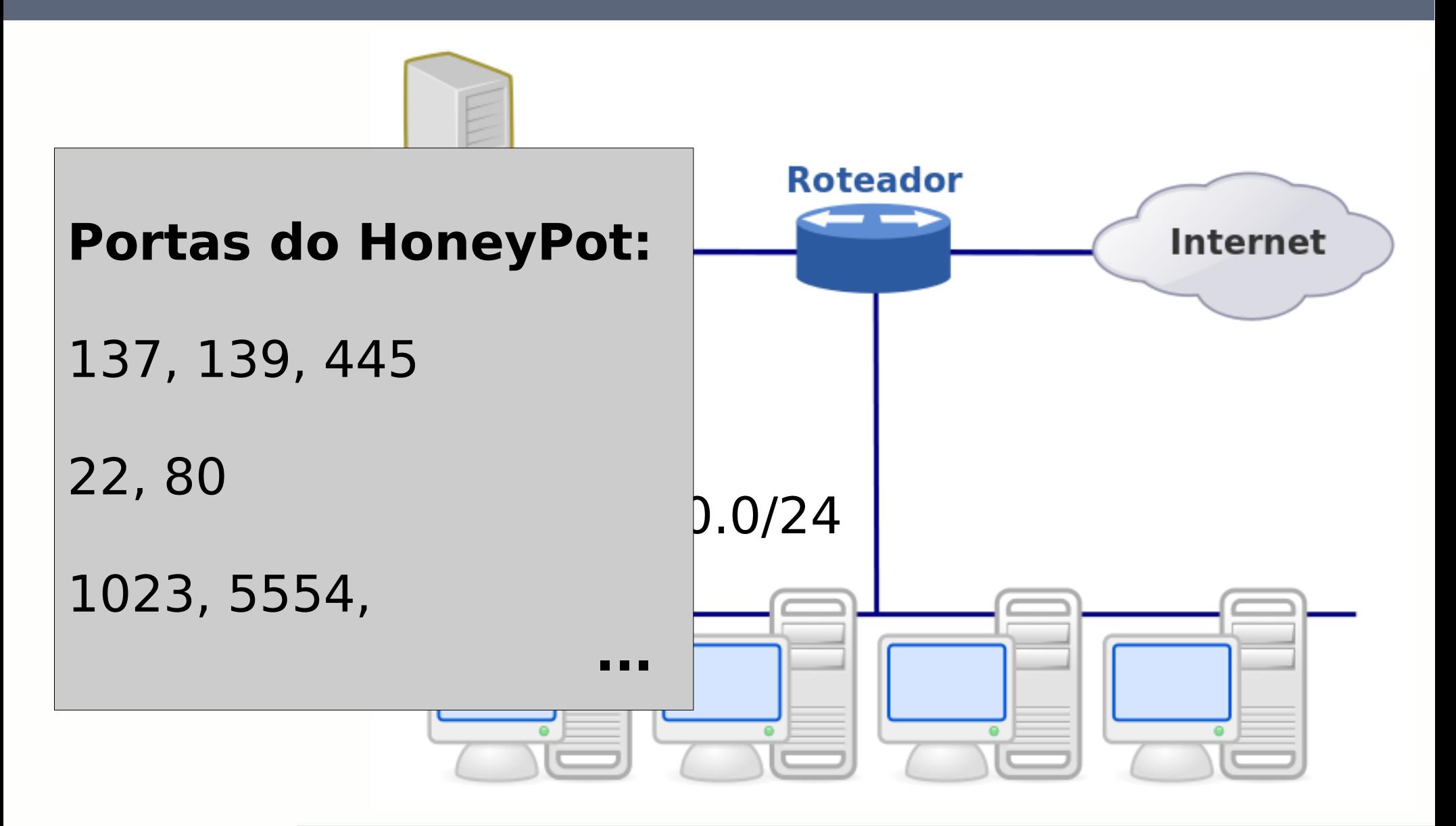

HoneyNet na rede PR.GOV.BR

**NFORMATICA PARANA** 

do.

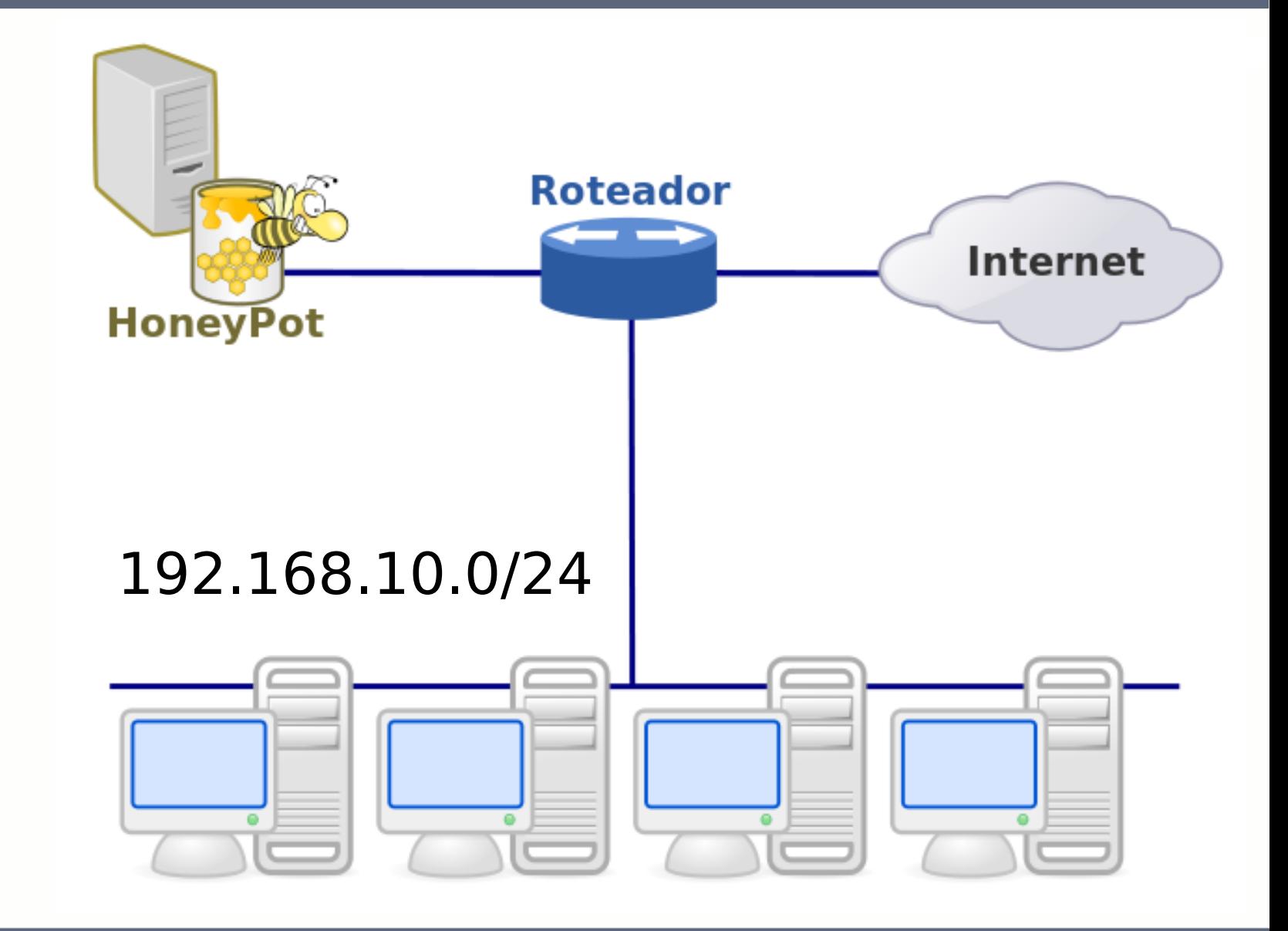

HoneyNet na rede PR.GOV.BR

INFORMÁTICA do PARANA

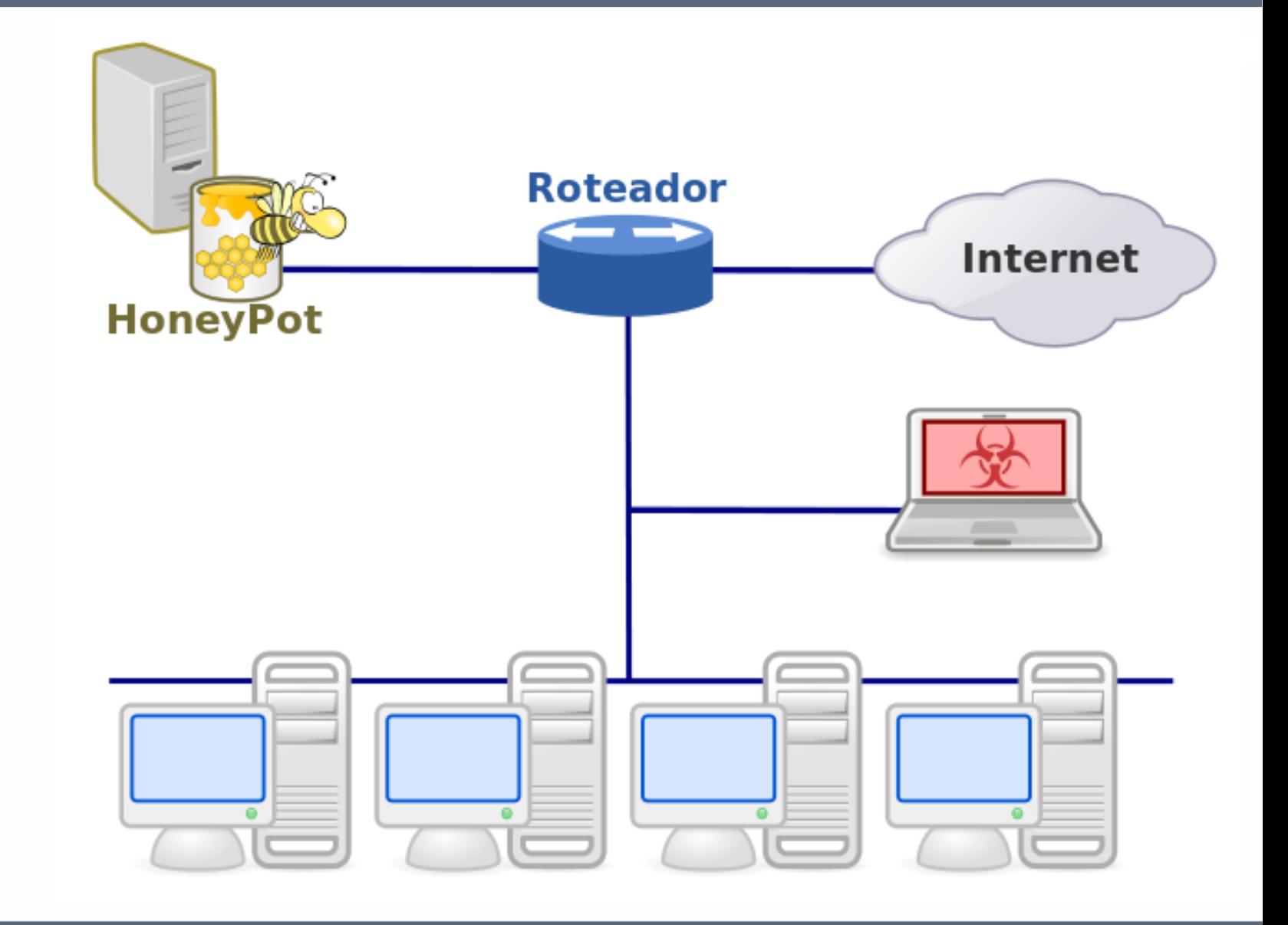

HoneyNet na rede PR.GOV.BR

LEPAR

**INFORMÁTICA** do PARANÁ

H

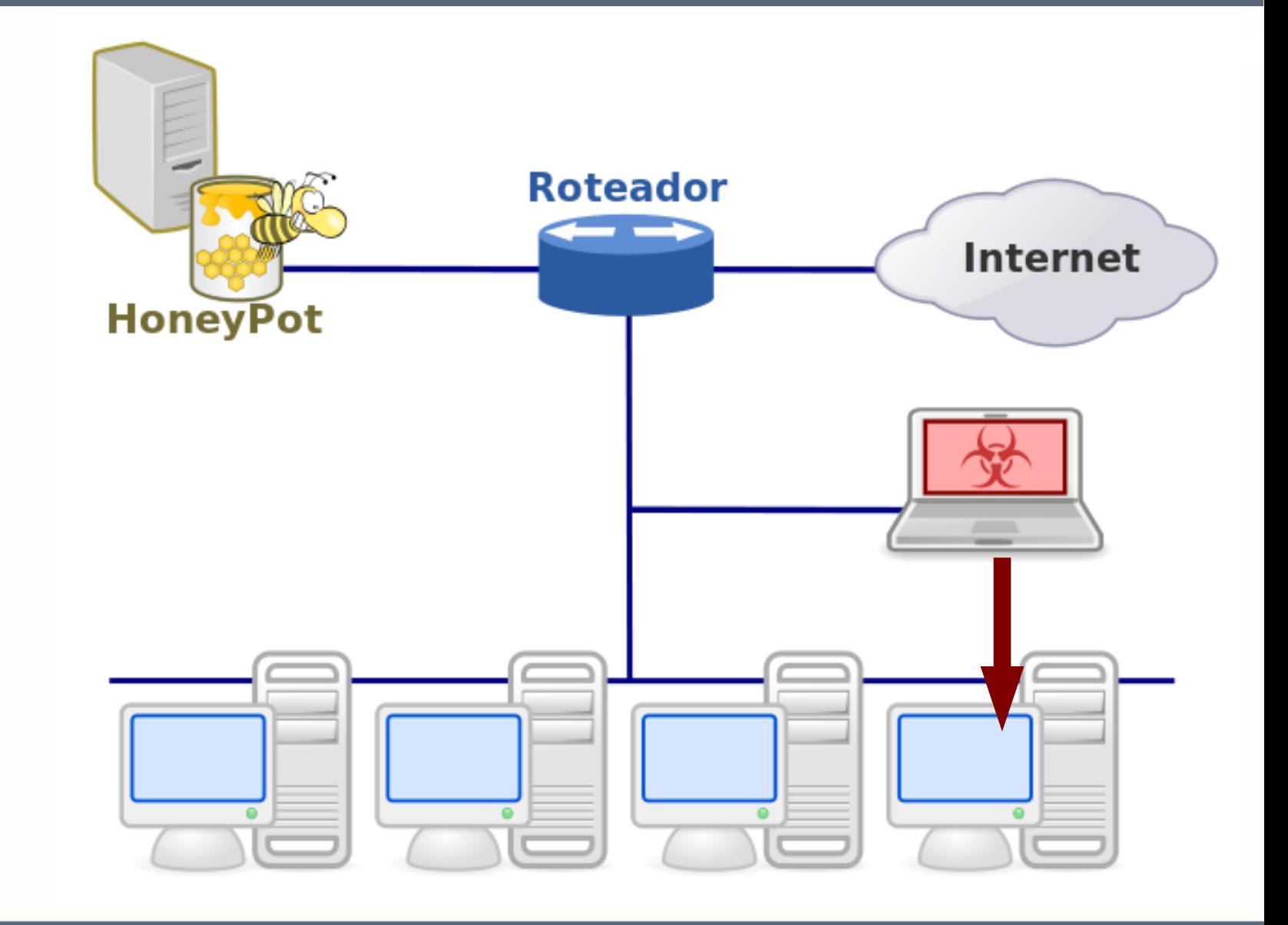

HoneyNet na rede PR.GOV.BR

LEPAR

**INFORMÁTICA** do PARANÁ

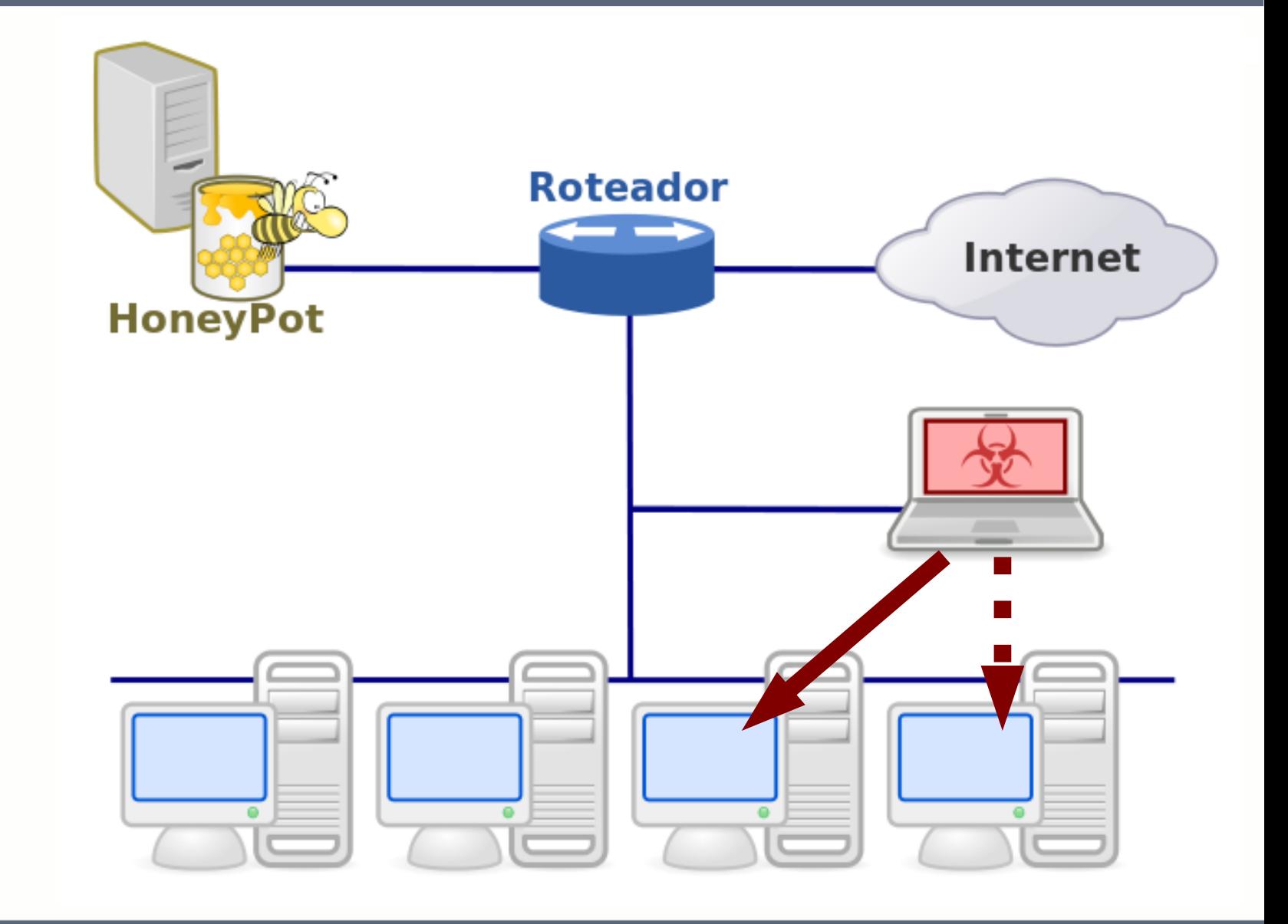

HoneyNet na rede PR.GOV.BR

.EPAR

**INFORMÁTICA** do PARANÁ

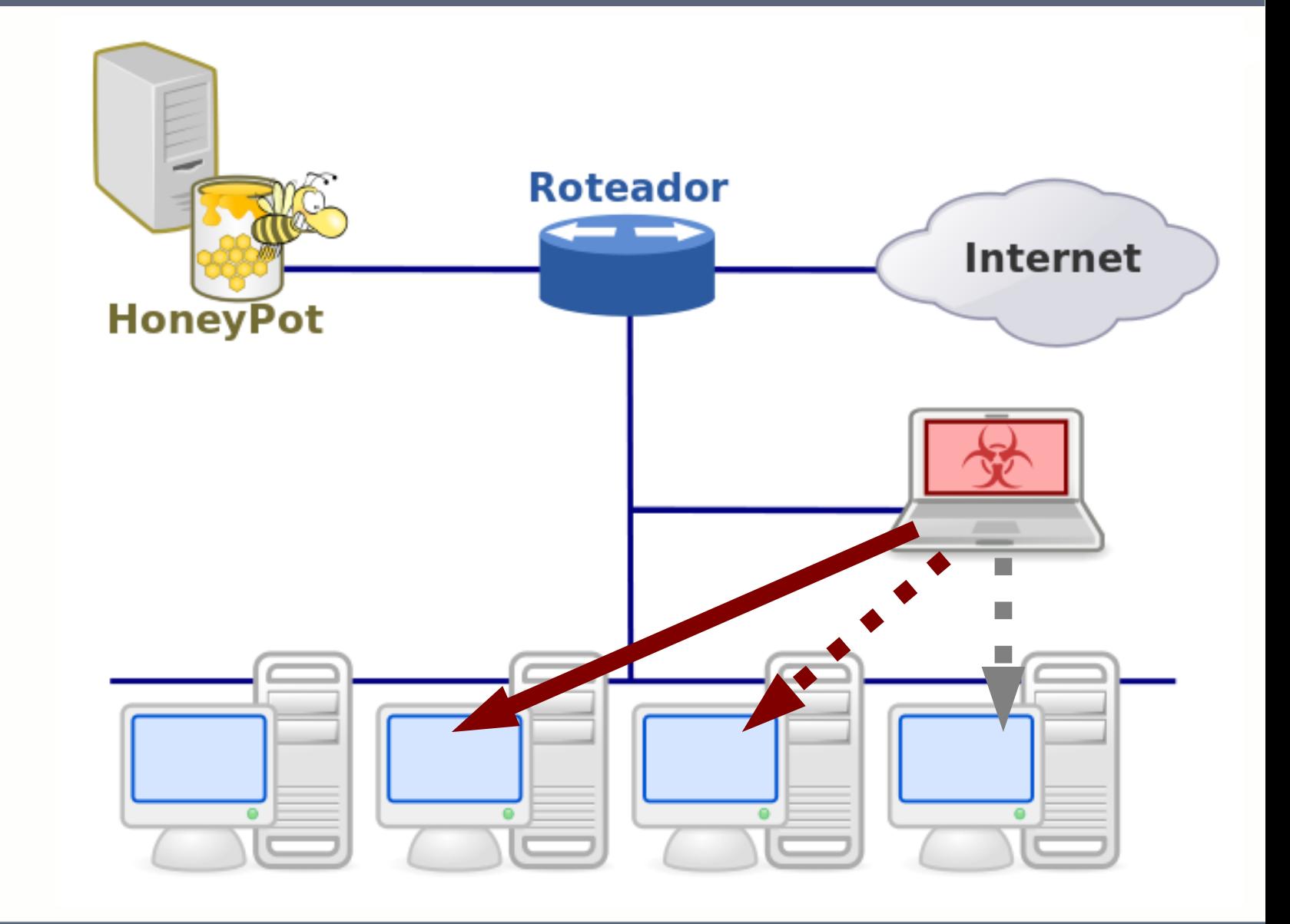

HoneyNet na rede PR.GOV.BR

LEPAR

**INFORMÁTICA** do PARANÁ

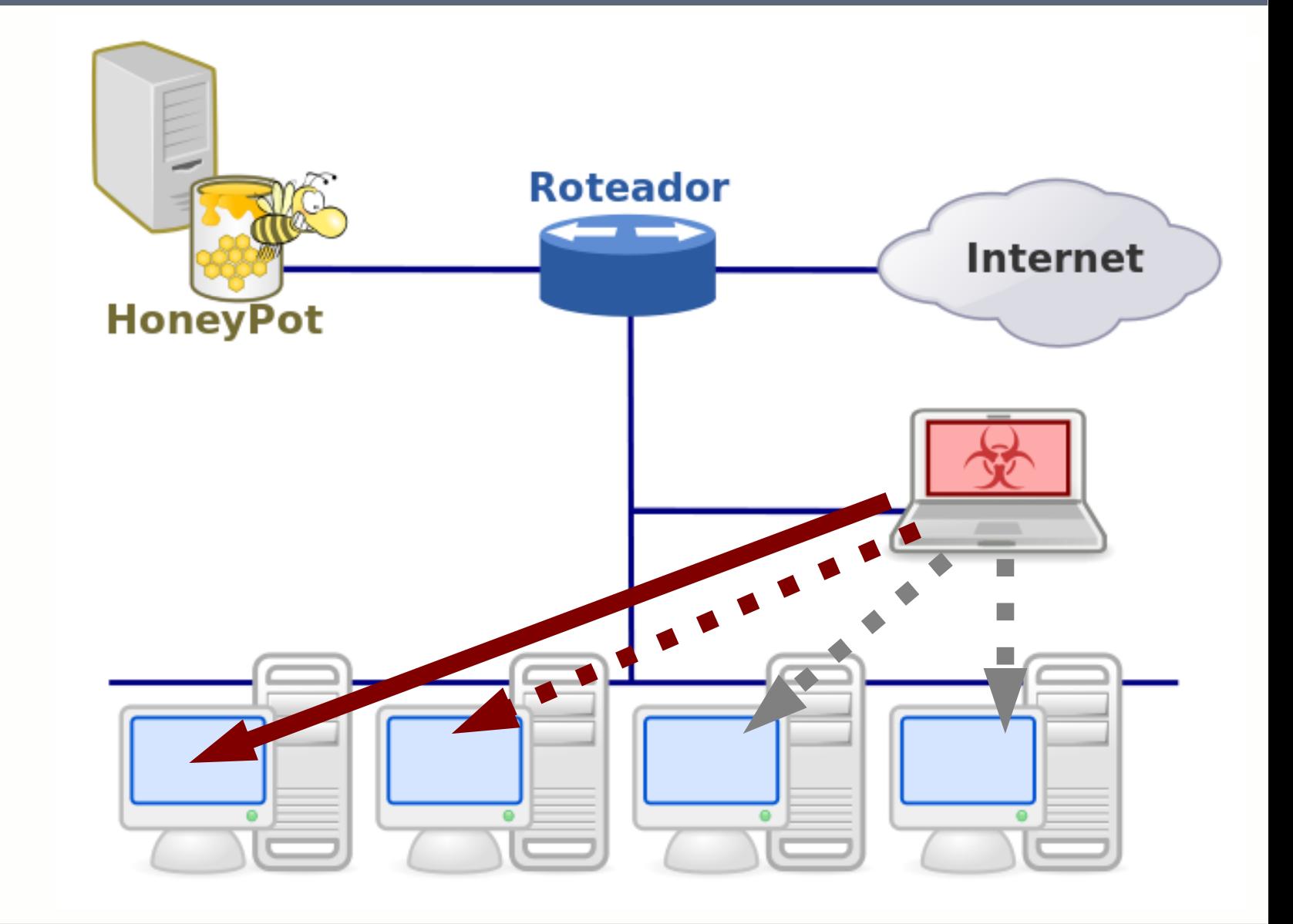

HoneyNet na rede PR.GOV.BR

EPAR

**INFORMÁTICA** do PARANÁ

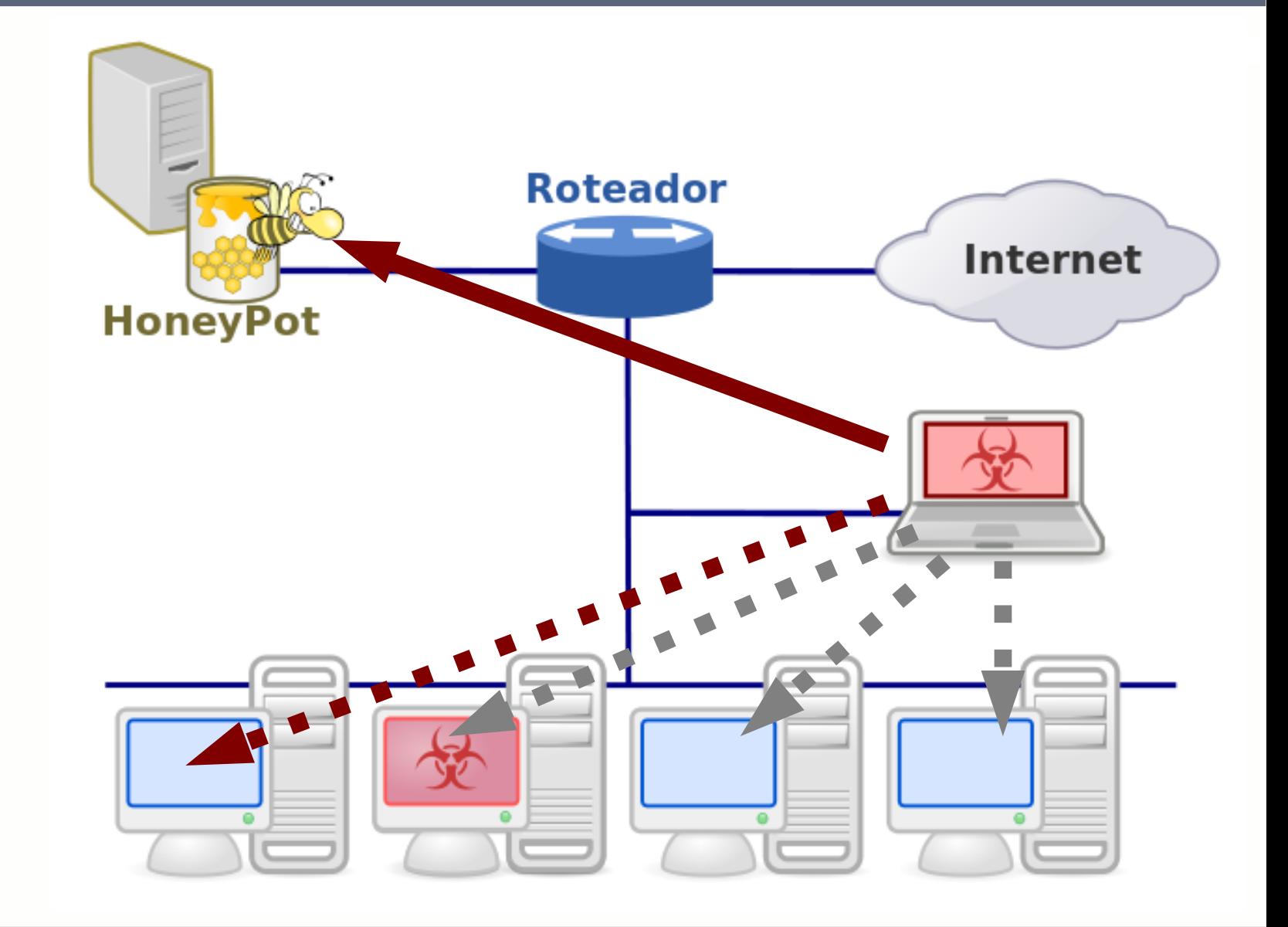

HoneyNet na rede PR.GOV.BR

EPAR

**INFORMÁTICA** do PARANÁ

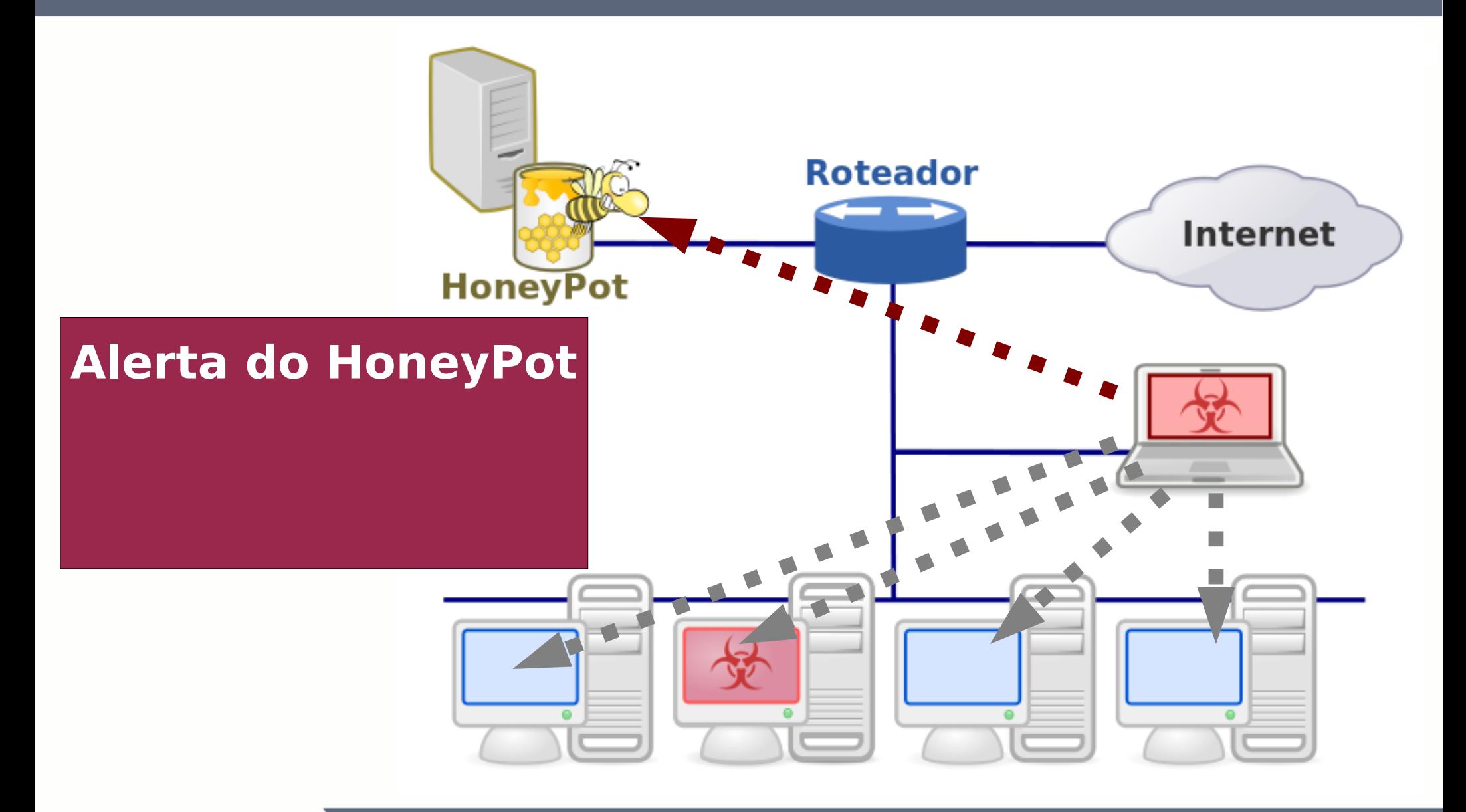

HoneyNet na rede PR.GOV.BR

INFORMÁTICA do PARANA

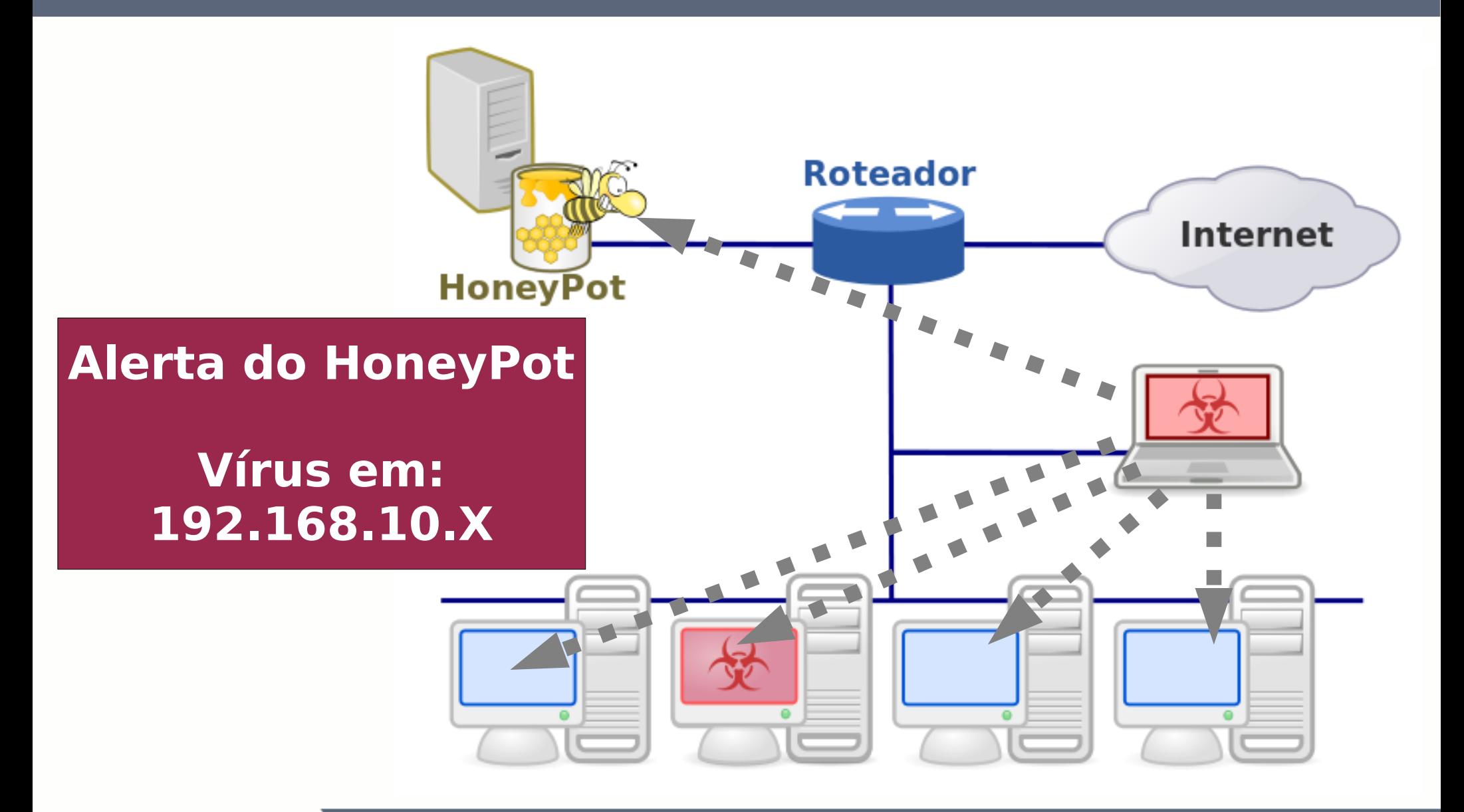

HoneyNet na rede PR.GOV.BR

INFORMÁTICA do PARANA

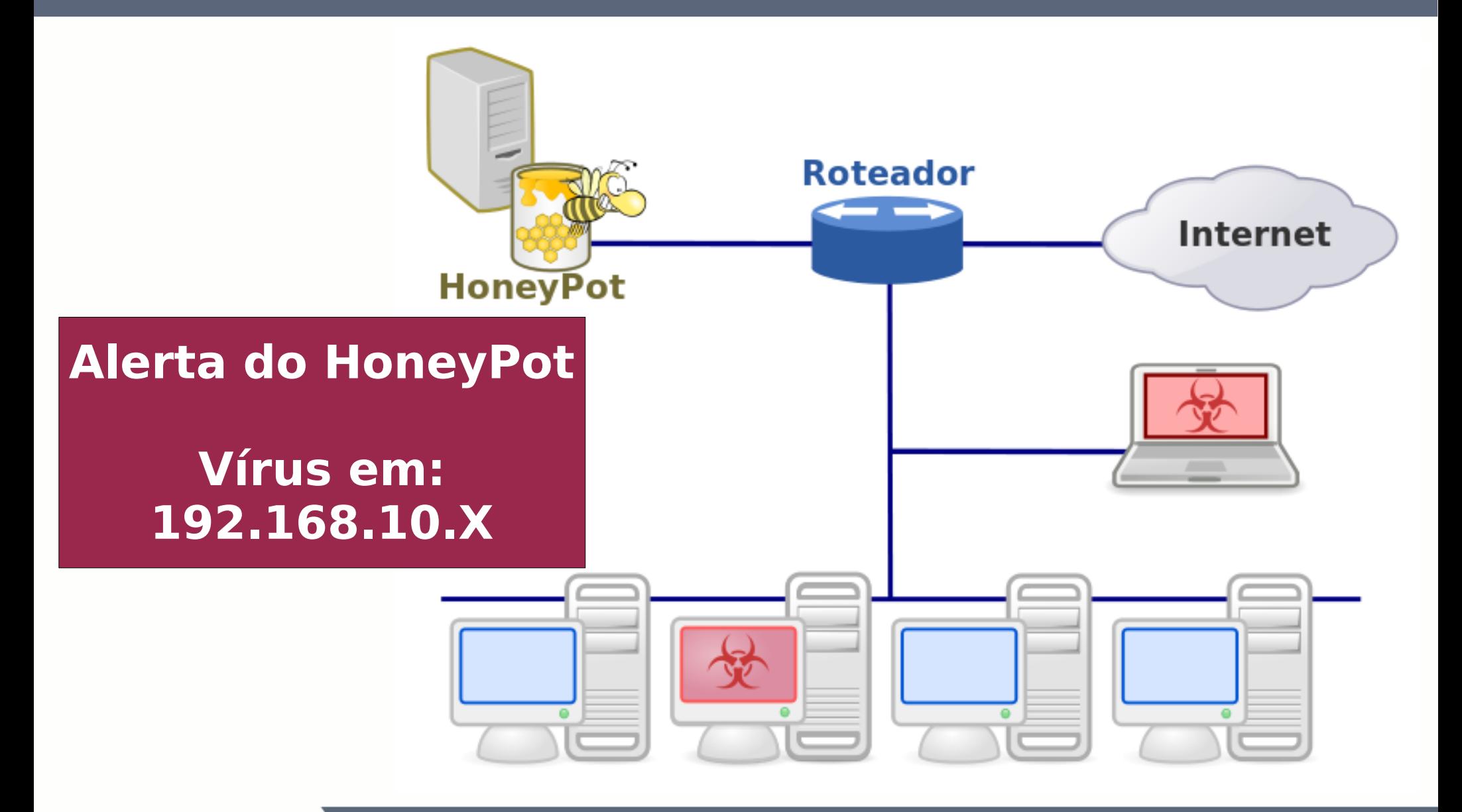

HoneyNet na rede PR.GOV.BR

INFORMÁTICA do PARANA

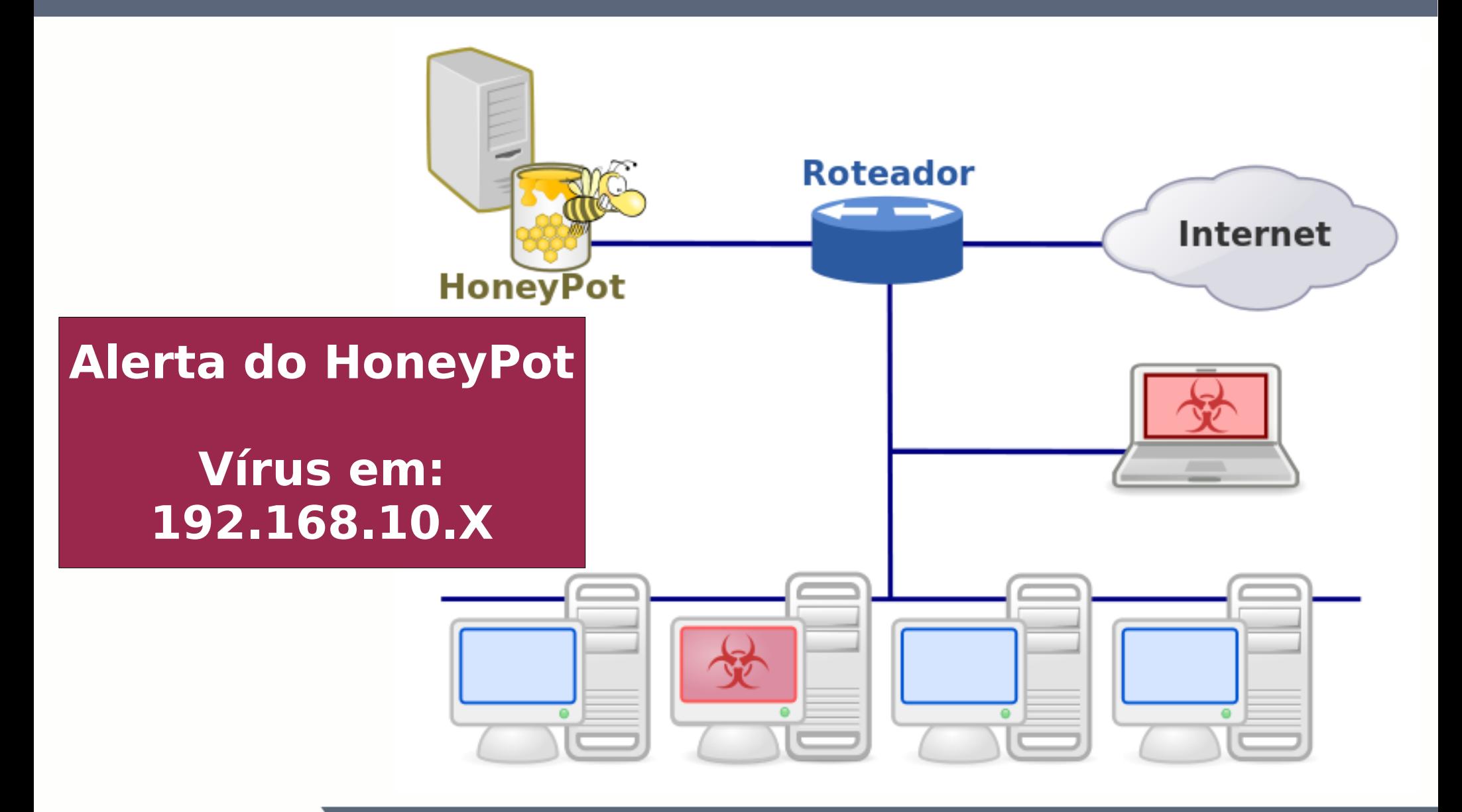

HoneyNet na rede PR.GOV.BR

INFORMÁTICA do PARANA

#### **DNS SinkHole**

#### ● **DNS SinkHole**

O DNS SinkHole é um recurso adicionado ao servidor de DNS para resolver domínios que são utilizados para fins maliciosos (vírus). Assim o domínio malicioso poderá ser resolvido para um endereço IP de um HoneyPot.

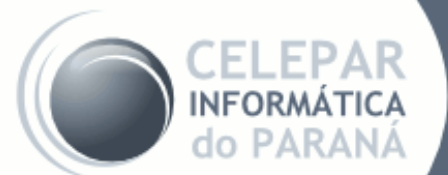

#### **DNS SinkHole**

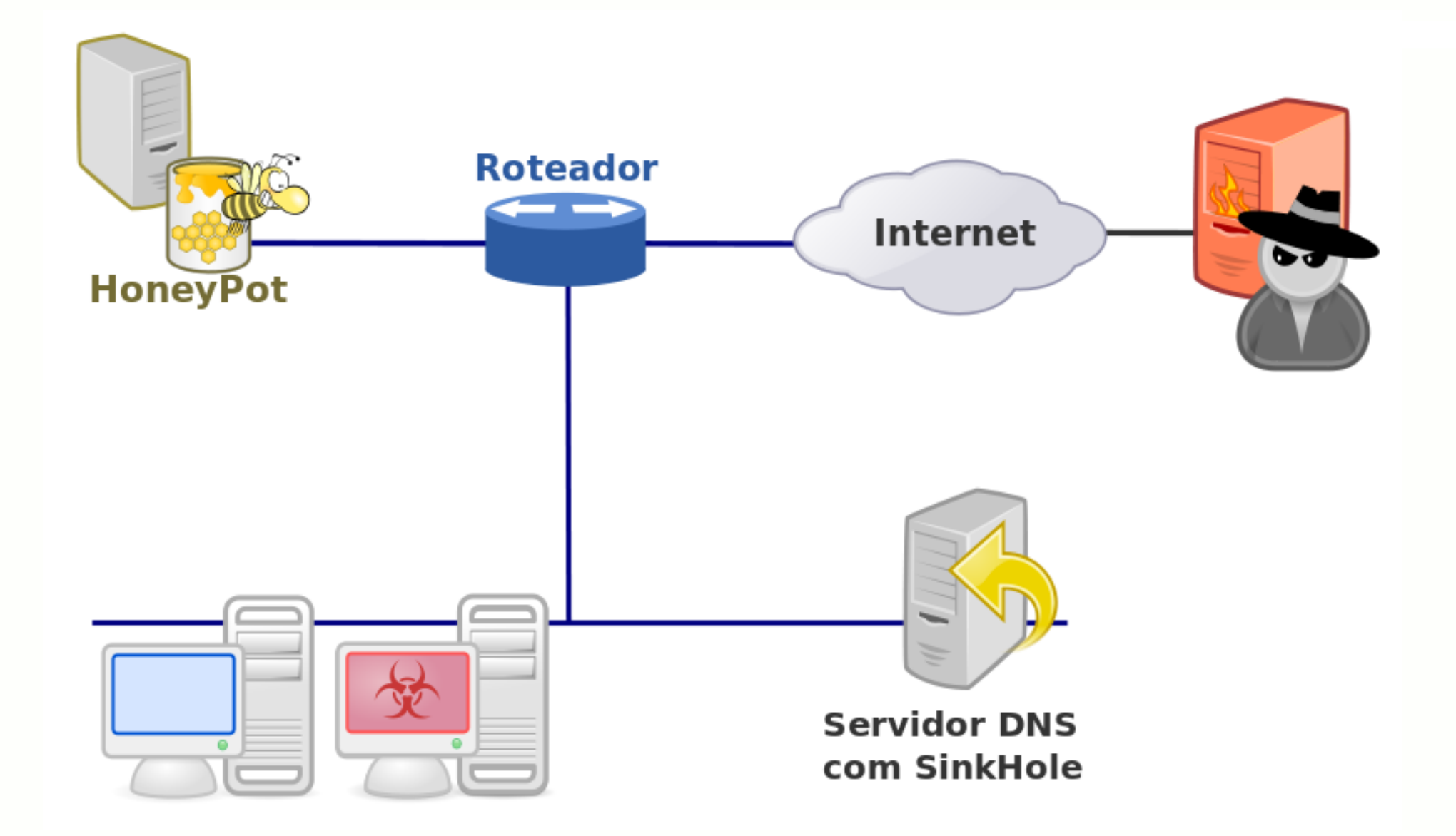

INFORMÁTICA do PARANÁ

HoneyNet na rede PR.GOV.BR

#### **DNS SinkHole**

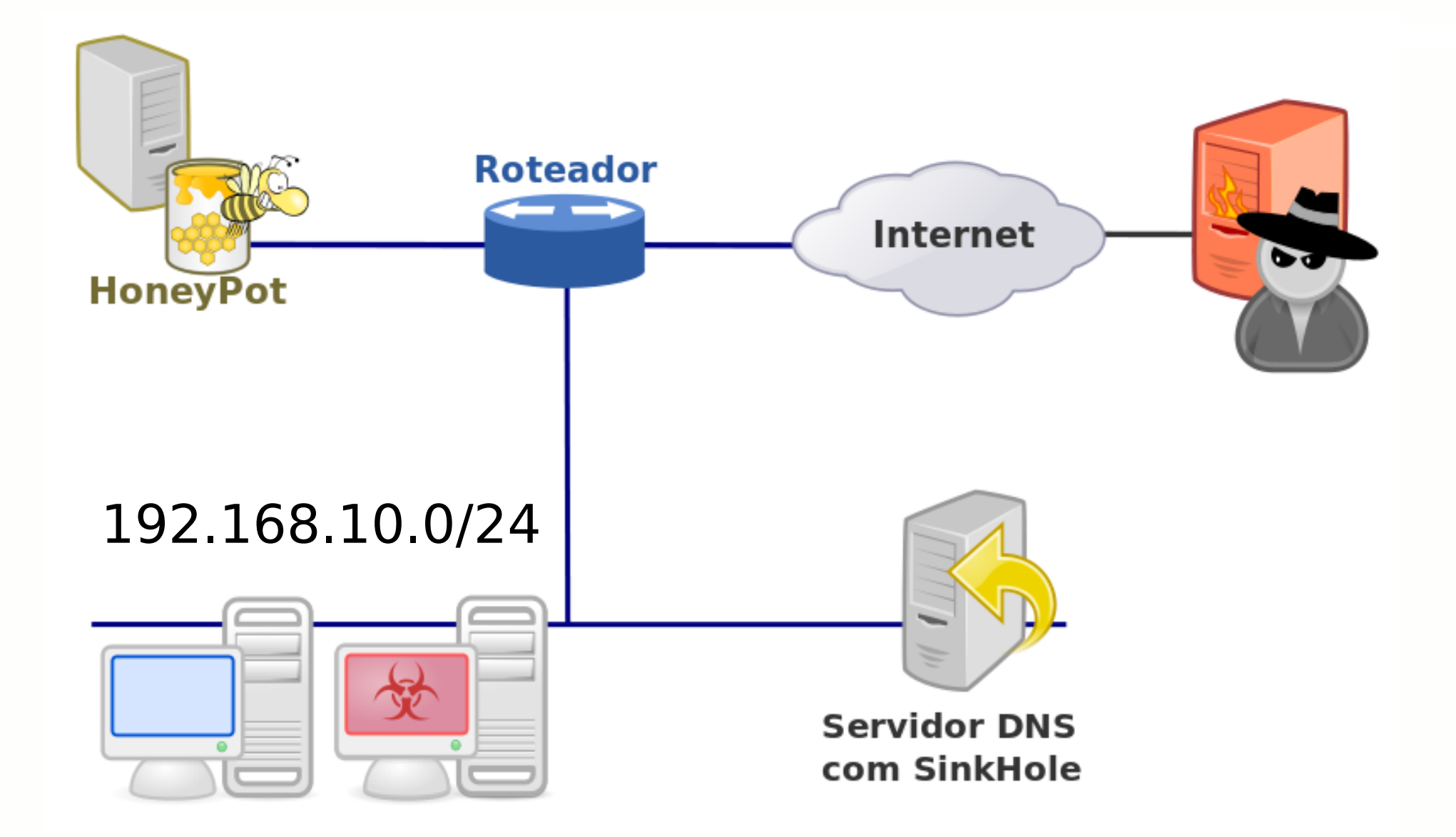

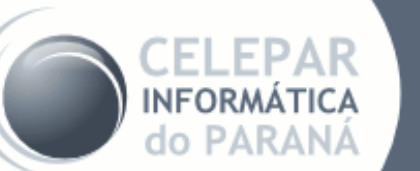

HoneyNet na rede PR.GOV.BR
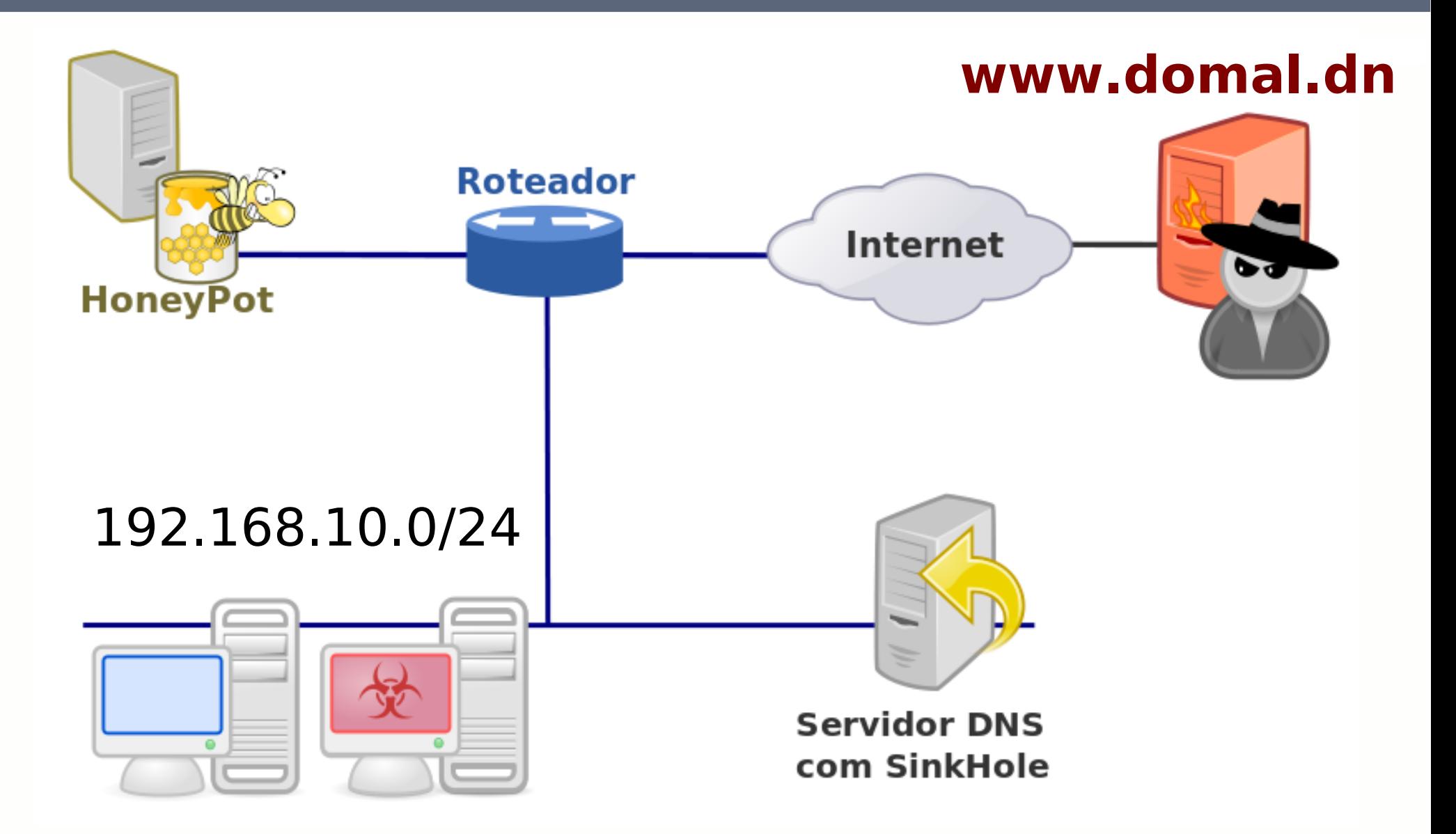

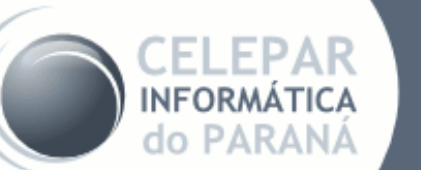

HoneyNet na rede PR.GOV.BR

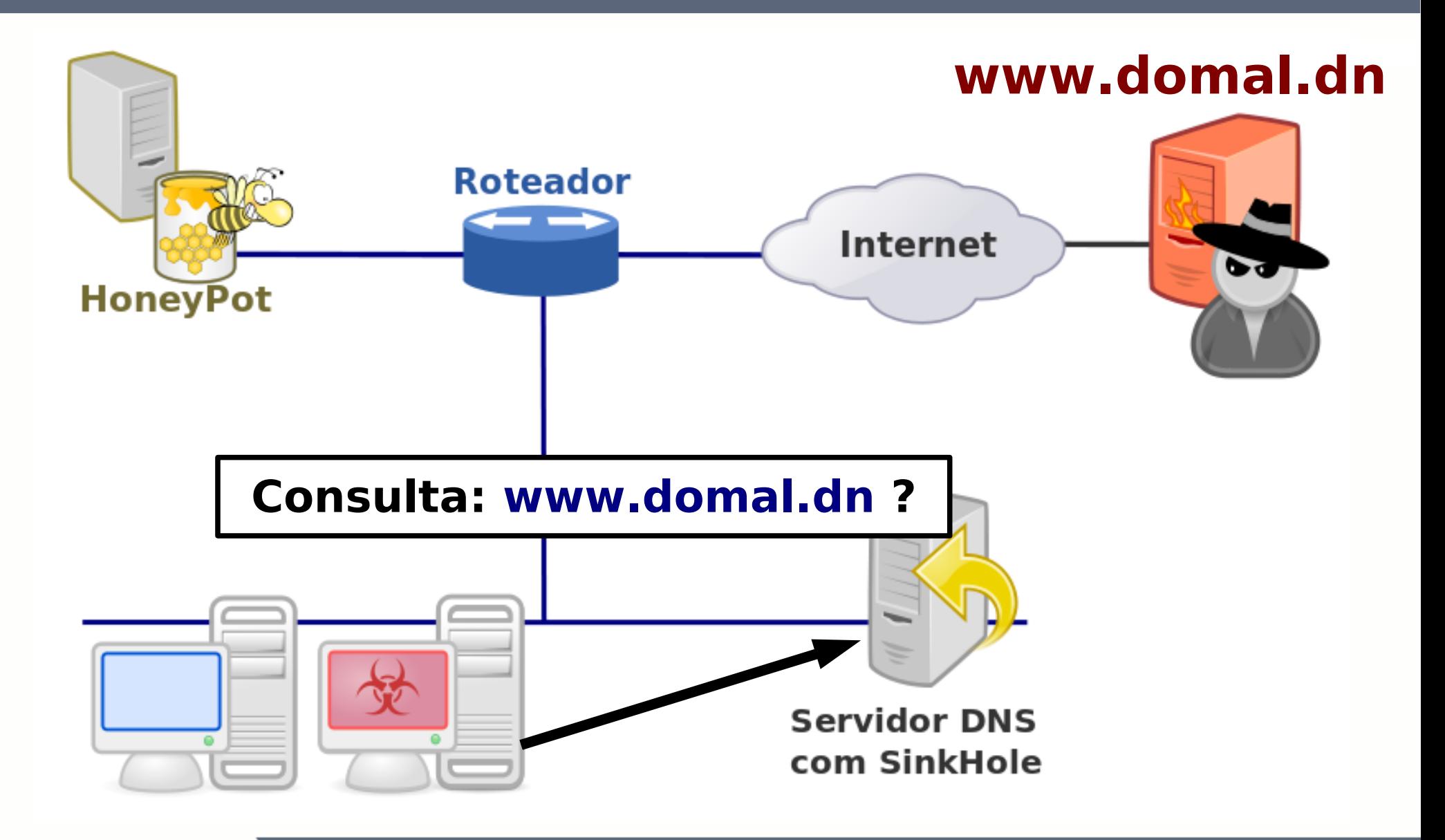

HoneyNet na rede PR.GOV.BR

INFORMÁTICA do PARAN/

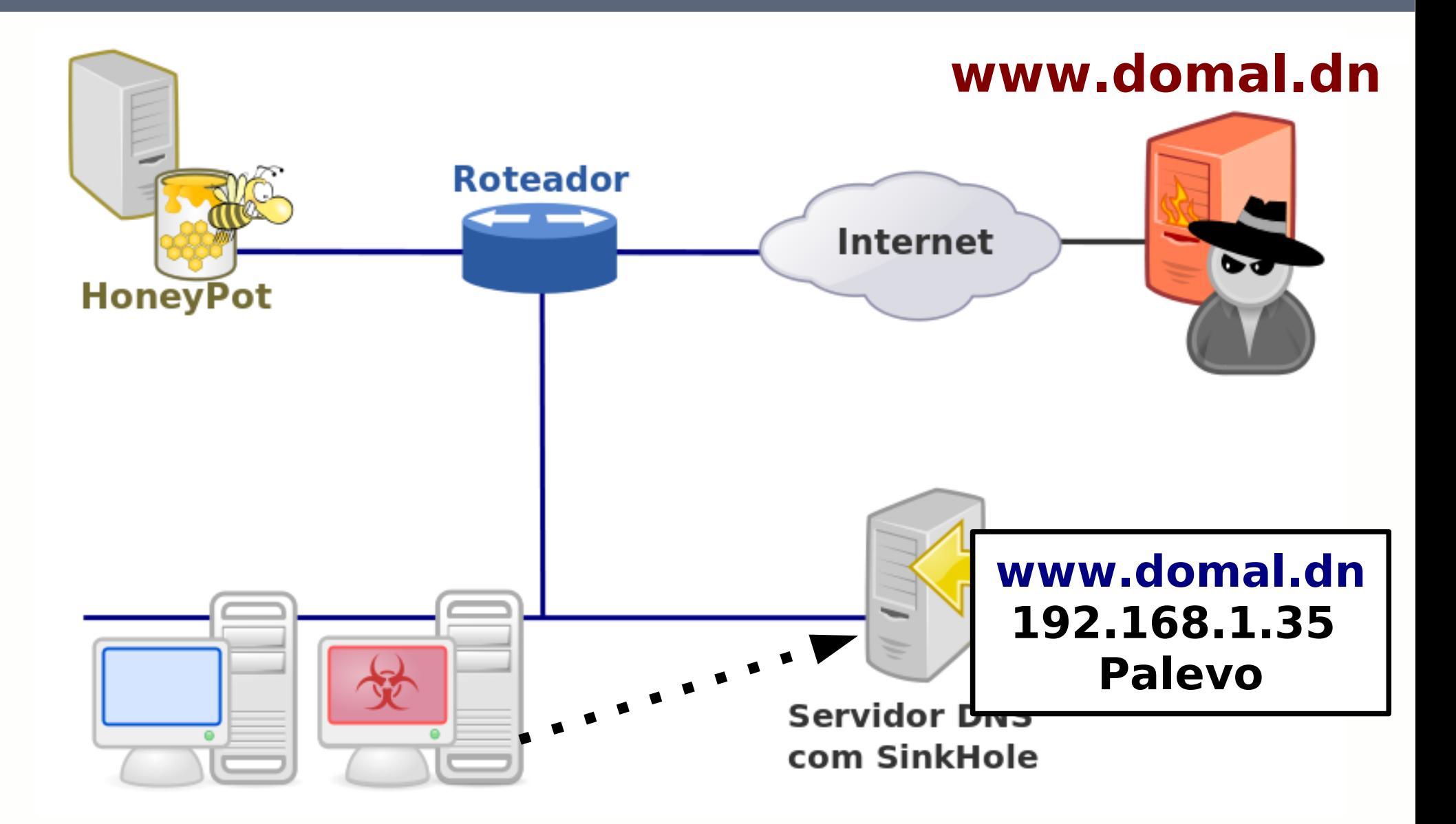

HoneyNet na rede PR.GOV.BR

**NFORMATICA** do PARAN/

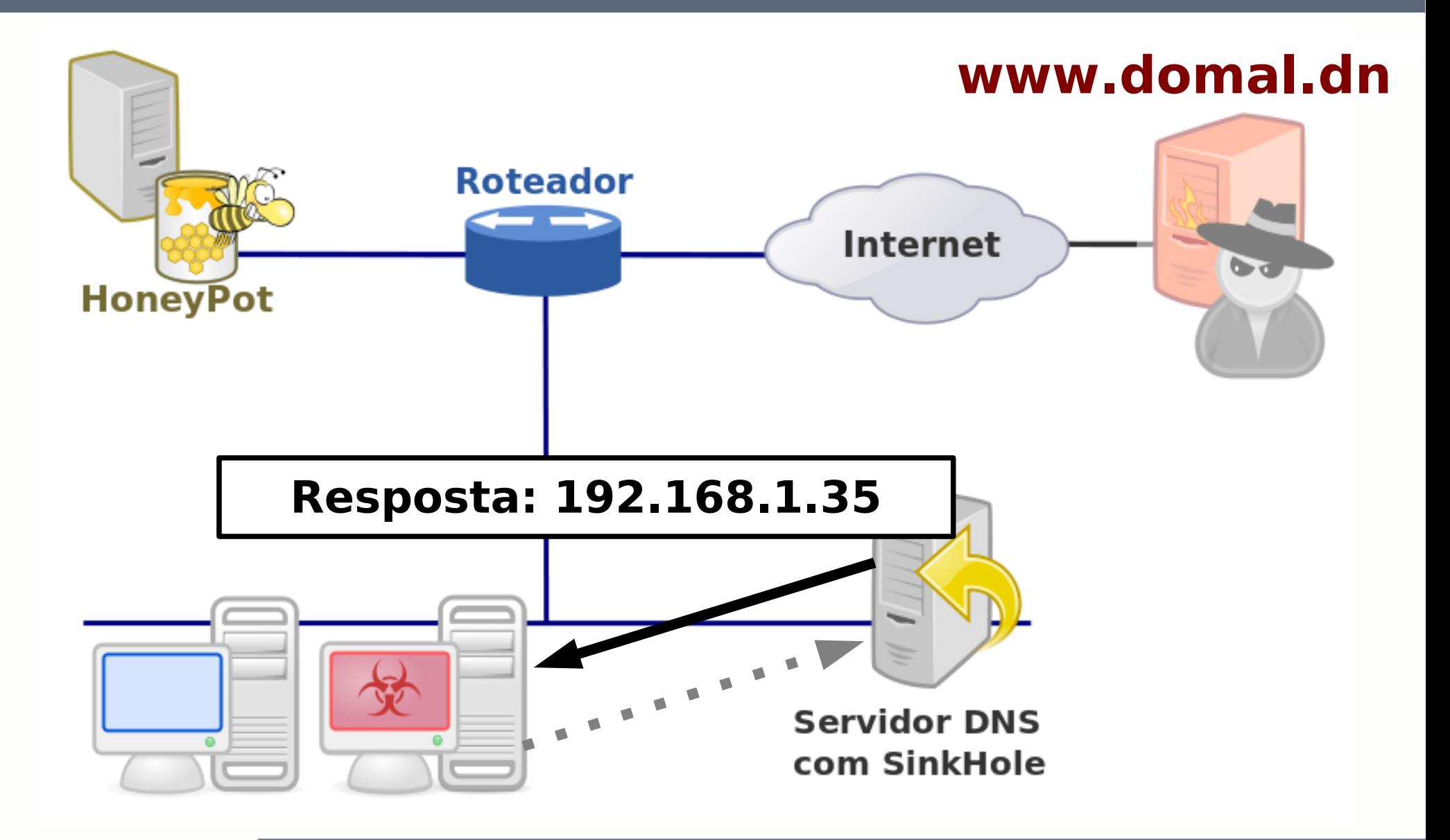

HoneyNet na rede PR.GOV.BR

INFORMÁTICA do PARANA

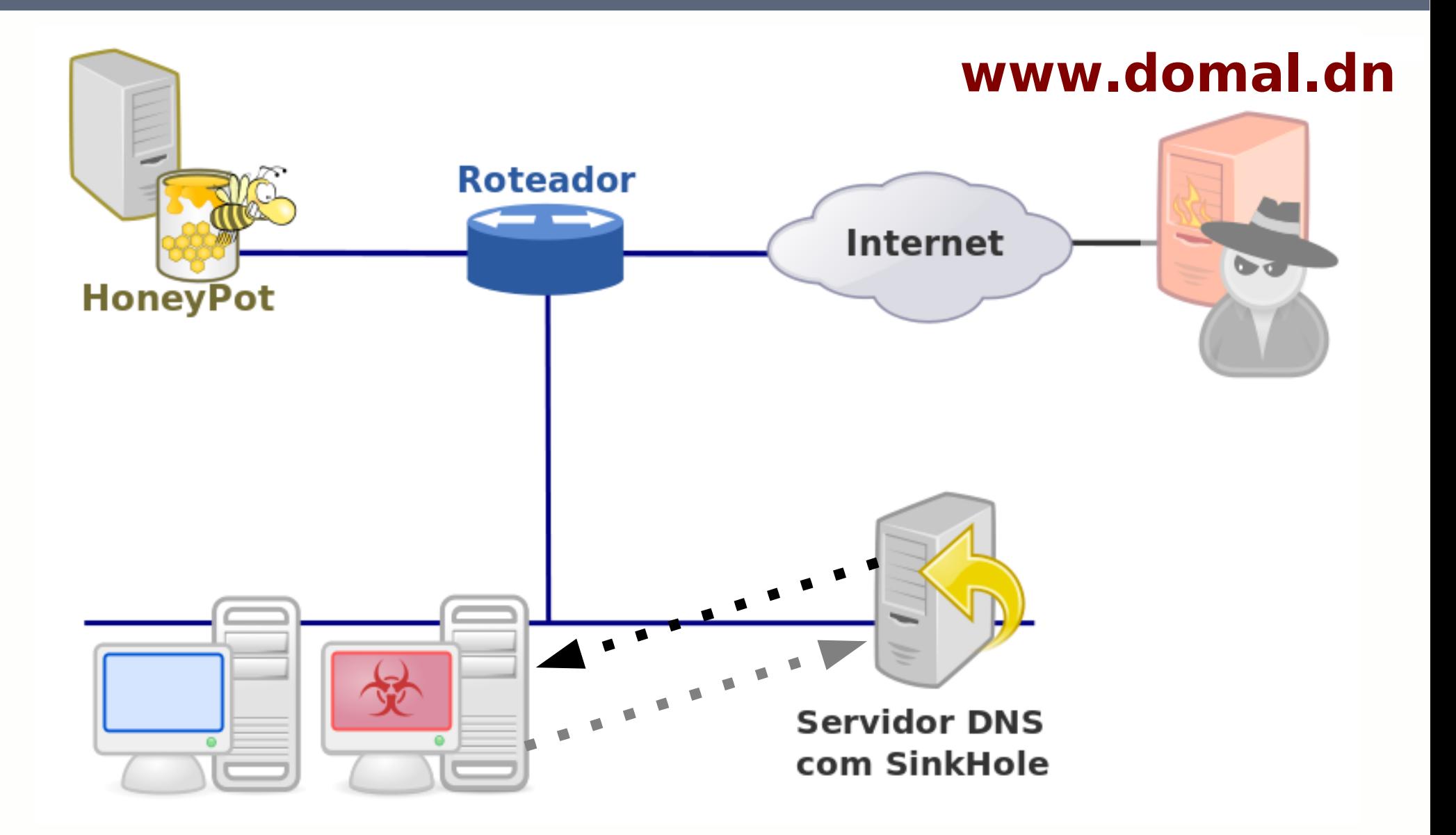

HoneyNet na rede PR.GOV.BR

INFORMÁTICA do PARANA

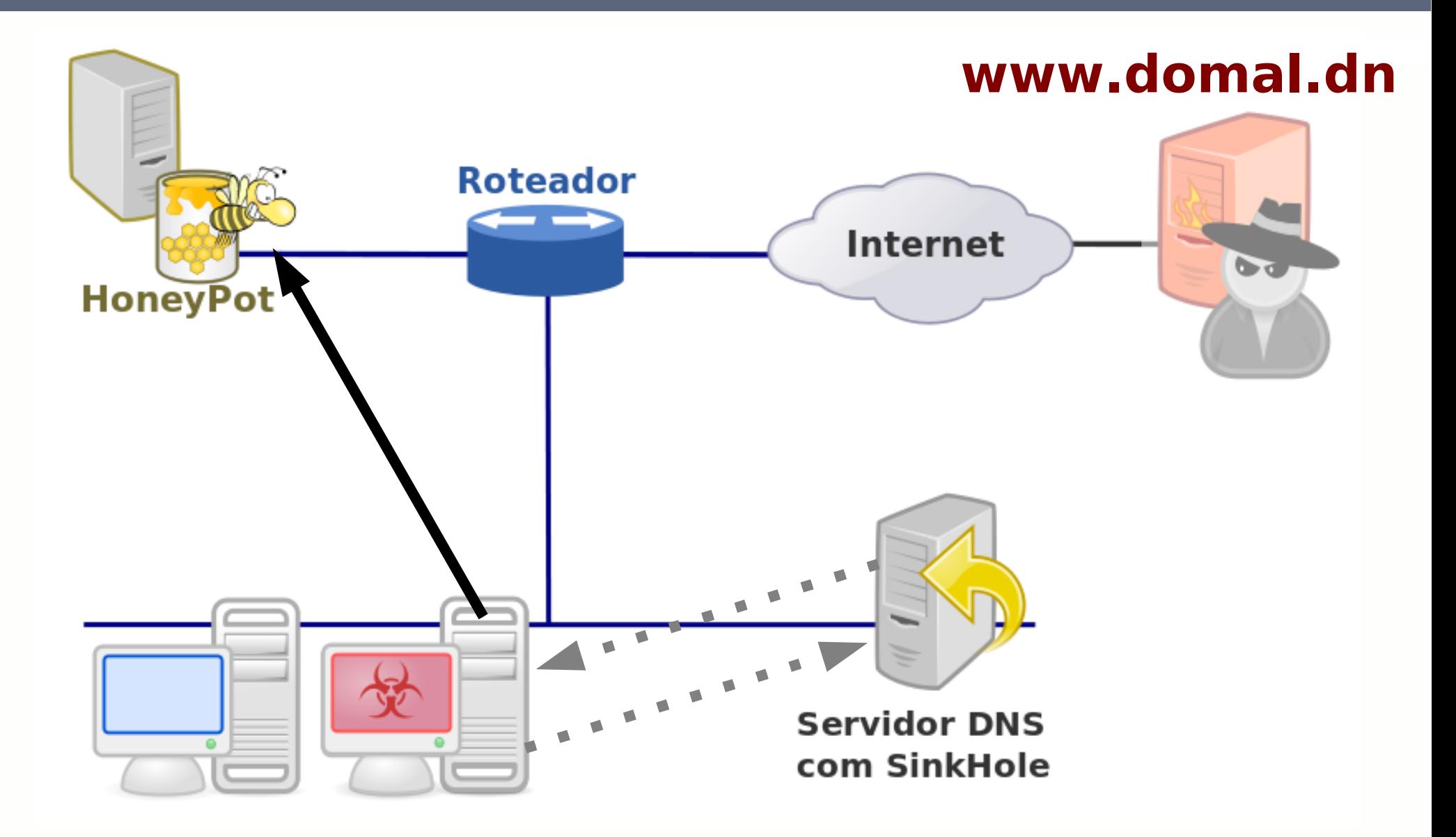

HoneyNet na rede PR.GOV.BR

INFORMÁTICA do PARANA

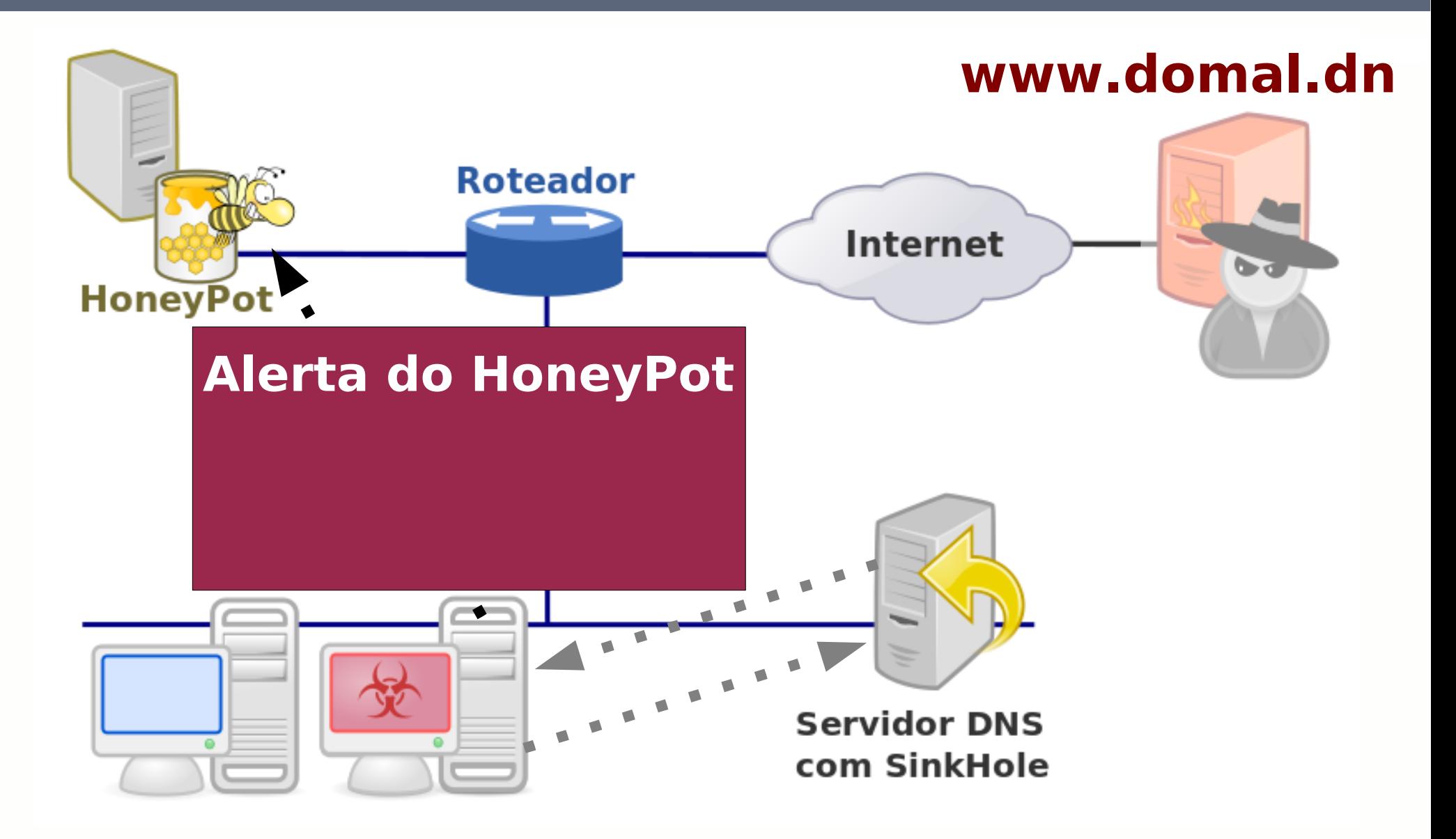

HoneyNet na rede PR.GOV.BR

INFORMÁTICA do PARAN/

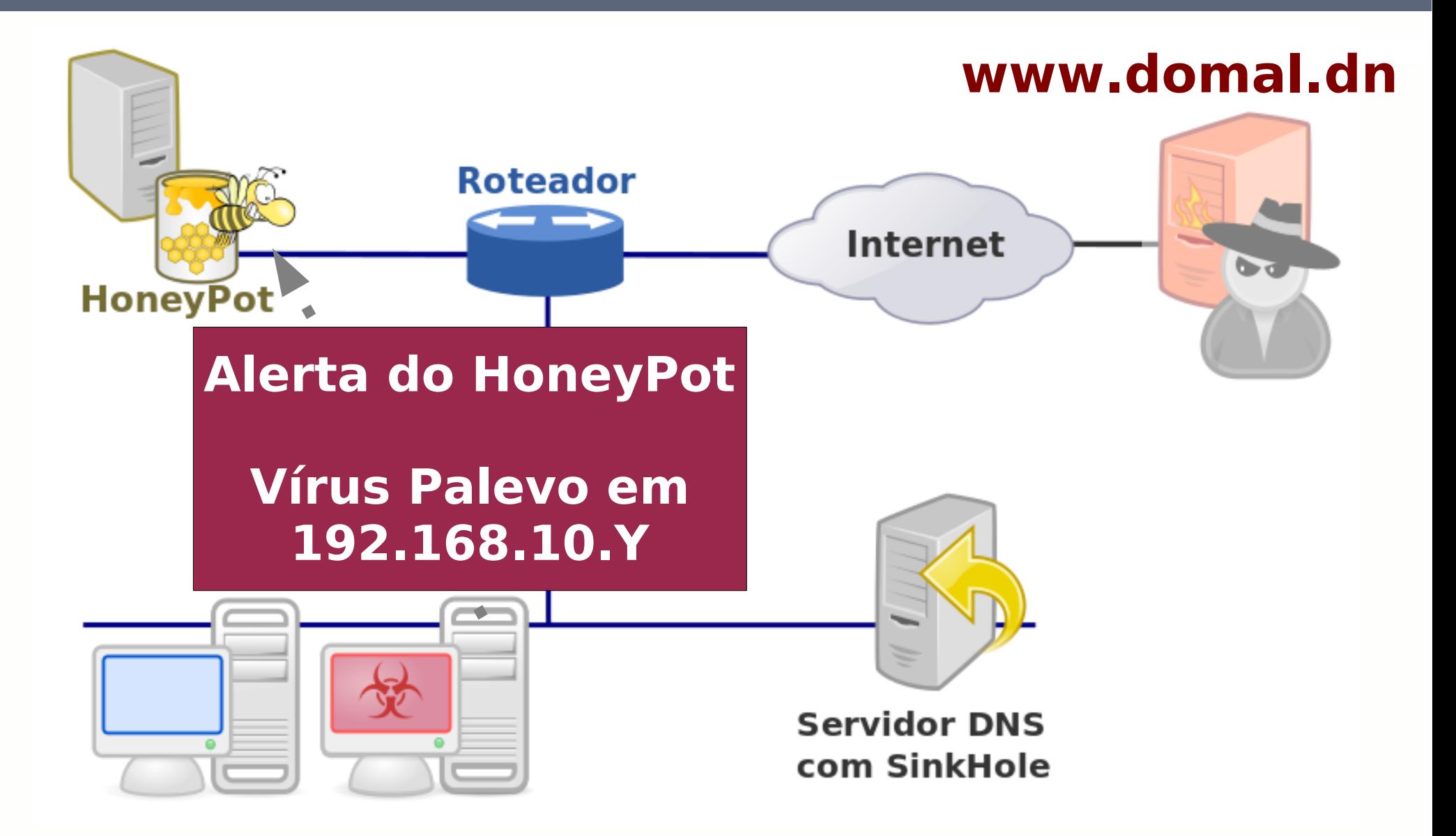

INFORMÁTICA do PARAN/

HoneyNet na rede PR.GOV.BR

● **HoneyNet**

Uma HoneyNet é uma ferramenta de pesquisa, que consiste de uma rede projetada especificamente para ser comprometida, e que contém mecanismos de controle para previnir que seja utilizada como base de ataques contra outras redes.

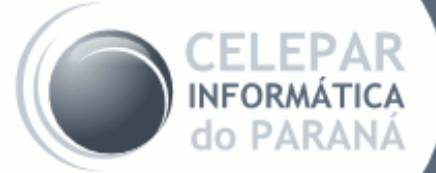

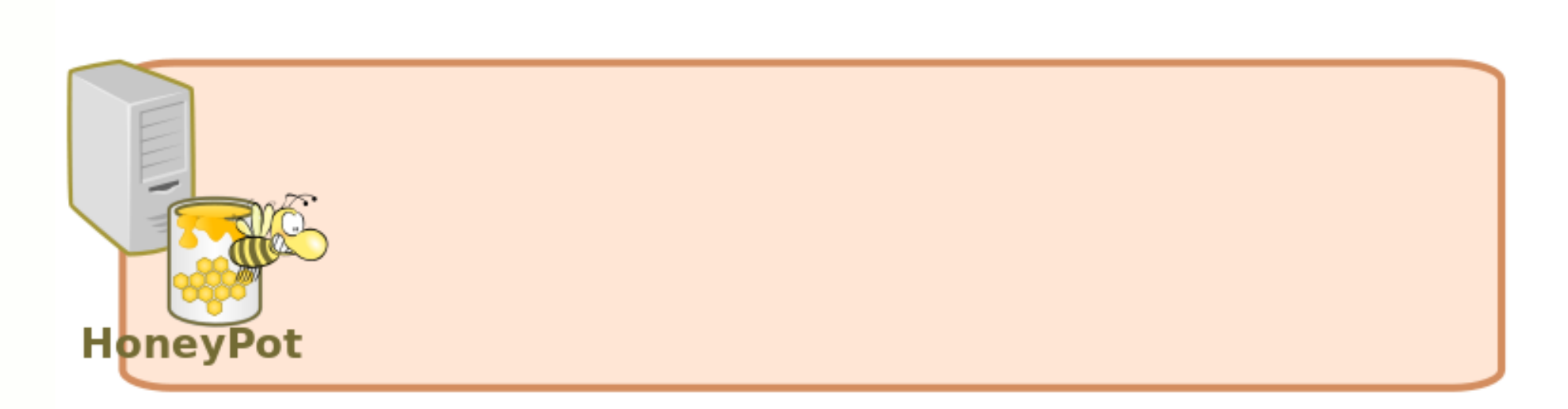

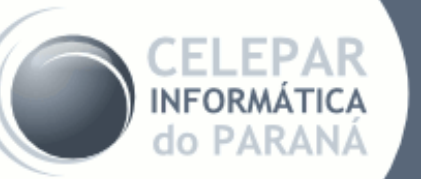

#### HoneyNet na rede PR.GOV.BR

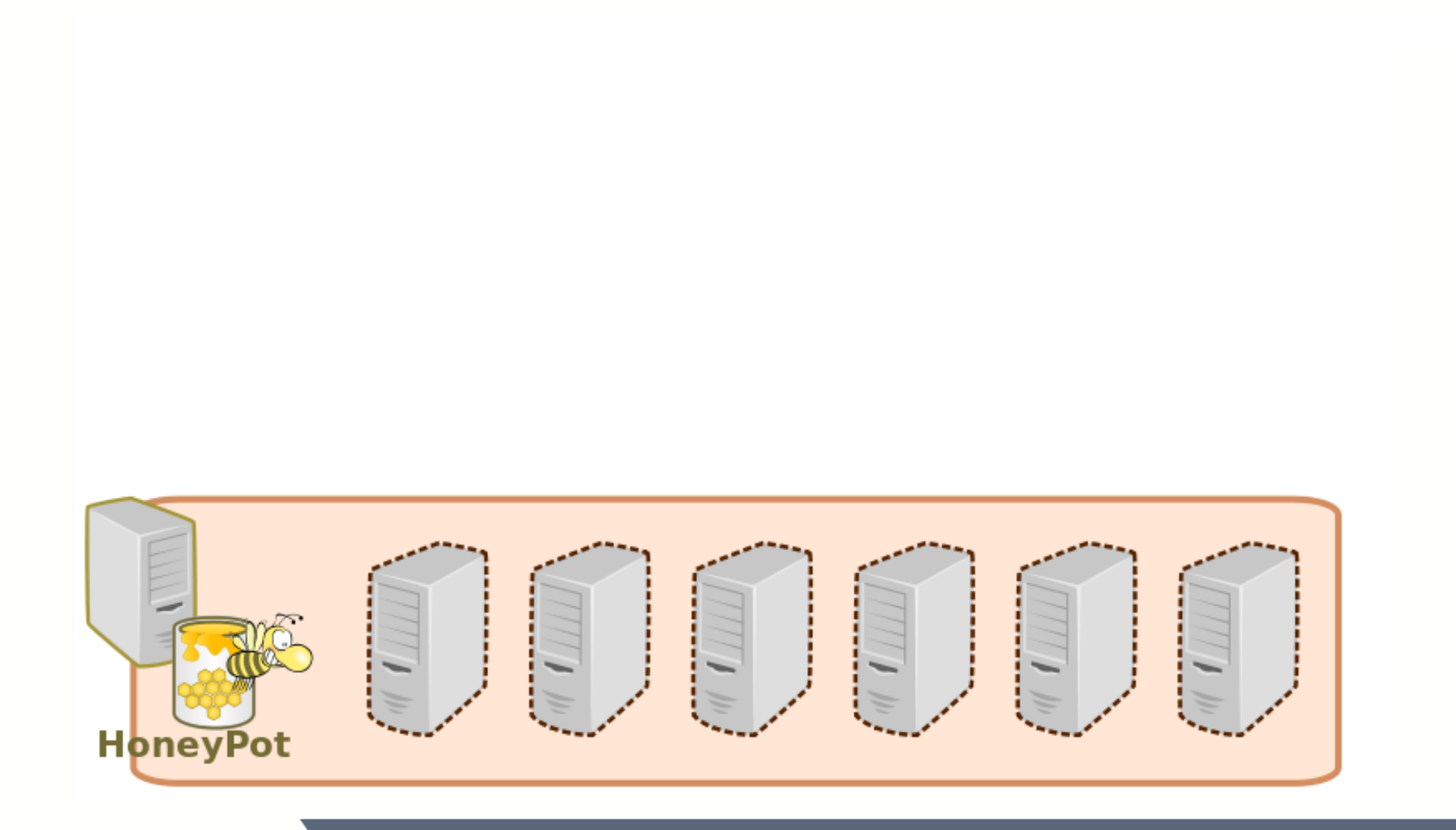

HoneyNet na rede PR.GOV.BR

**INFORMÁTICA** do PARANA

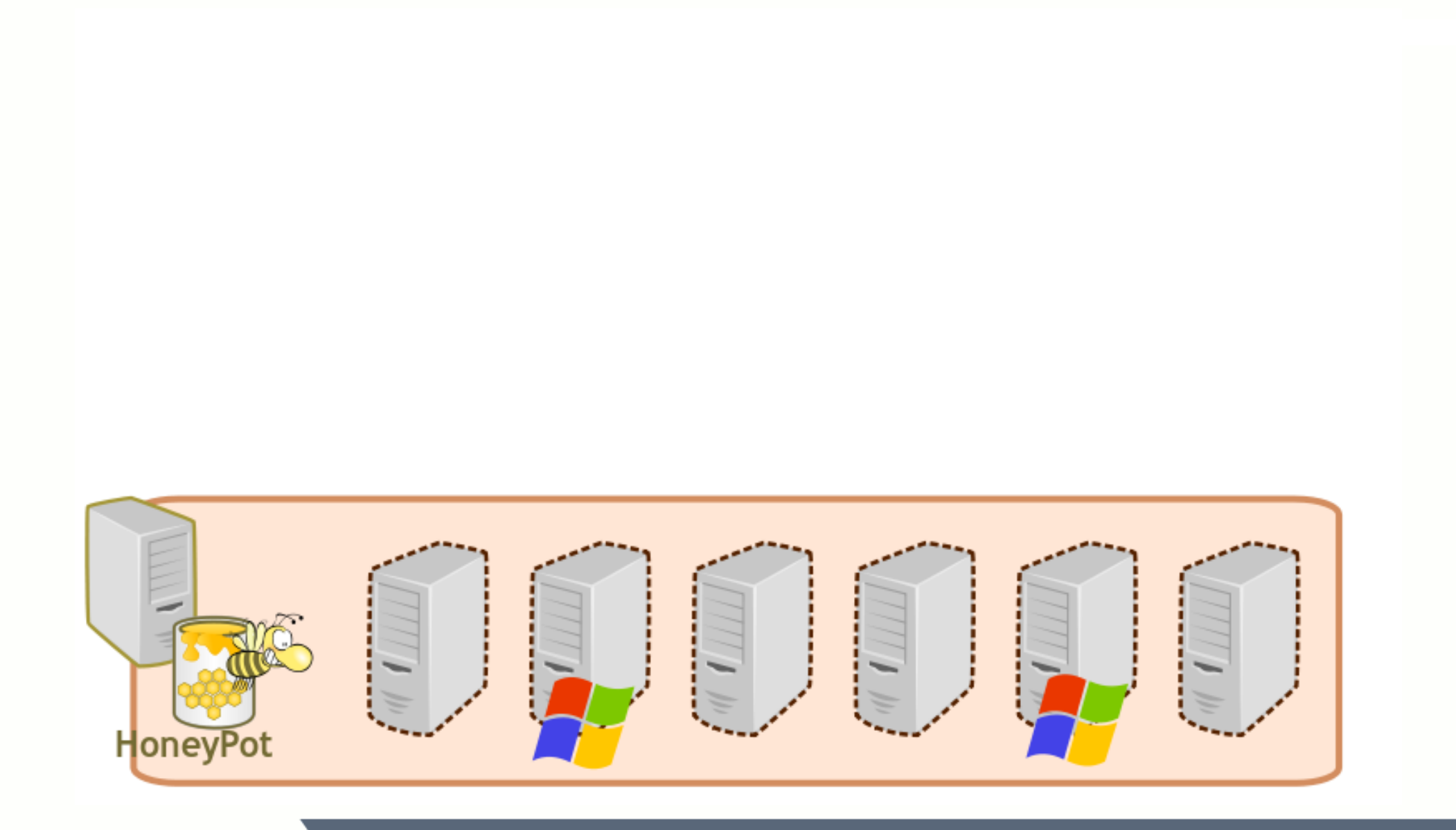

HoneyNet na rede PR.GOV.BR

**INFORMÁTICA** do PARANÁ

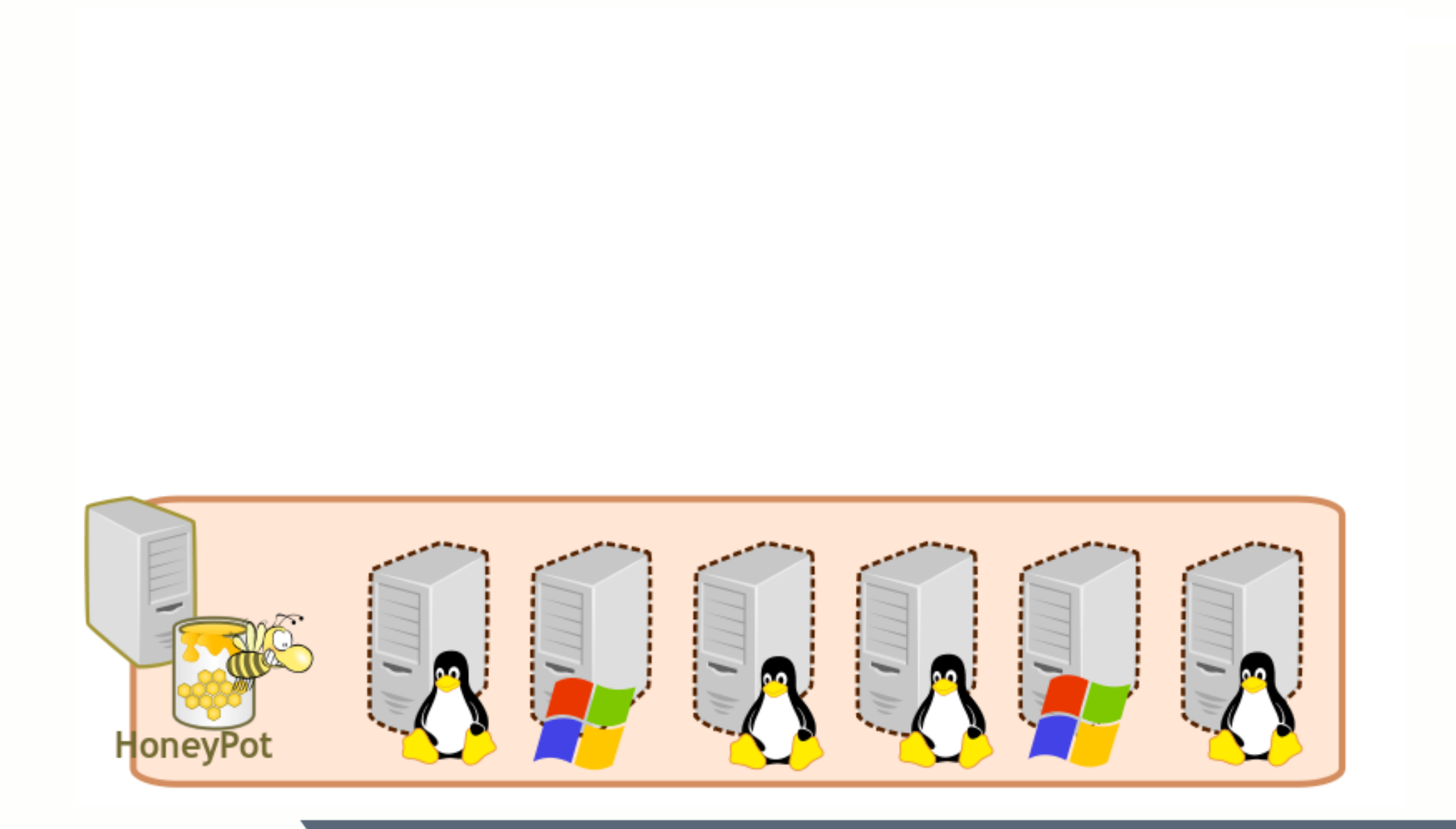

**INFORMÁTICA** do PARANÁ

HoneyNet na rede PR.GOV.BR

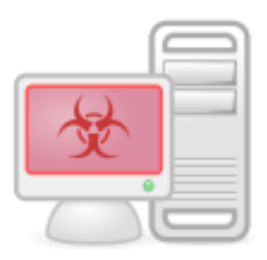

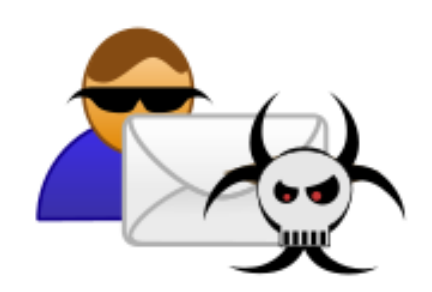

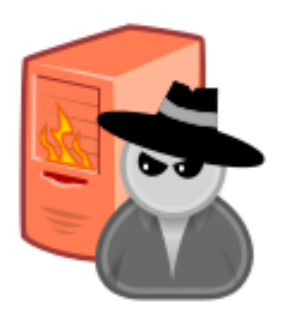

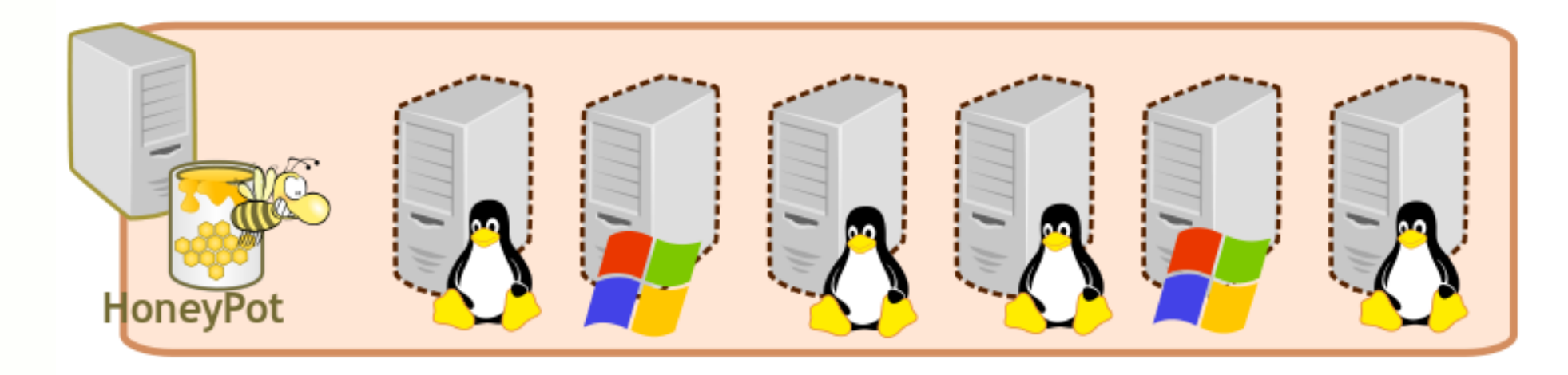

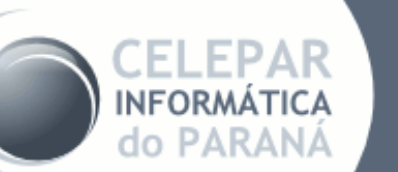

#### HoneyNet na rede PR.GOV.BR

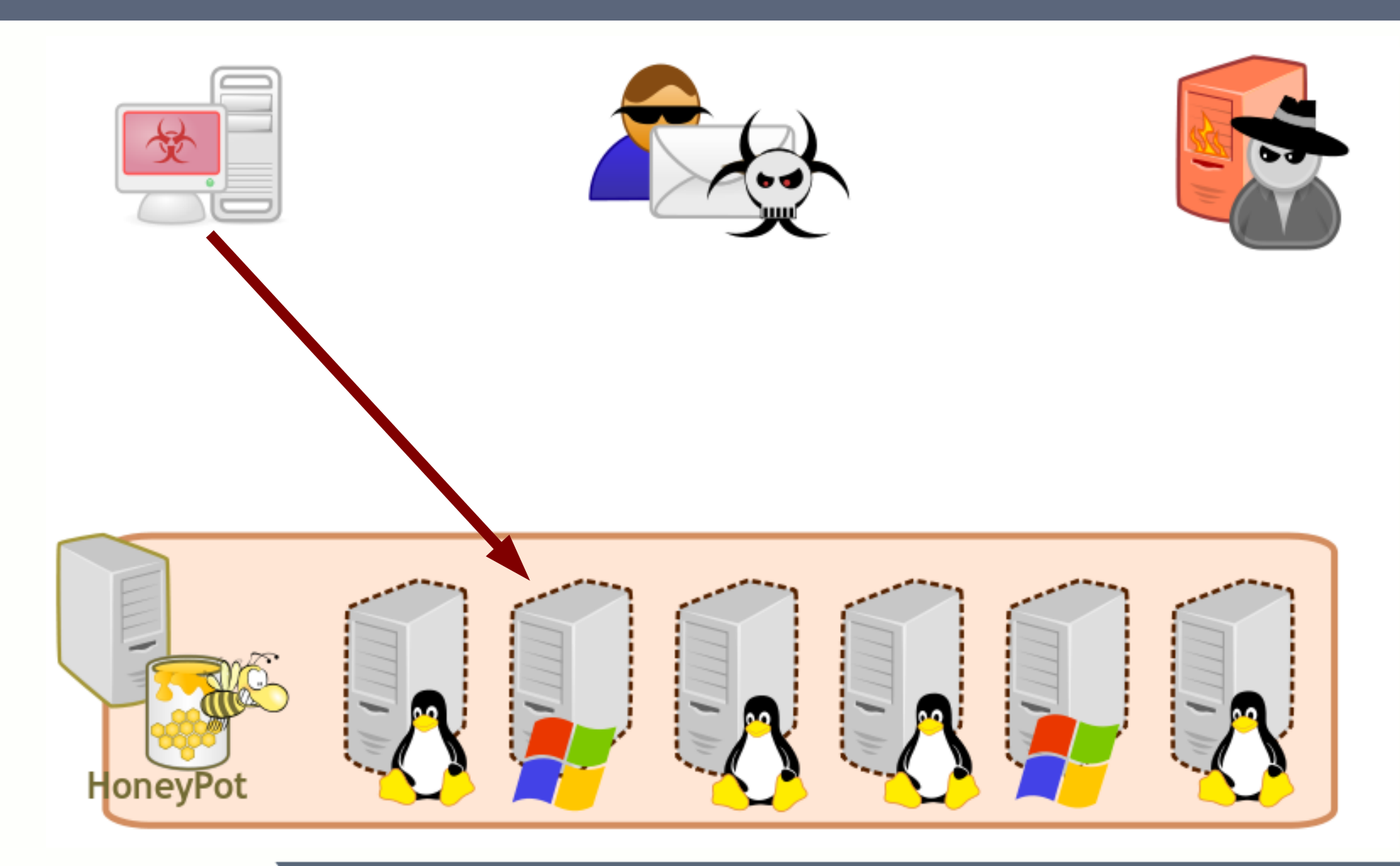

**INFORMÁTICA** do PARANÁ

HoneyNet na rede PR.GOV.BR

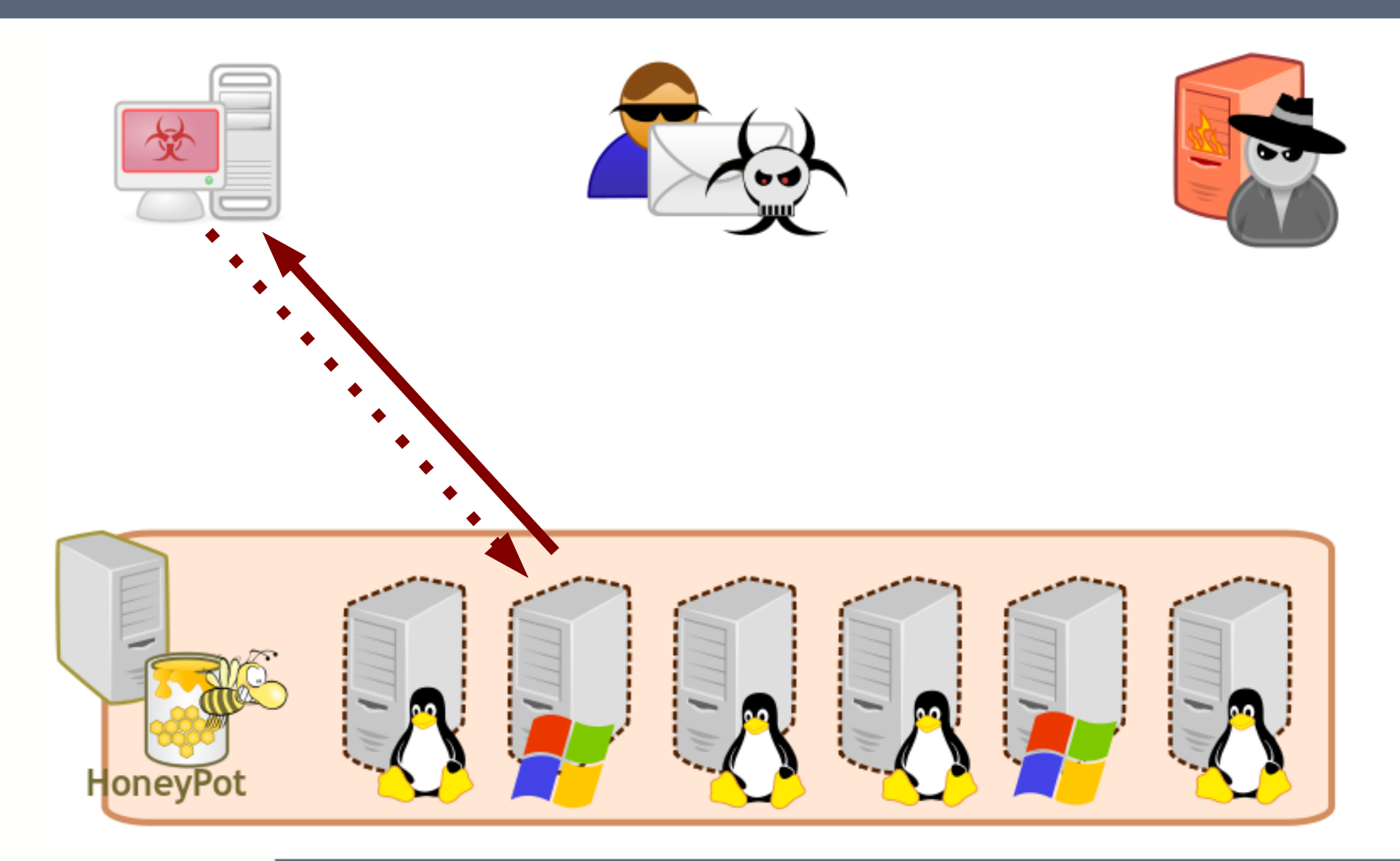

HoneyNet na rede PR.GOV.BR

**INFORMÁTICA** do PARANÁ

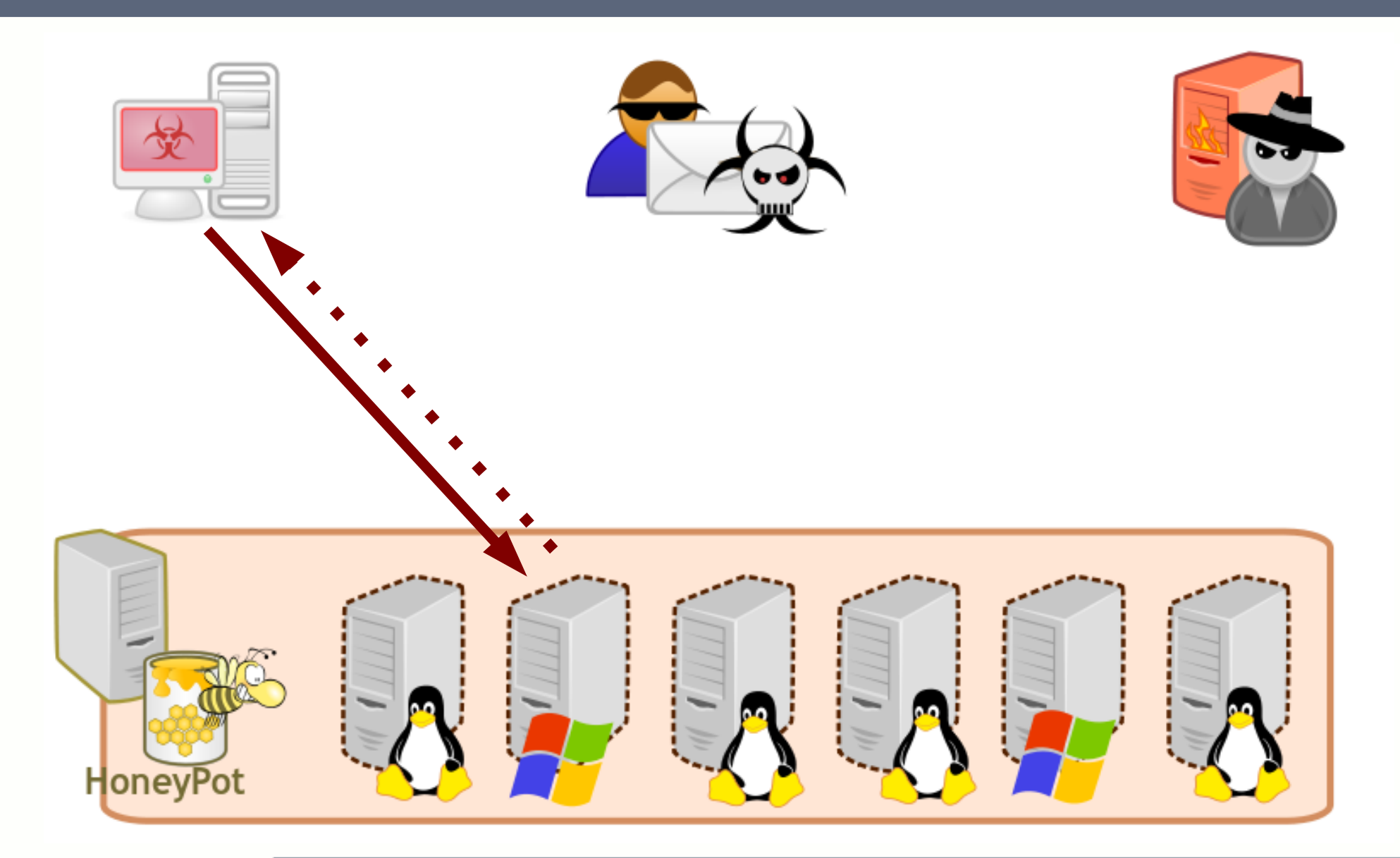

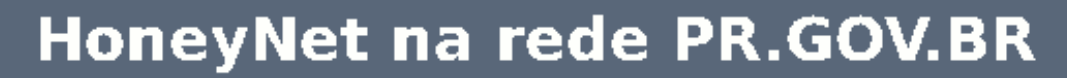

**INFORMÁTICA** do PARANÁ

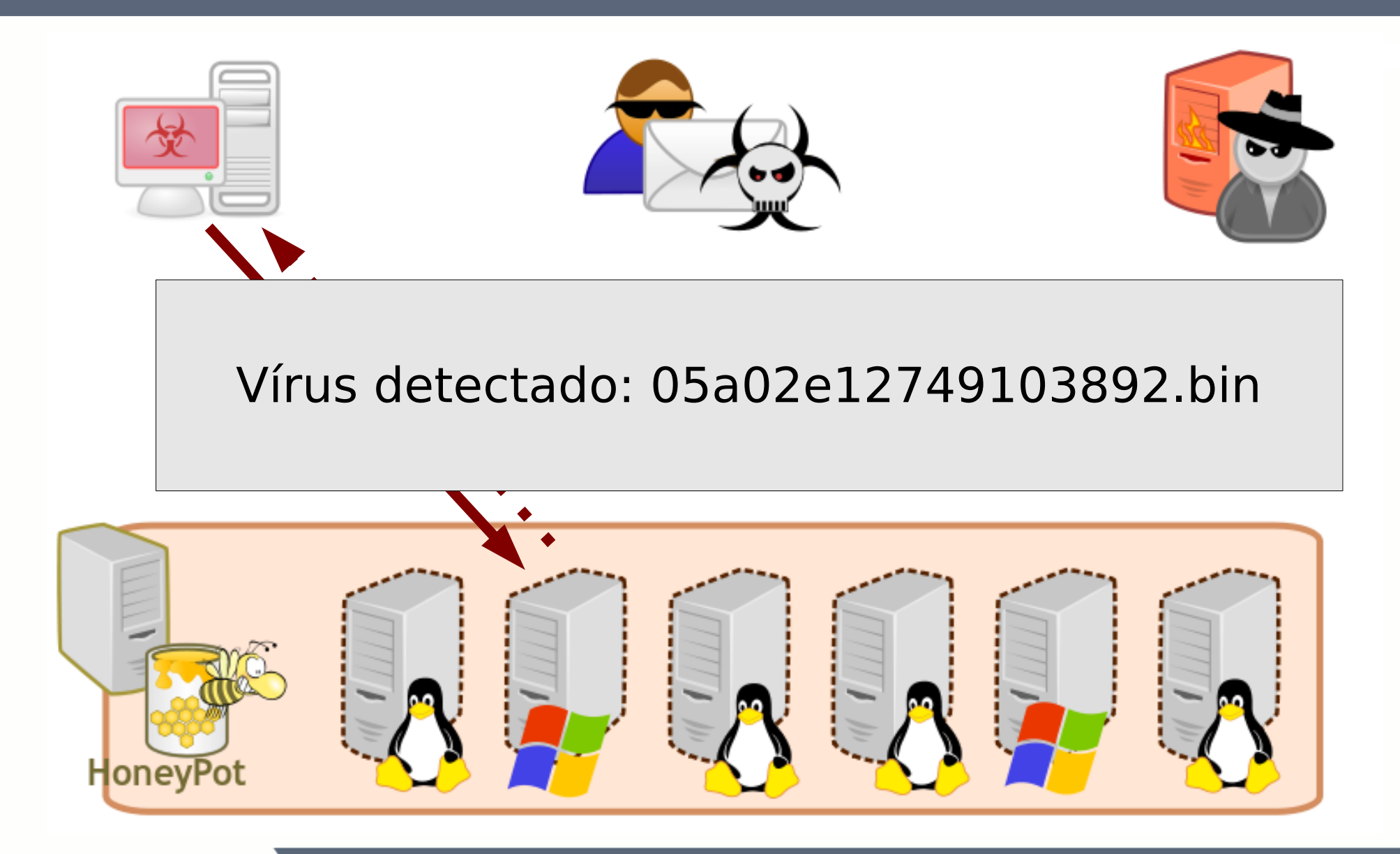

HoneyNet na rede PR.GOV.BR ARAN

۵O

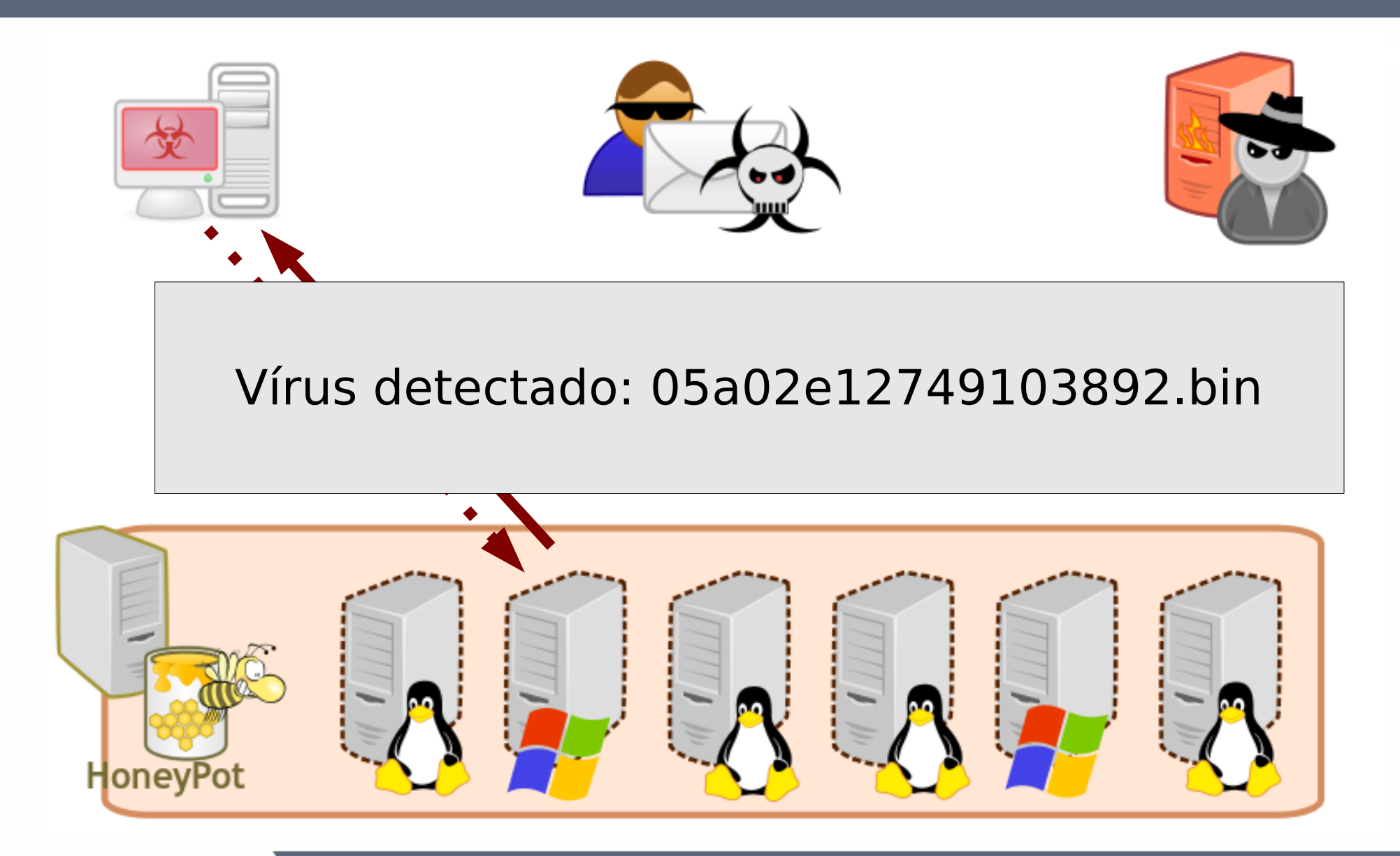

HoneyNet na rede PR.GOV.BR

ARAN

۵O

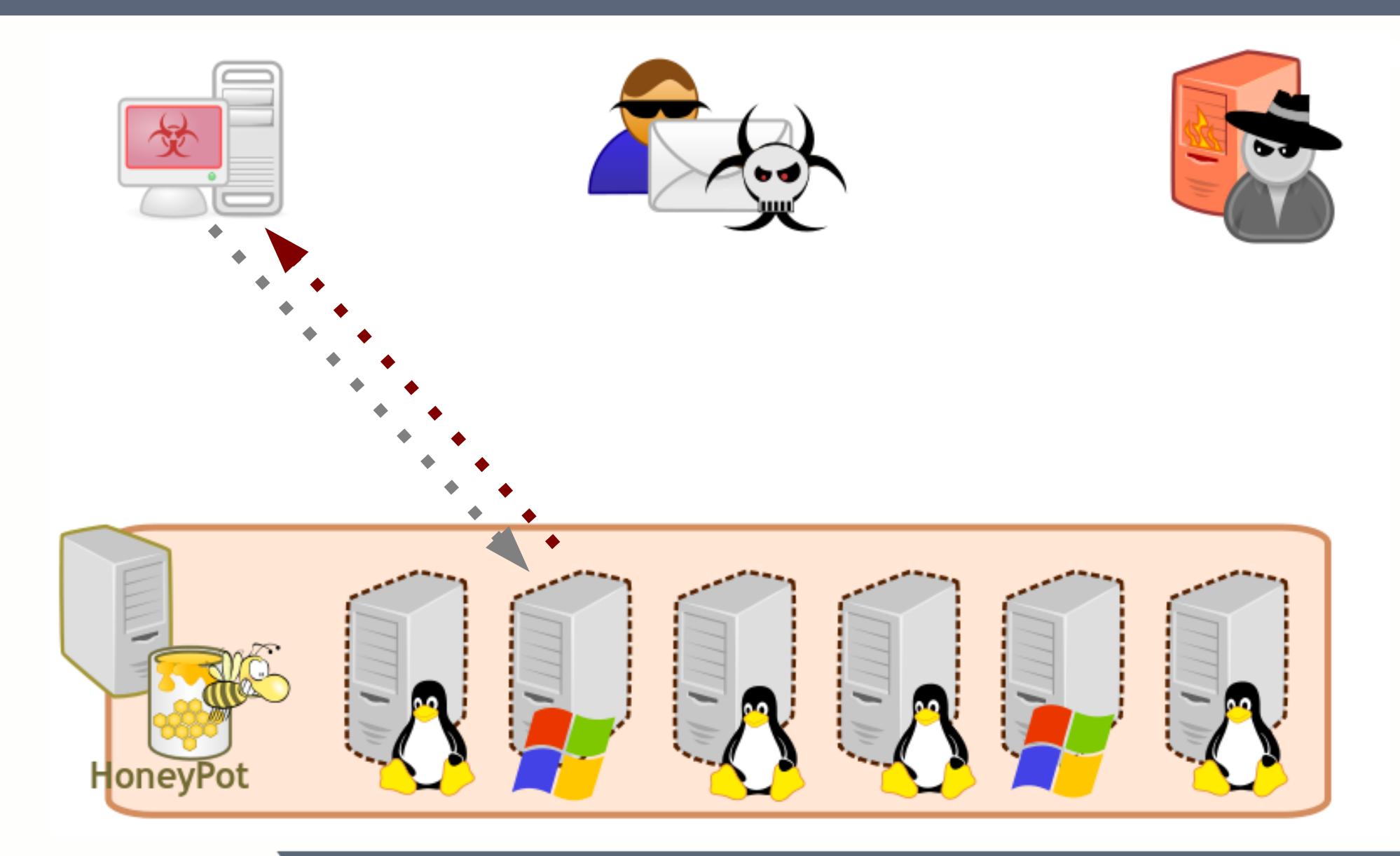

**INFORMÁTICA** do PARANÁ

HoneyNet na rede PR.GOV.BR

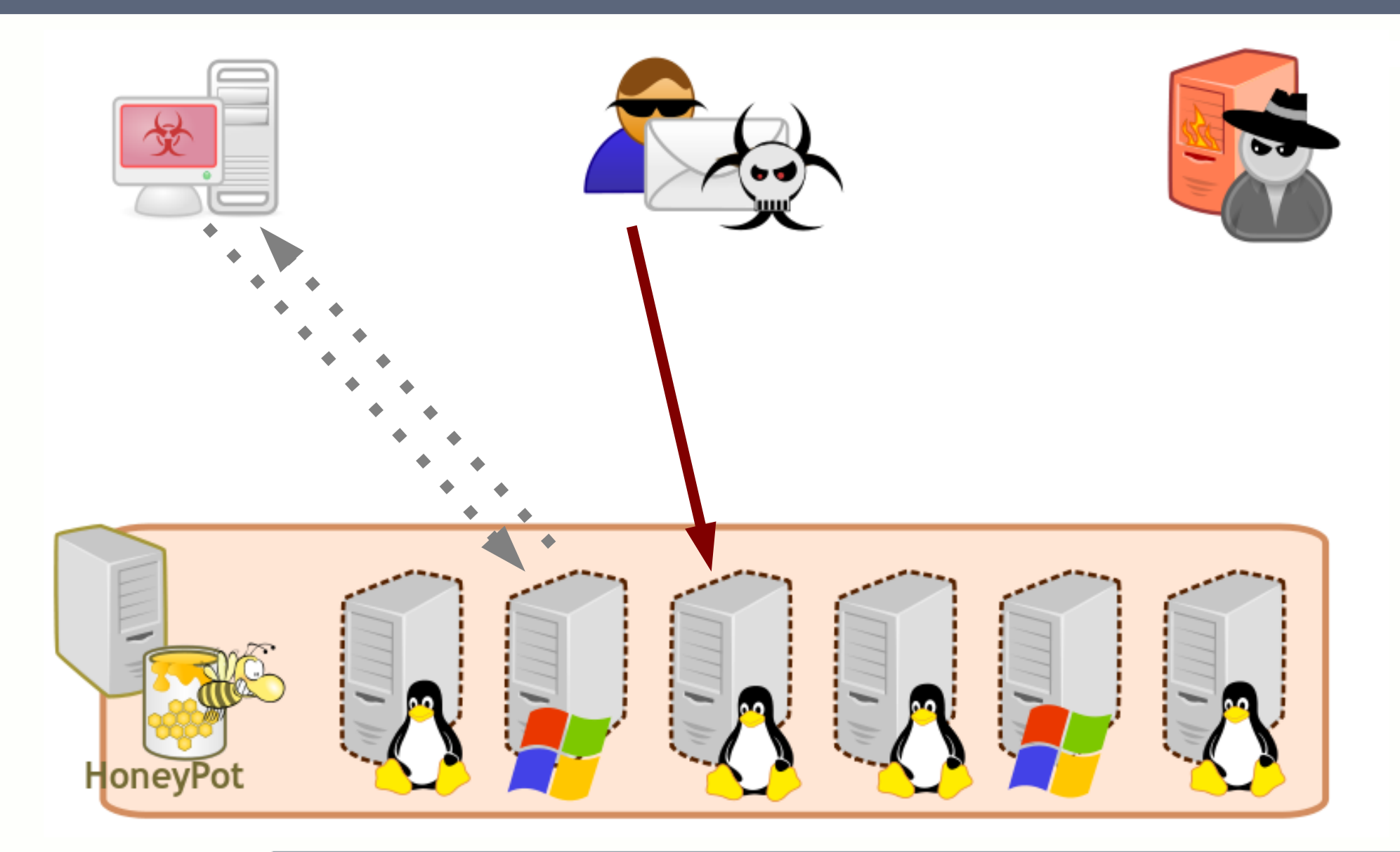

**INFORMÁTICA** do PARANÁ

HoneyNet na rede PR.GOV.BR

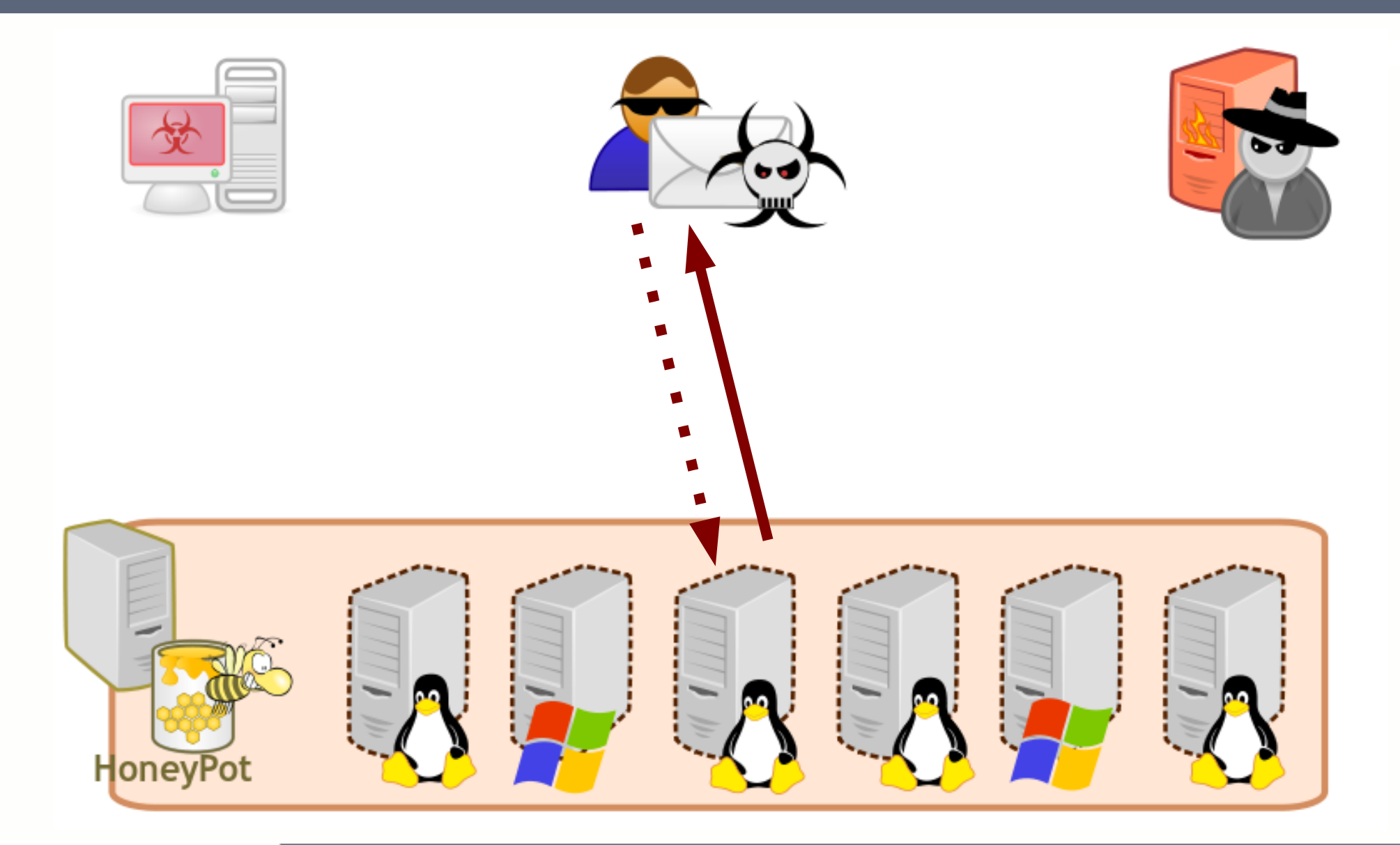

**INFORMÁTICA** do PARANÁ

HoneyNet na rede PR.GOV.BR

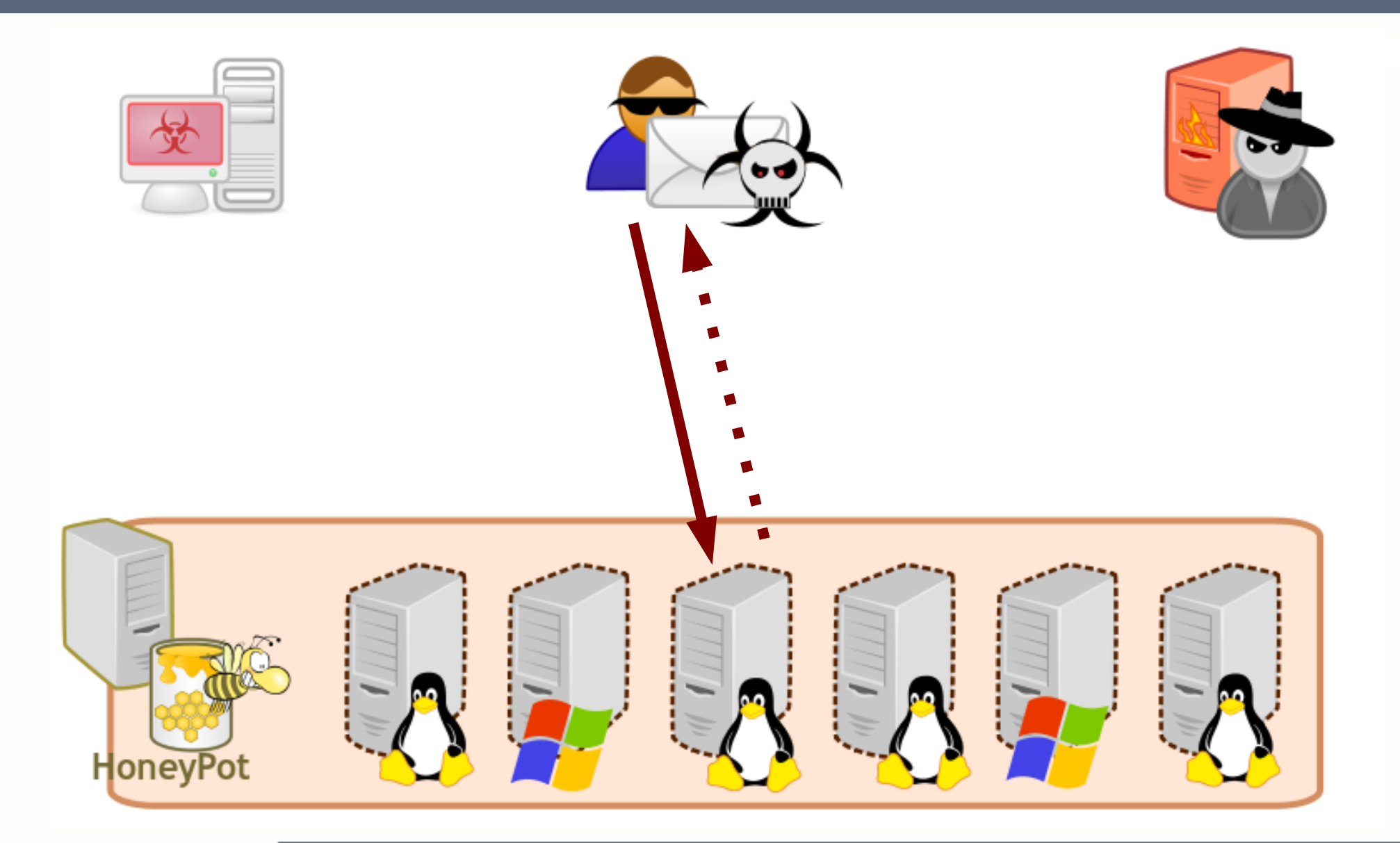

**INFORMÁTICA** do PARANÁ

HoneyNet na rede PR.GOV.BR

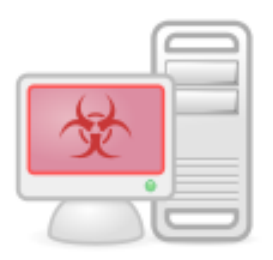

ARAN

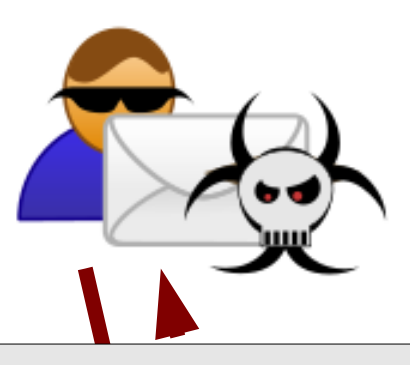

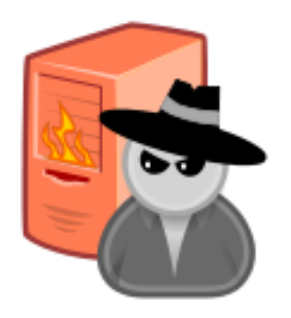

#### SPAM: from falso@com to vitima@net subject: Ganhe dinheiro dormindo!

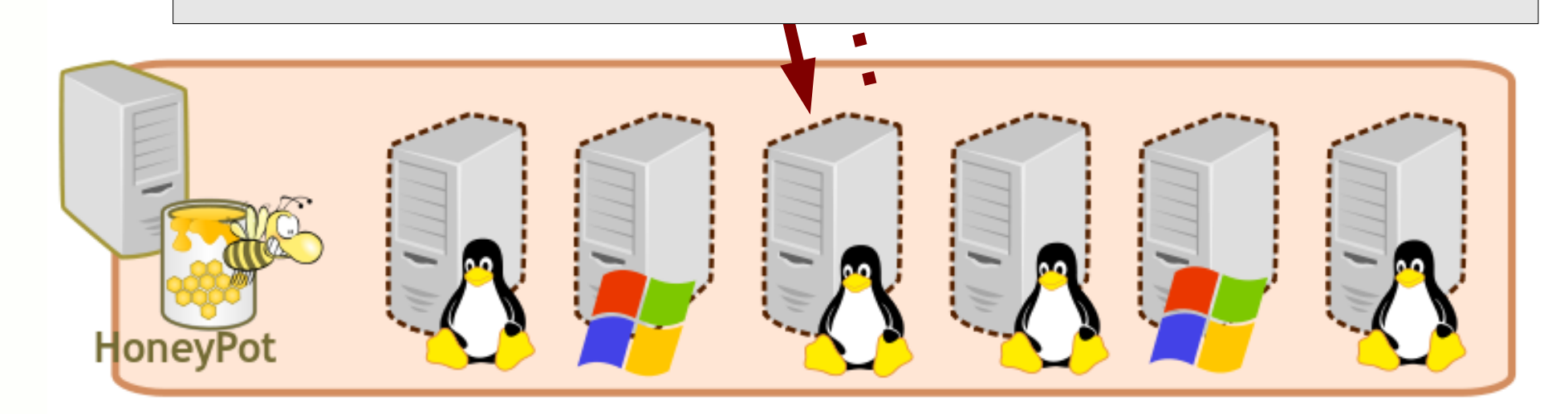

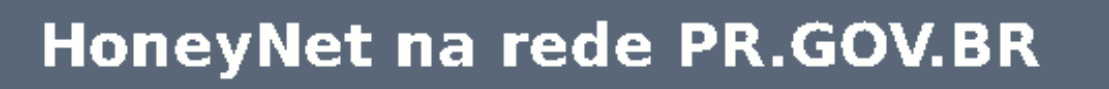

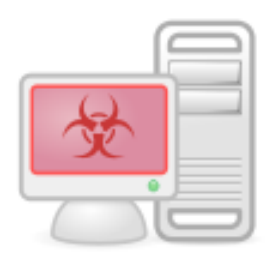

ARAN

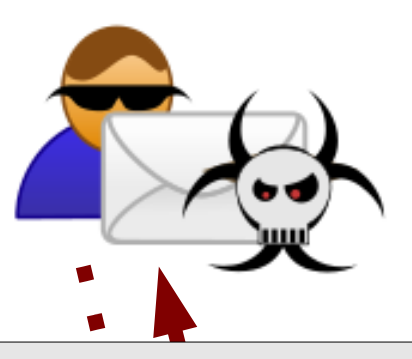

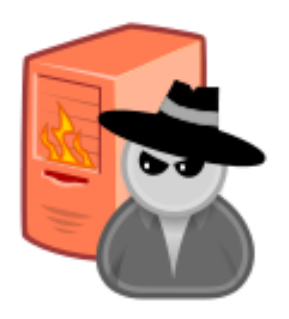

#### SPAM: from falso@com to vitima@net subject: Ganhe dinheiro dormindo!

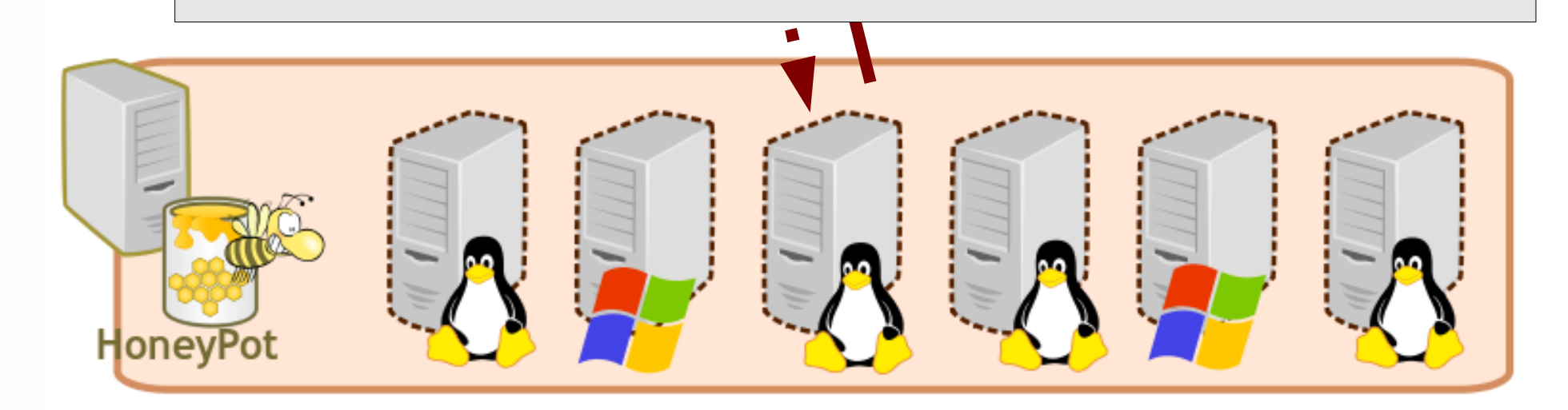

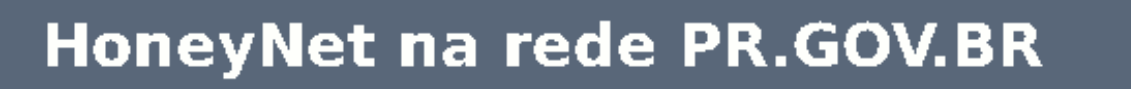

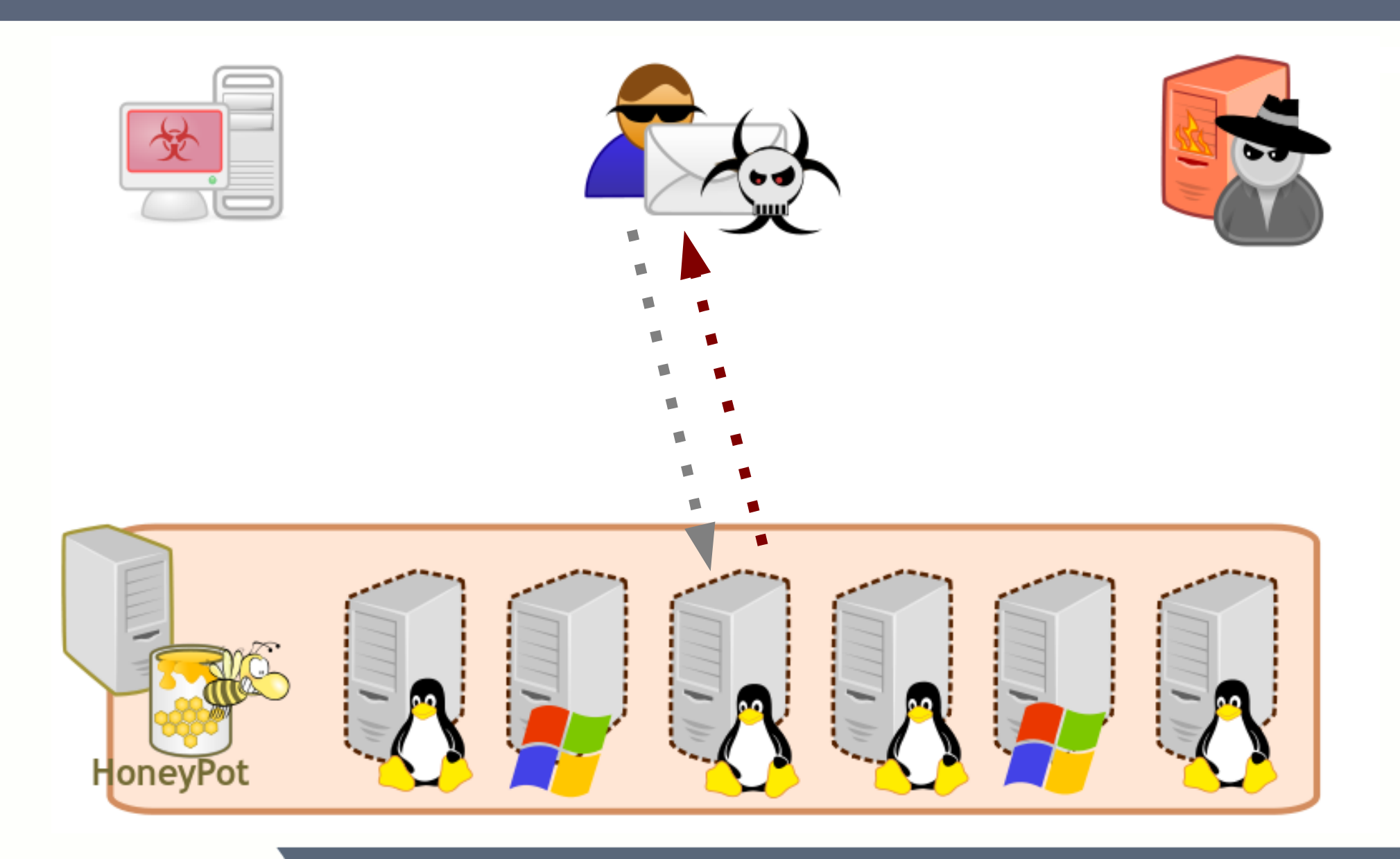

**INFORMÁTICA** do PARANÁ

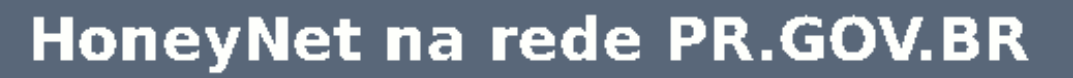

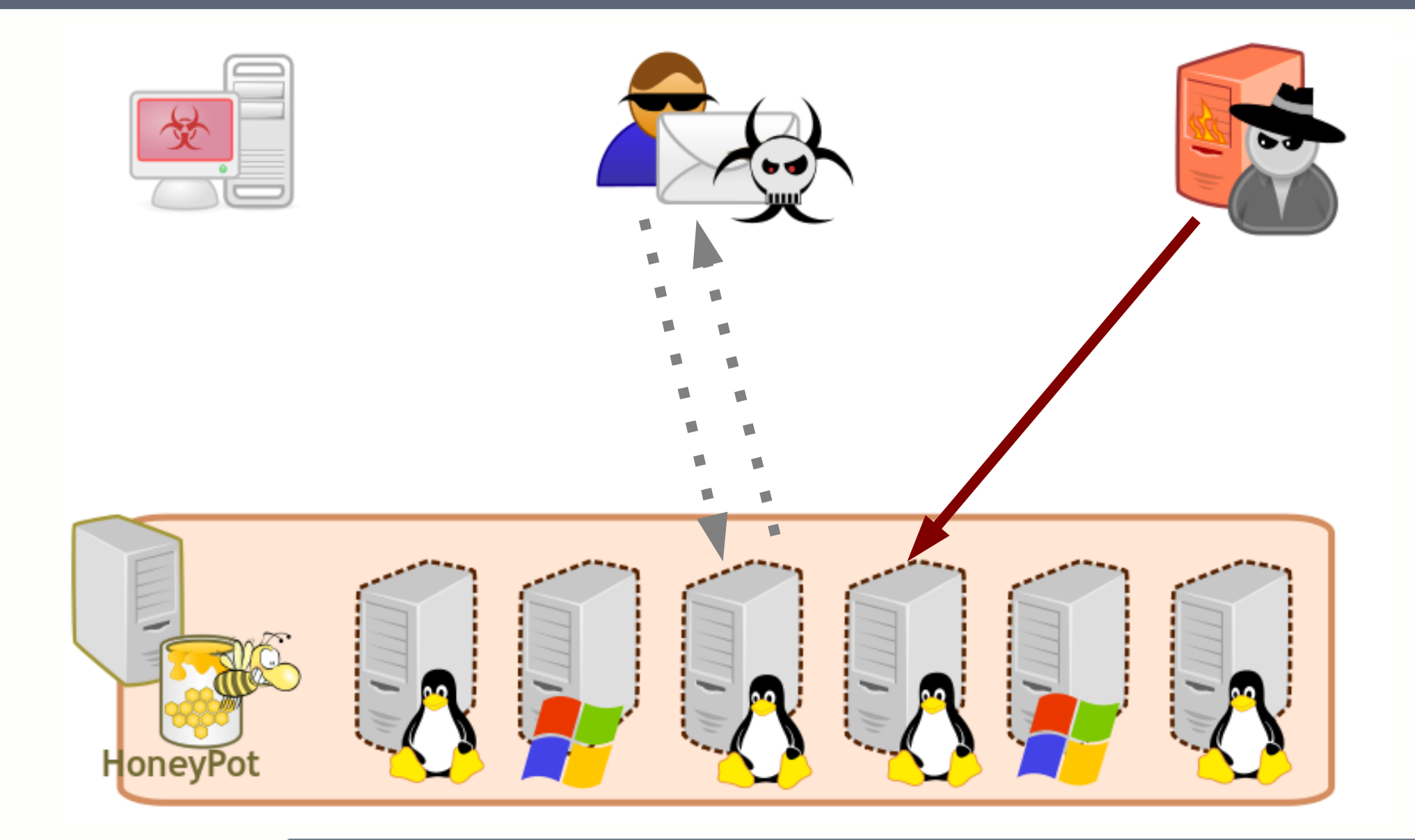

**INFORMÁTICA** do PARANÁ

HoneyNet na rede PR.GOV.BR

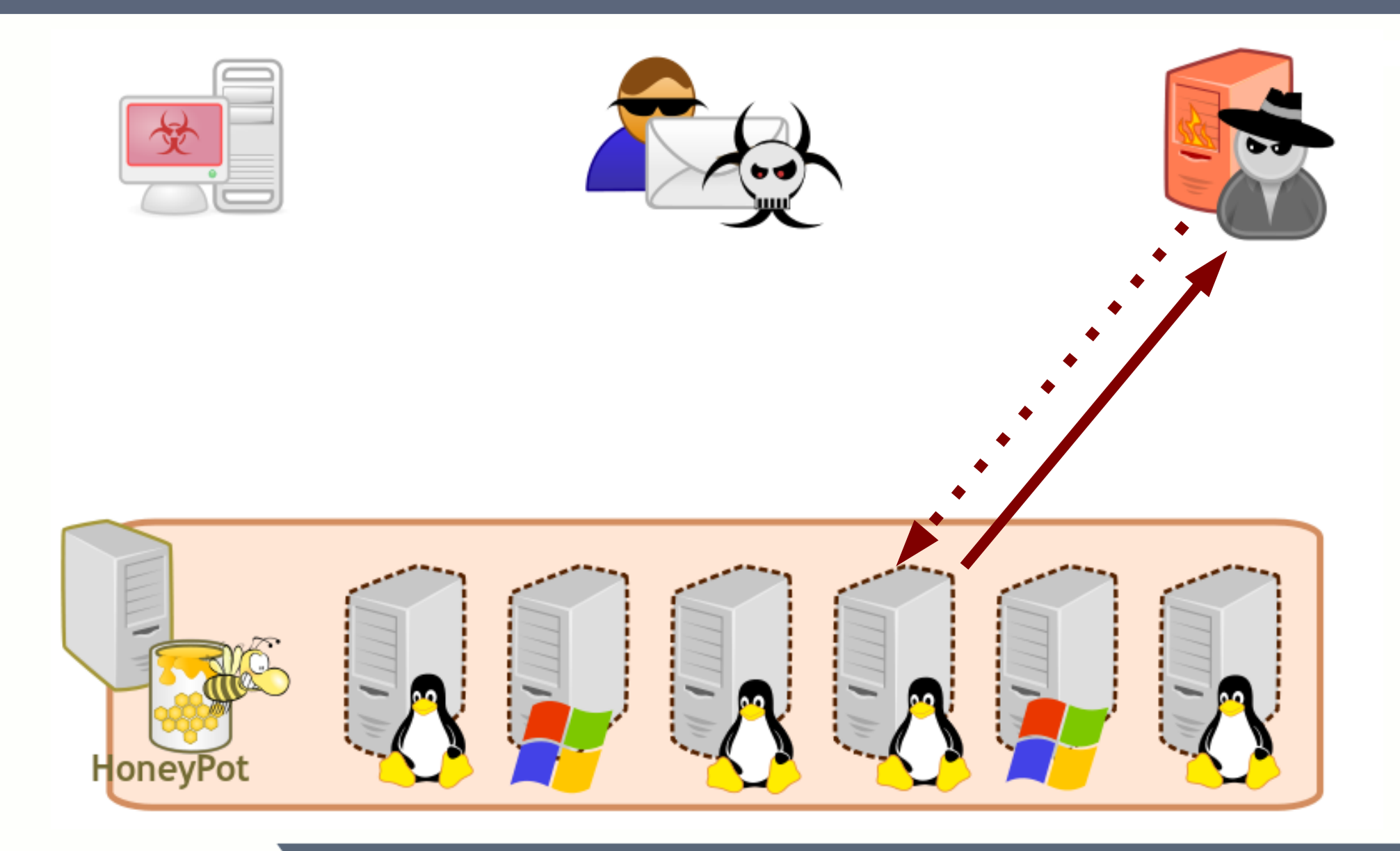

HoneyNet na rede PR.GOV.BR

**INFORMÁTICA** do PARANÁ

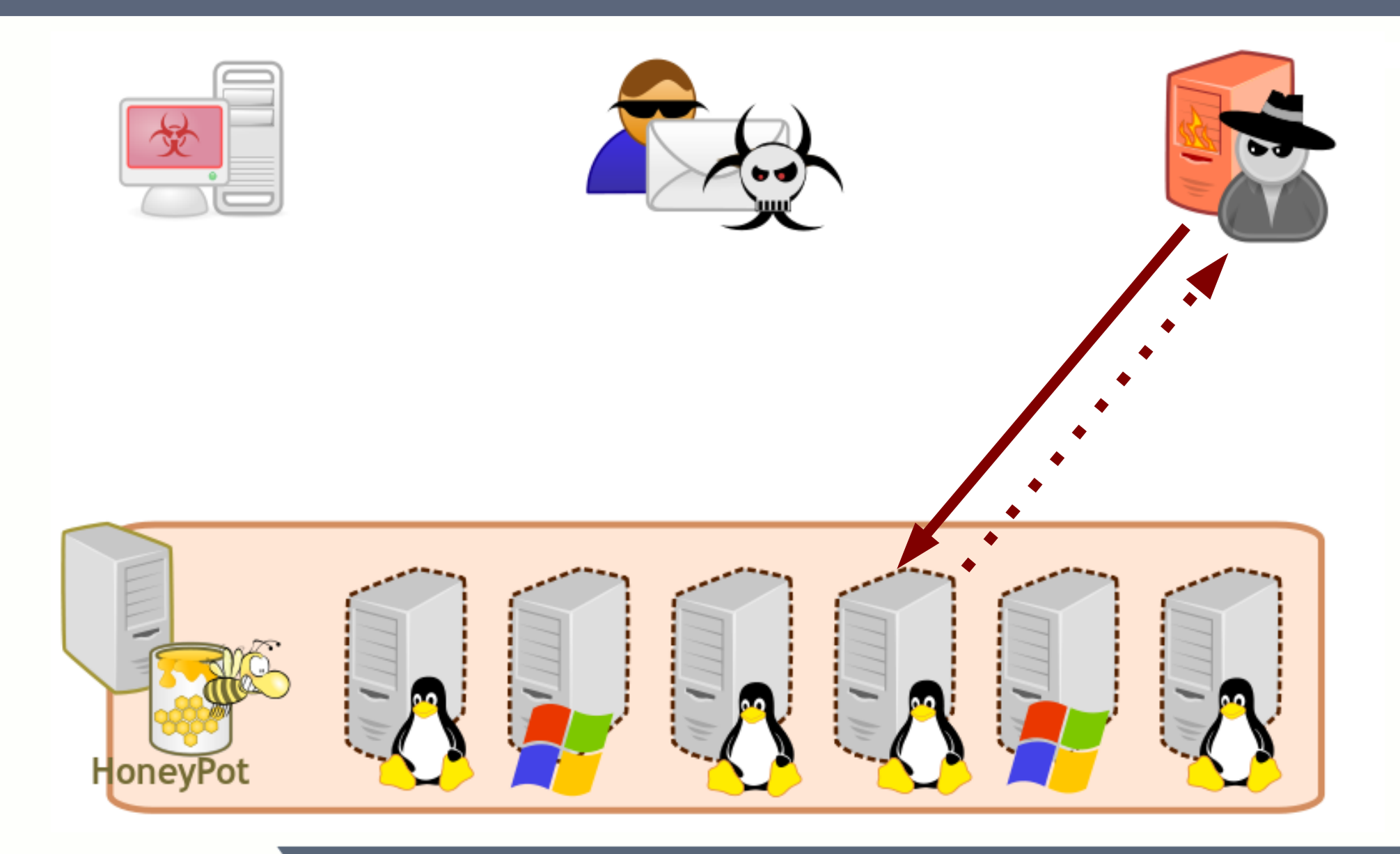

HoneyNet na rede PR.GOV.BR

**INFORMÁTICA** do PARANA

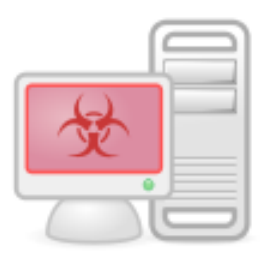

ARAN

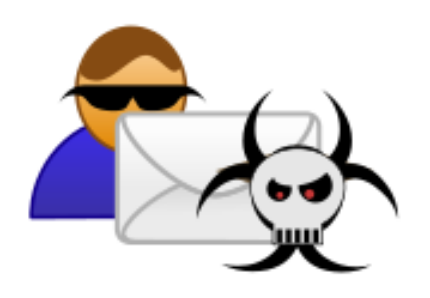

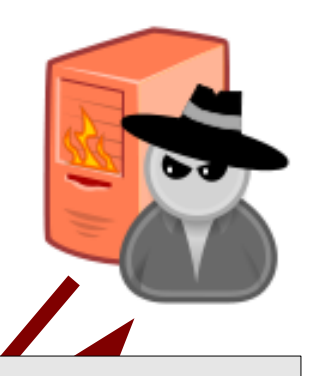

#### Brute Force: root logged in vi do.sh; chmod +rx do.sh; ./do.sh

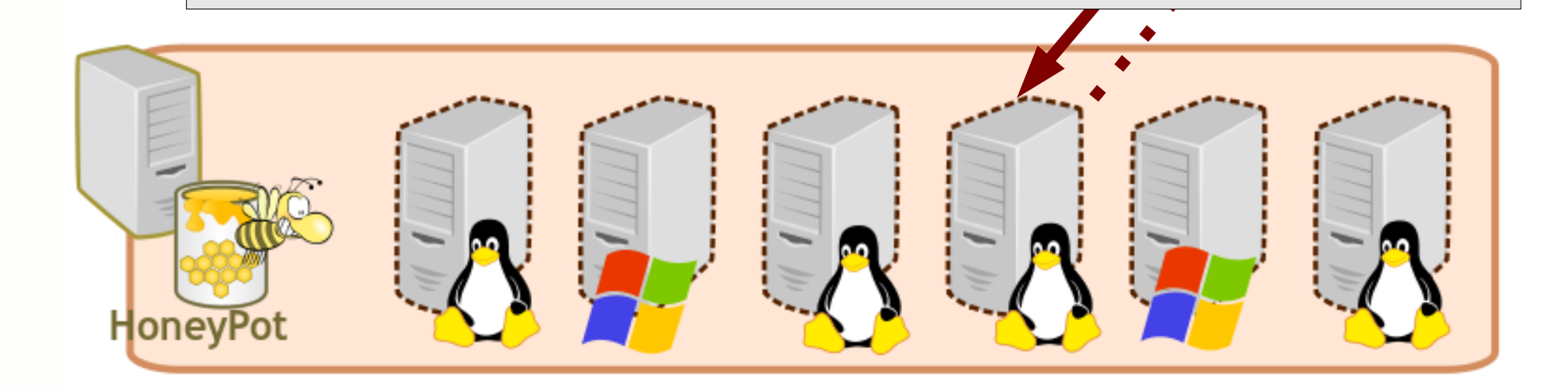

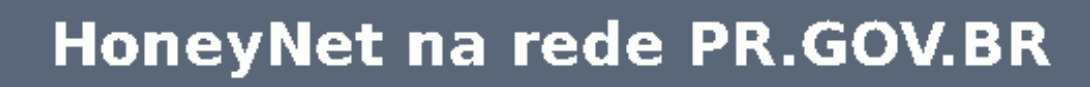

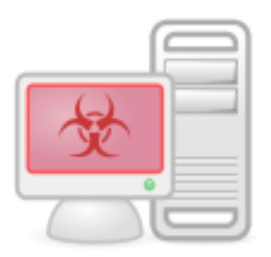

ARAN

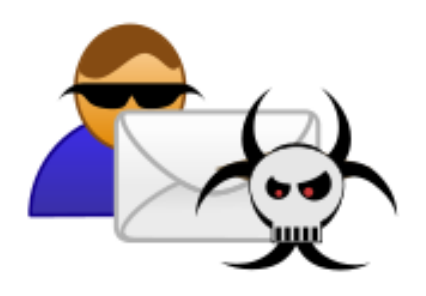

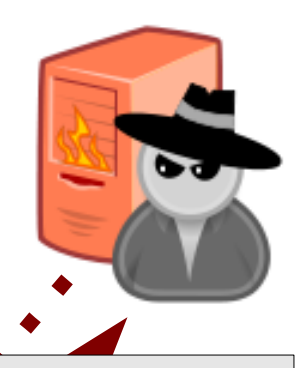

#### Brute Force: root logged in vi do.sh; chmod +rx do.sh; ./do.sh

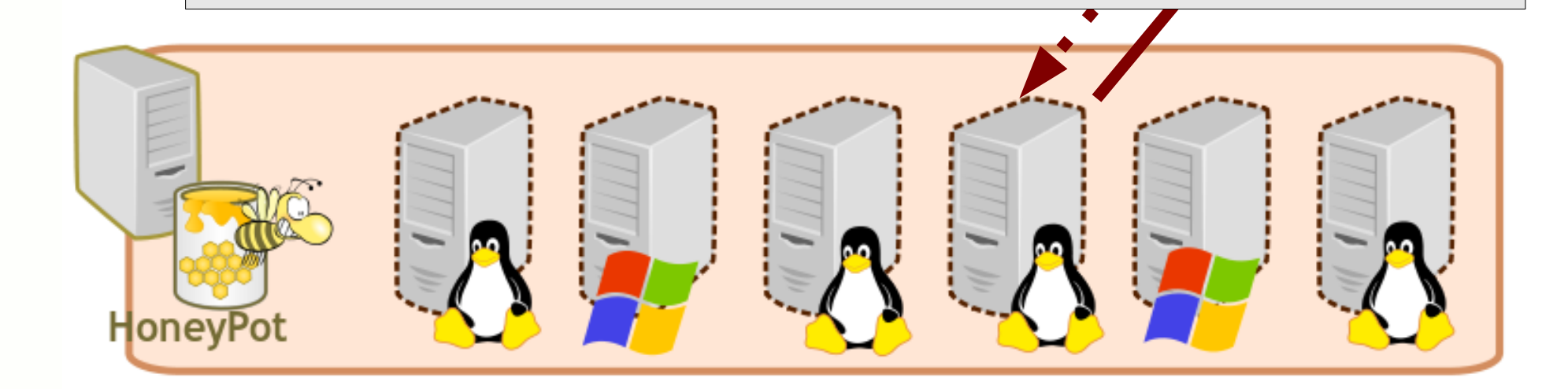

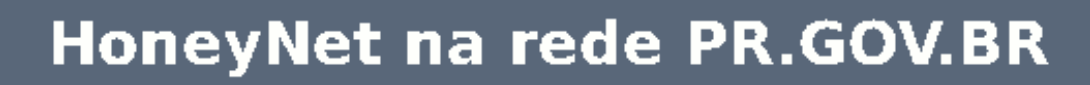

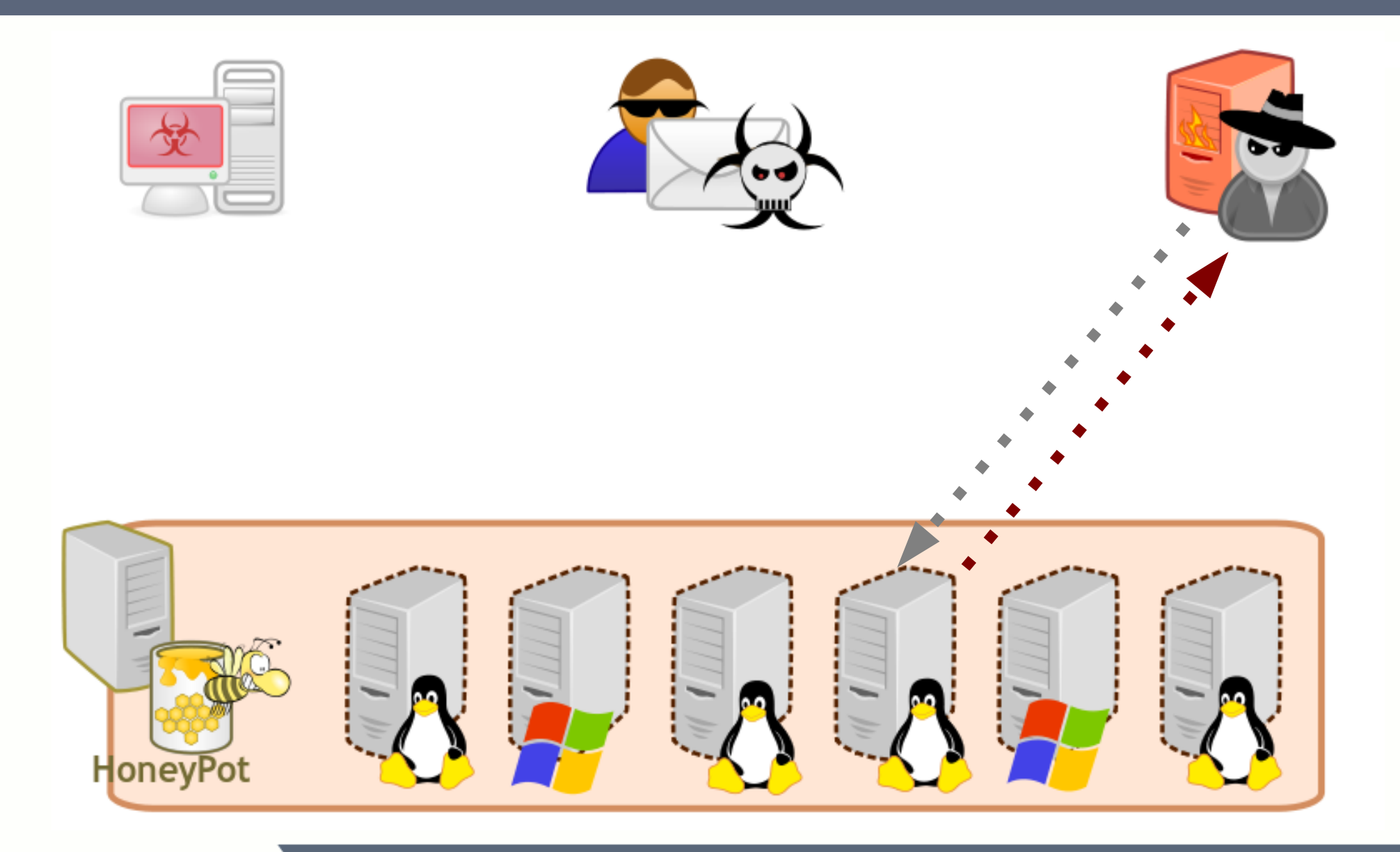

HoneyNet na rede PR.GOV.BR

**INFORMÁTICA** do PARANÁ

# **Aplicação**

# **HoneyPot Corporativo HoneyPot Alliance**

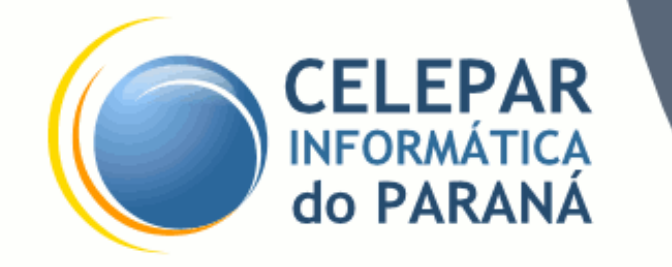

## **HoneyPot Corporativo**

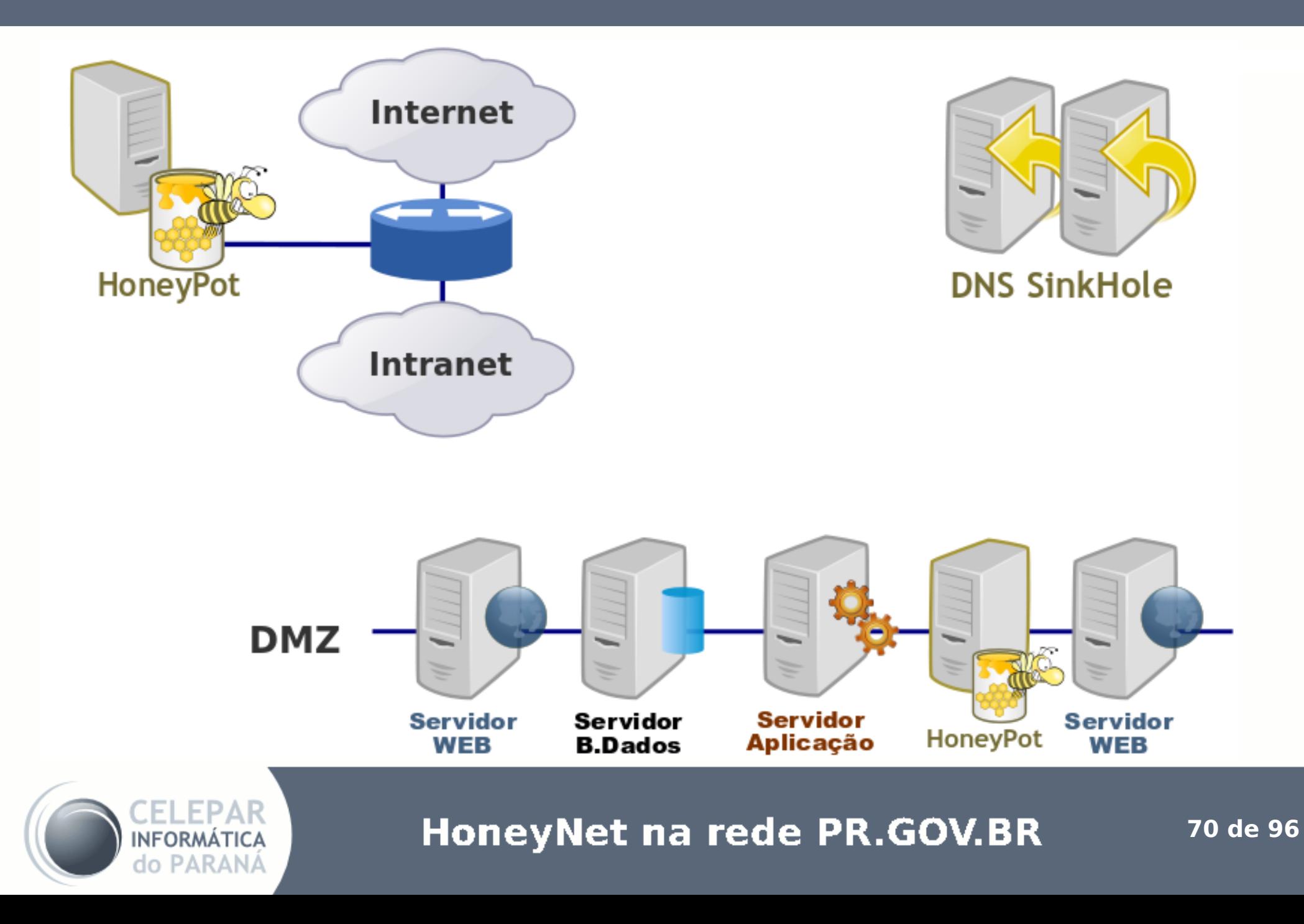

## **HoneyPot Corporativo**

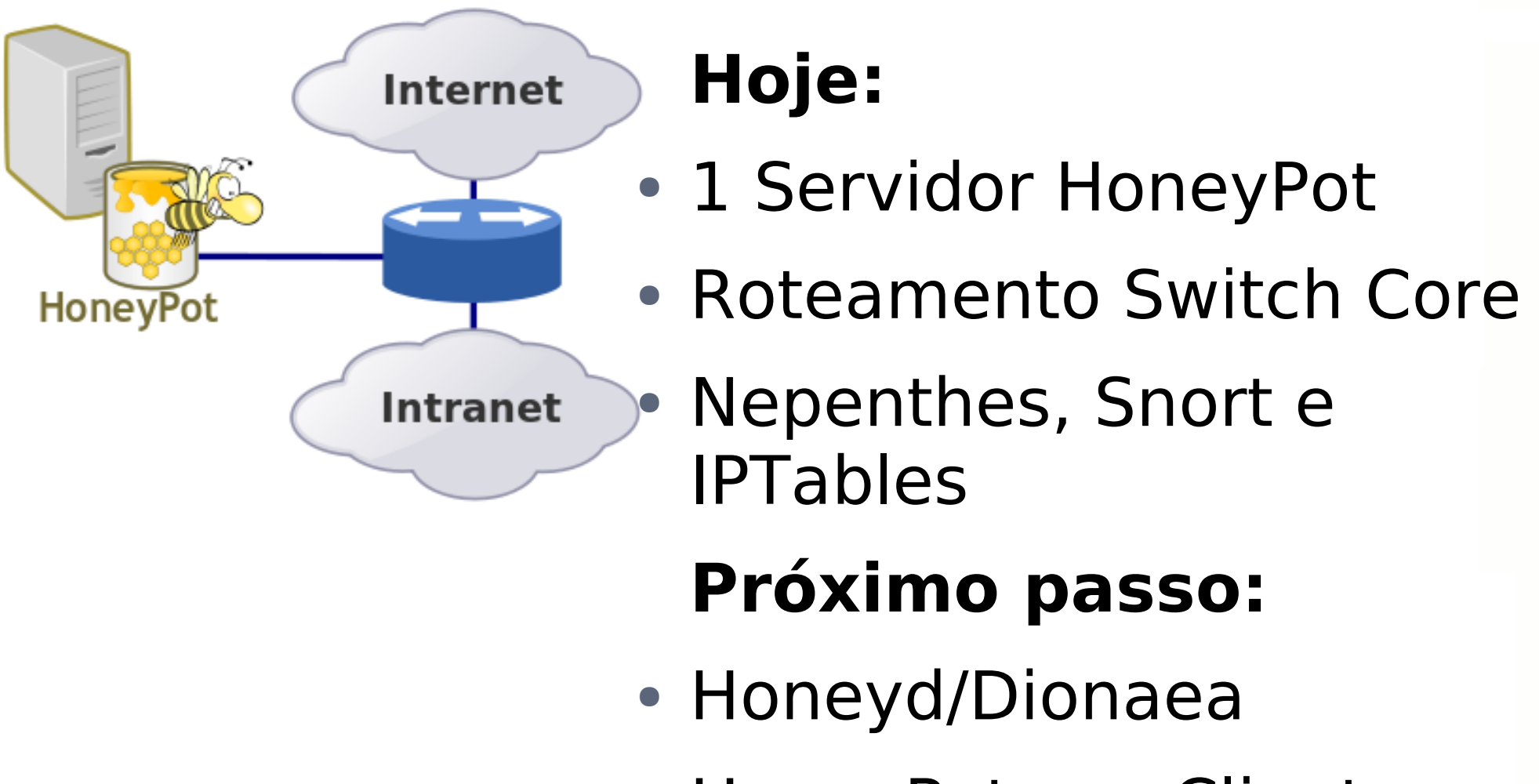

• HoneyPot nos Clientes

**HoneyNet na rede PR.GOV.BR** 

## **HoneyPot Corporativo**

# **Hoje:**

- Servidor HoneyPot em 3 DMZs
- Sem roteamento **Próximo passo:**
- Em todas as redes hospedadas

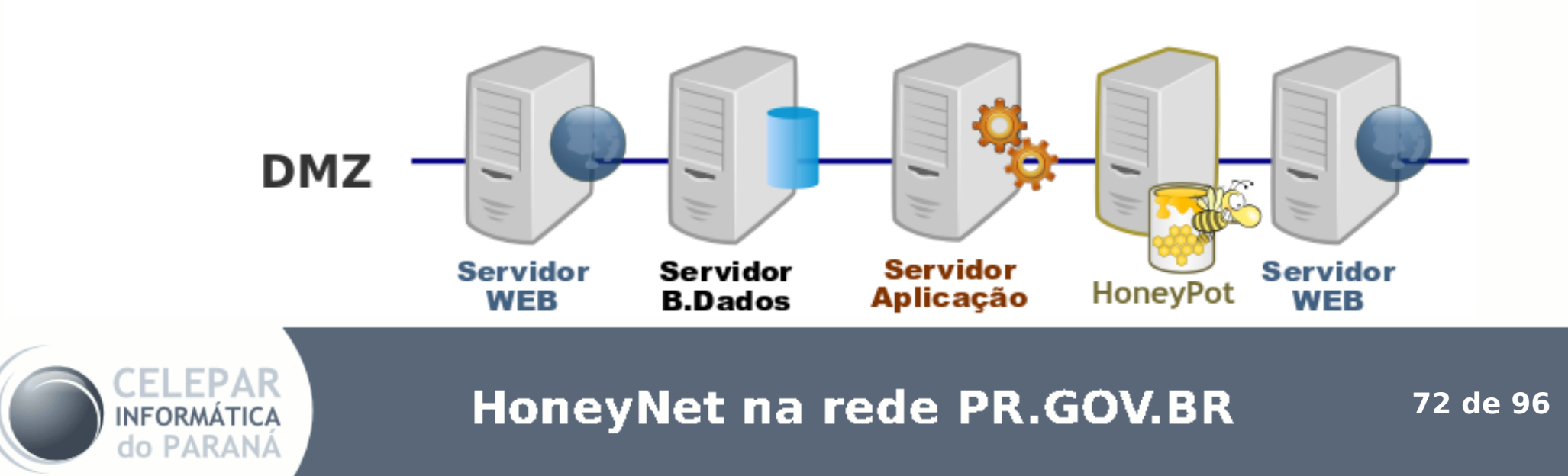
### **HoneyPot Corporativo**

# **Hoje:**

- 1 Servidor DNS em Teste (~2000 hosts)
- $\bullet$  SinkHole  $\rightarrow$  ISC Bind

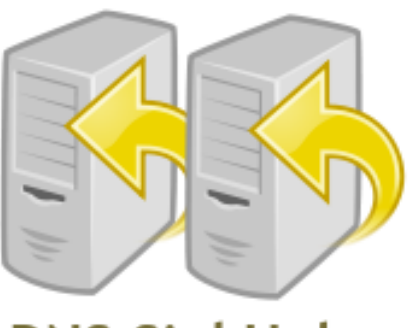

**DNS SinkHole** 

- AMADA e Malware Domain List **Próximo passo:**
- DNS Corporativo
- DNS Clientes

**HoneyNet na rede PR.GOV.BR** 

### **HoneyPot Corporativo**

### **Alguns dados:**

- $\bullet$   $\sim$  35% dos alertas de segurança
- $\bullet$  ~ 23% das estações infectadas
- Diversos ataques (Portscan)
- Erros de configuração
- Novos vírus/malwares
- Erros em WebSites

### **HoneyPot Alliance**

# **Consórcio Brasileiro de HoneyPots**

- Coordenado pelo CERT
- Termo de Confidencialidade **Servidor HoneyPot:**
- Rede secreta Servidor dedicado
- $\bullet$  Honeyd  $\rightarrow$  Criação de perfis
- Relatórios diários
	- E-mails criptografados

# **INCIDENTES**

# **Tratamento de Incidentes e Notificações**

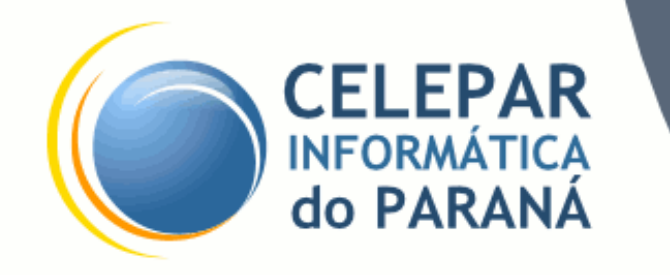

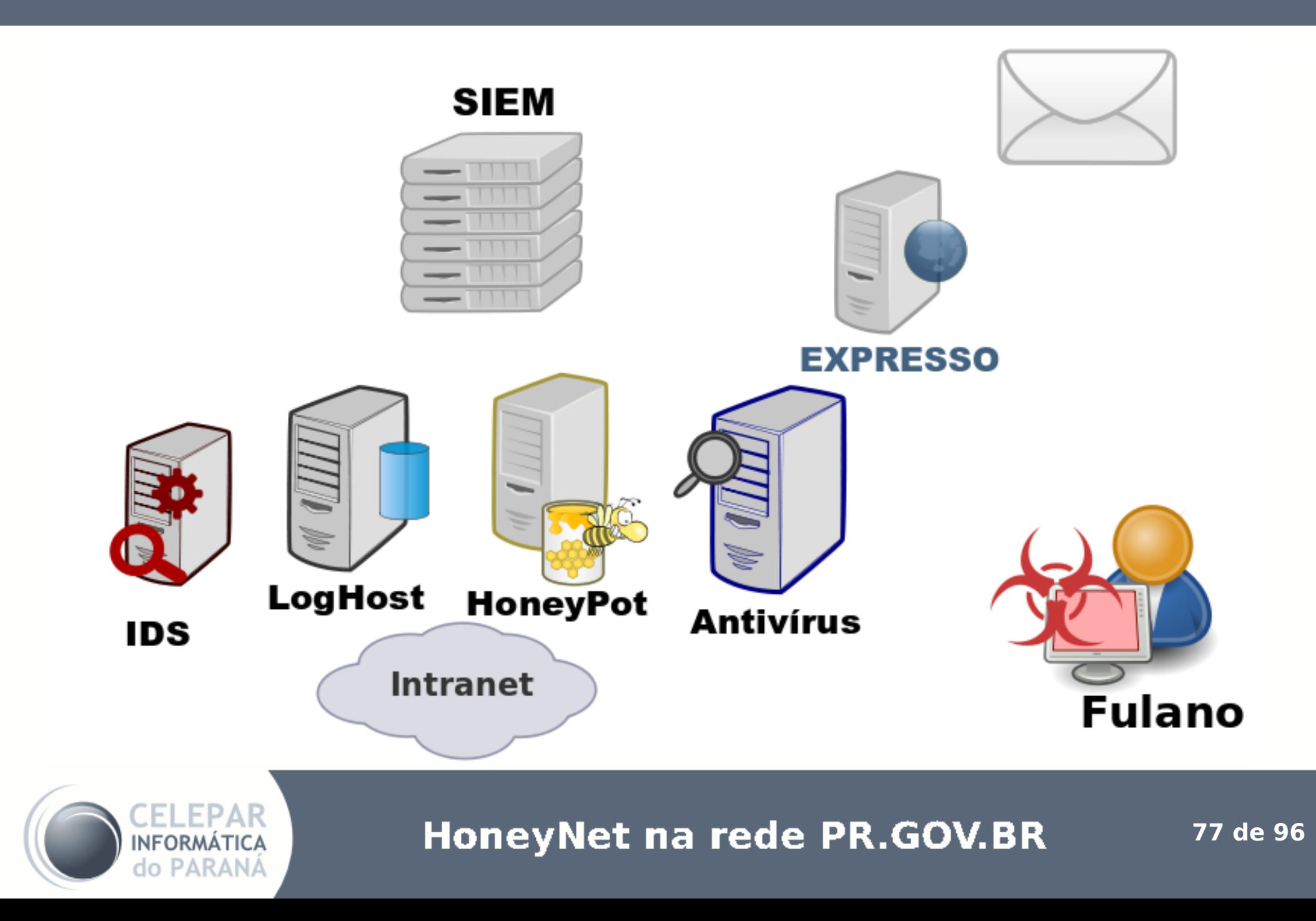

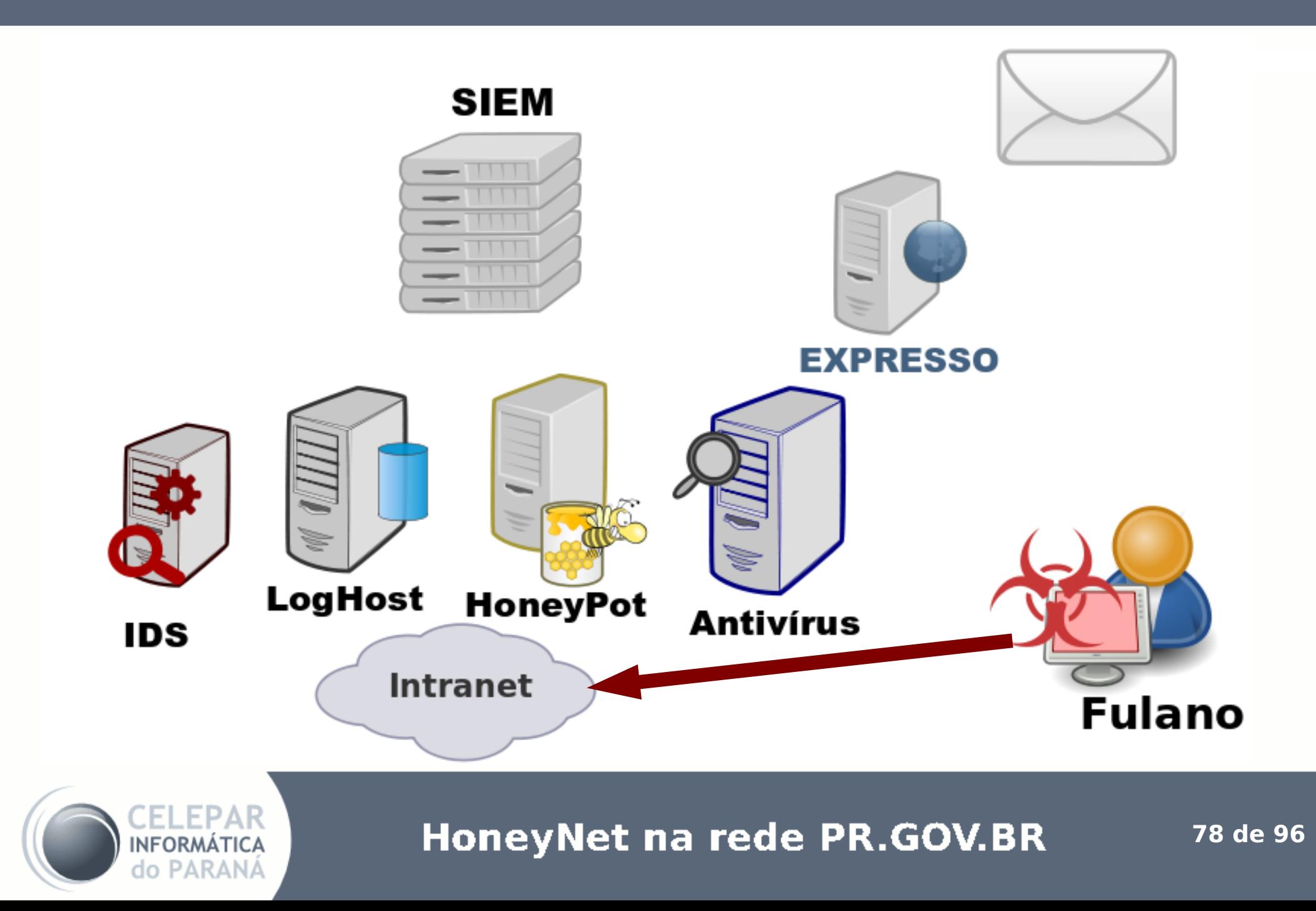

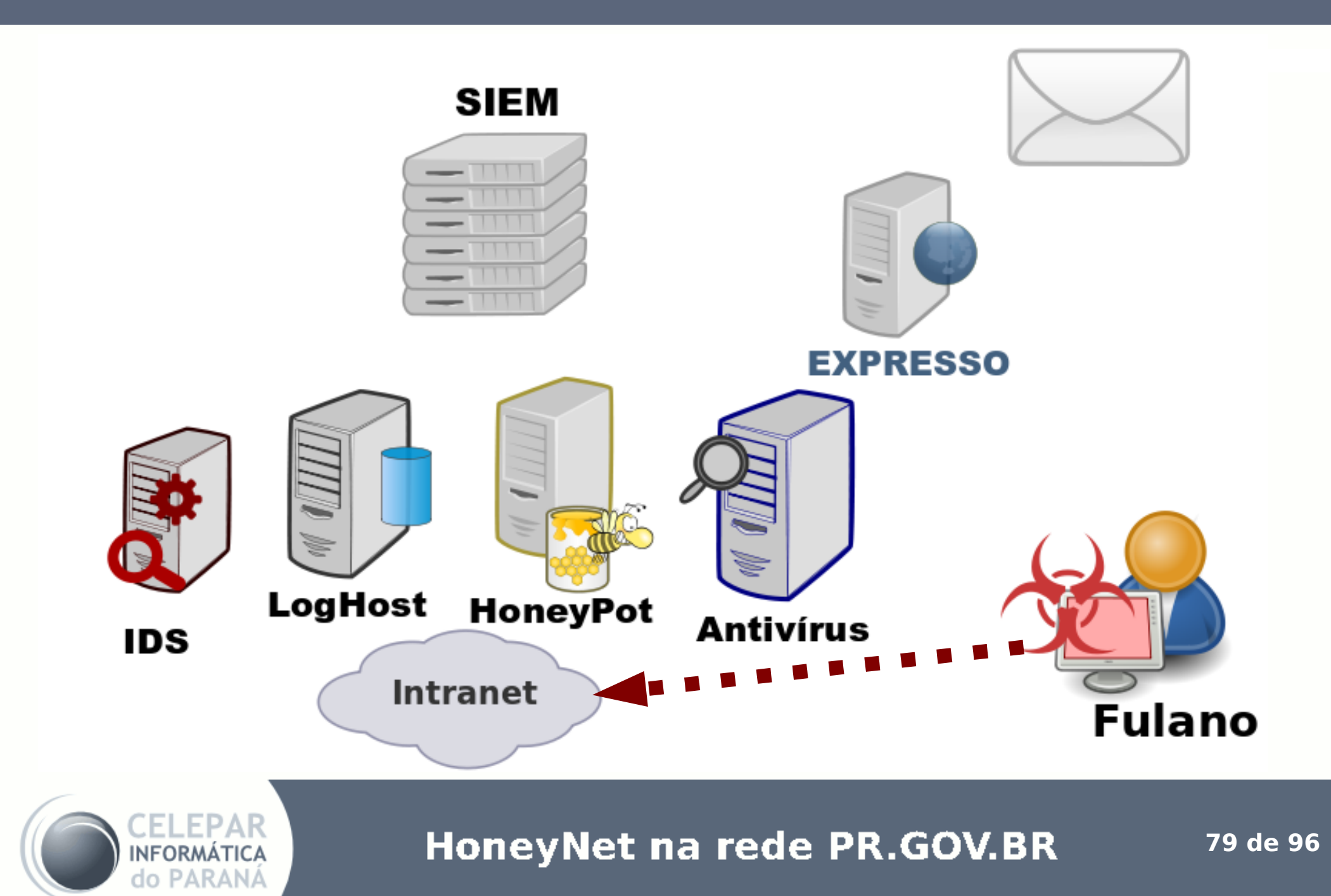

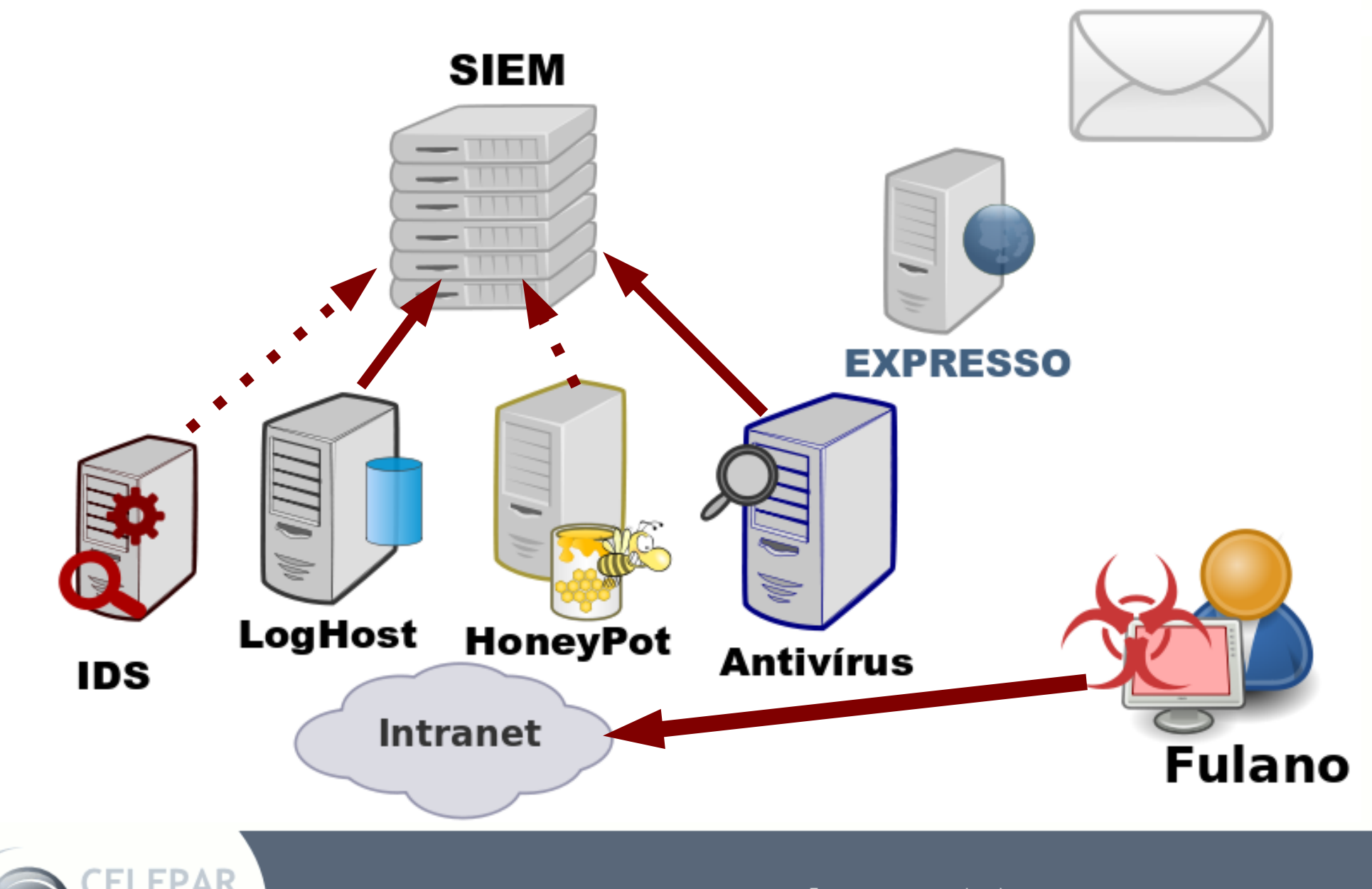

HoneyNet na rede PR.GOV.BR

INFORMÁTICA do PARANA

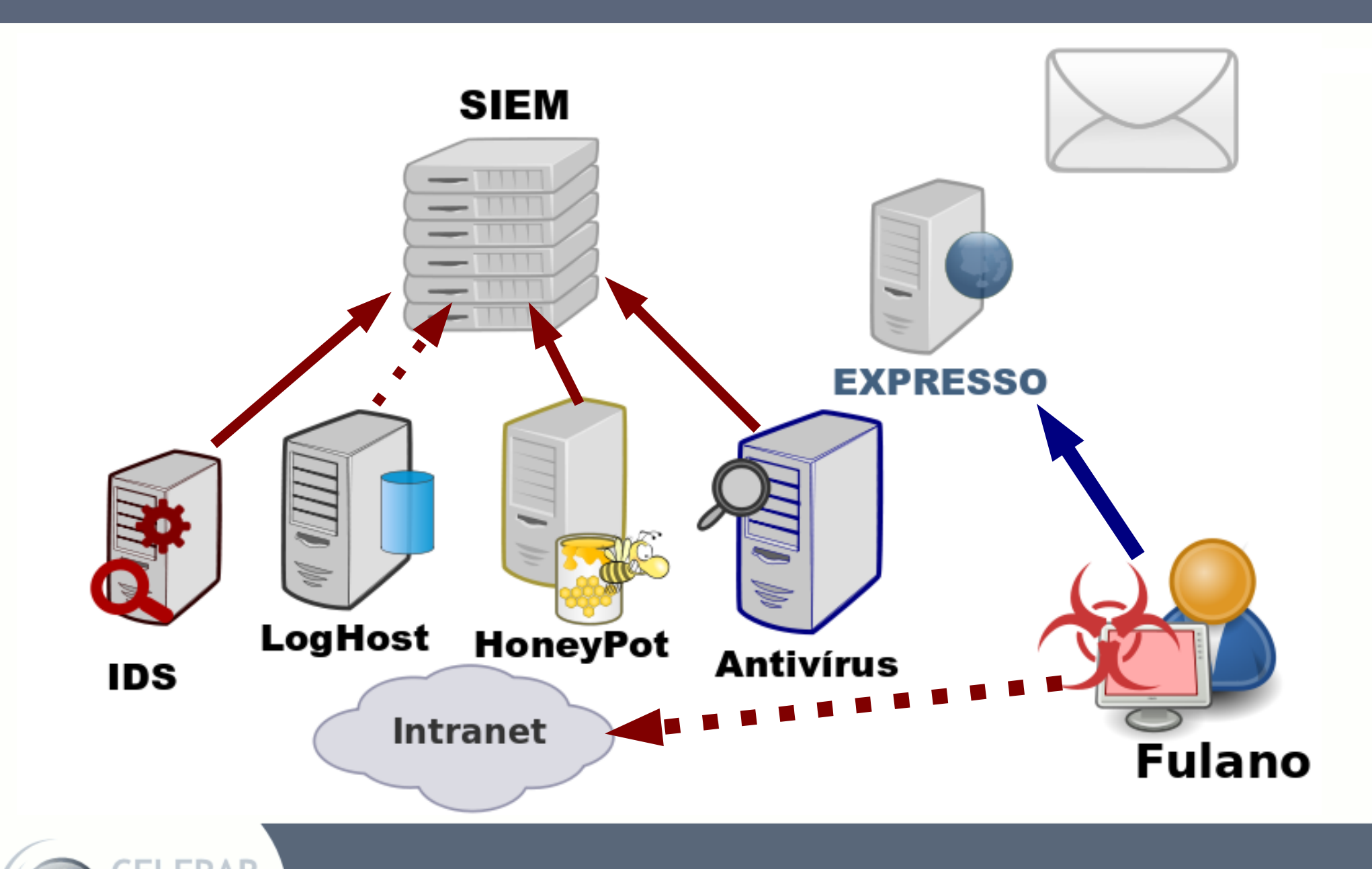

HoneyNet na rede PR.GOV.BR

INFORMÁTICA do PARANA

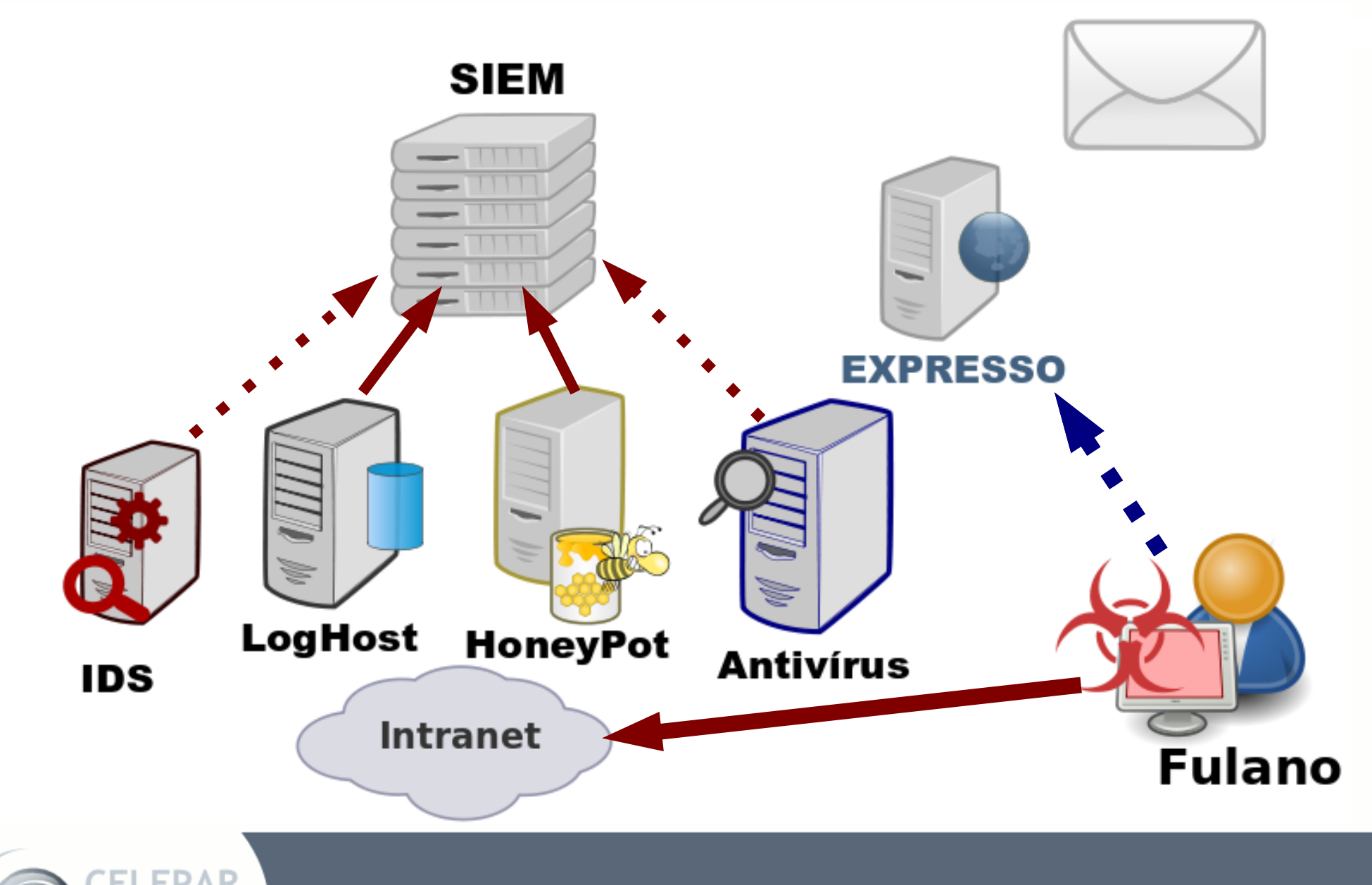

HoneyNet na rede PR.GOV.BR

INFORMÁTICA do PARANA

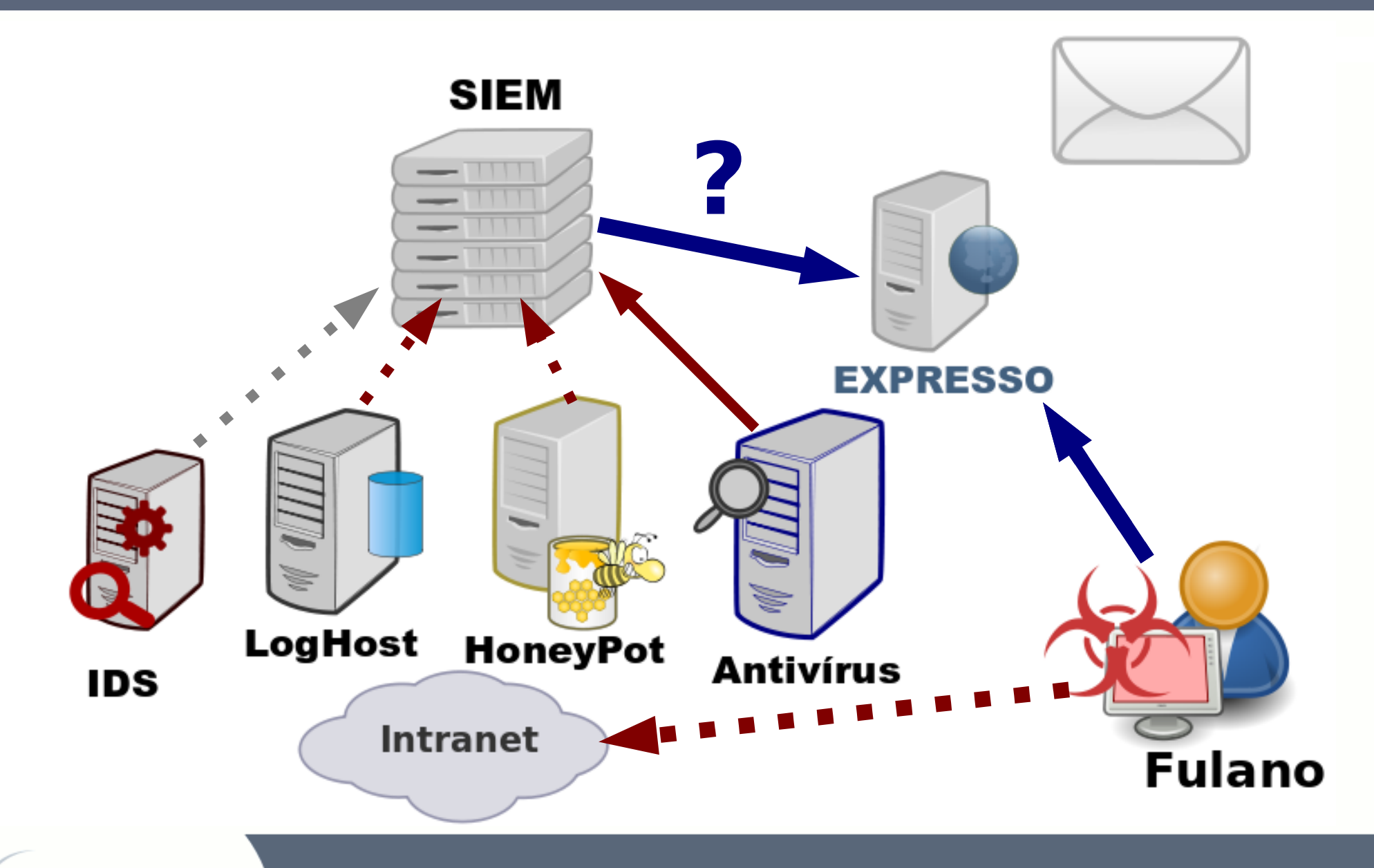

INFORMÁTICA do PARANA

#### HoneyNet na rede PR.GOV.BR

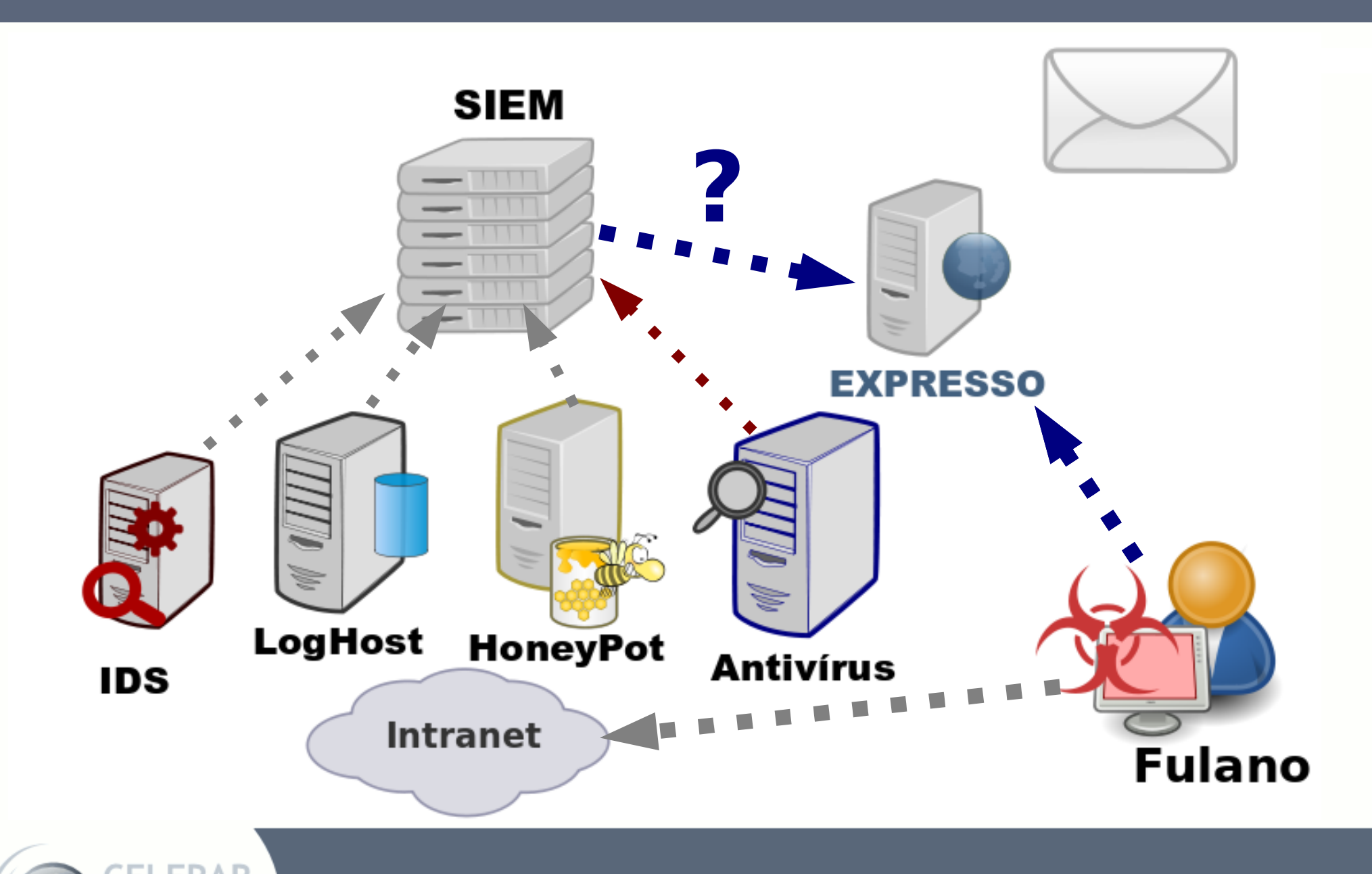

HoneyNet na rede PR.GOV.BR

**INFORMÁTICA** do PARANA

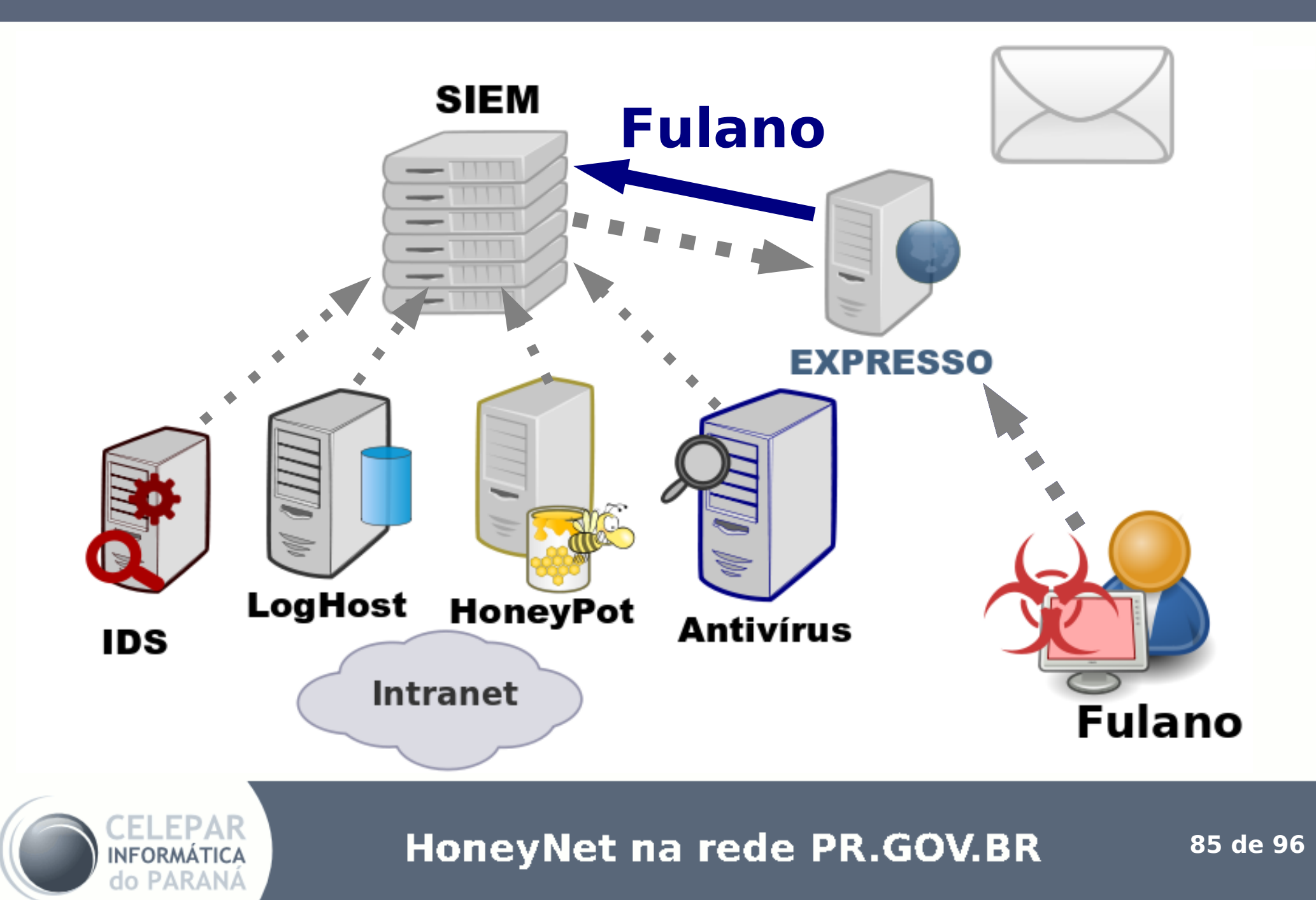

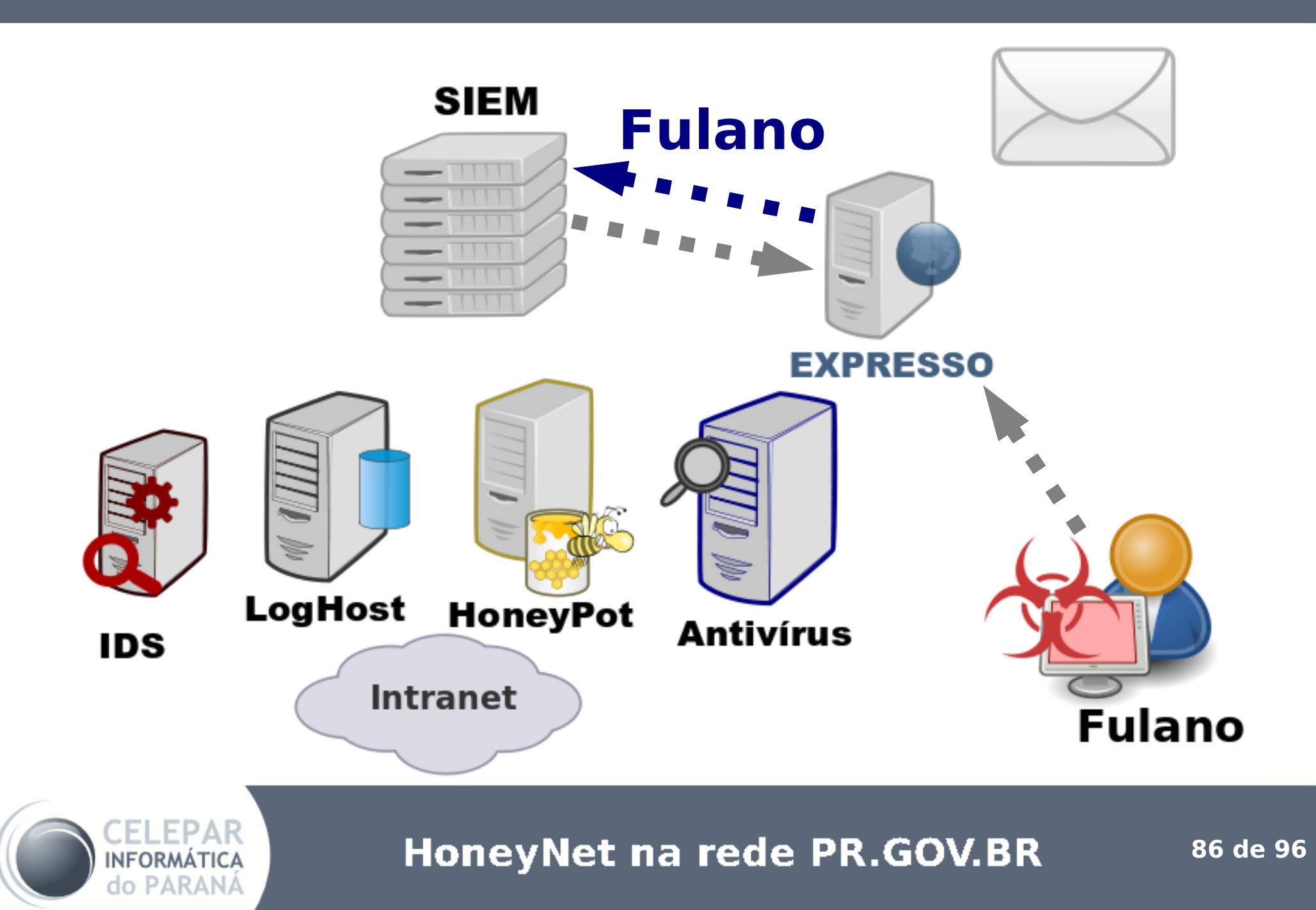

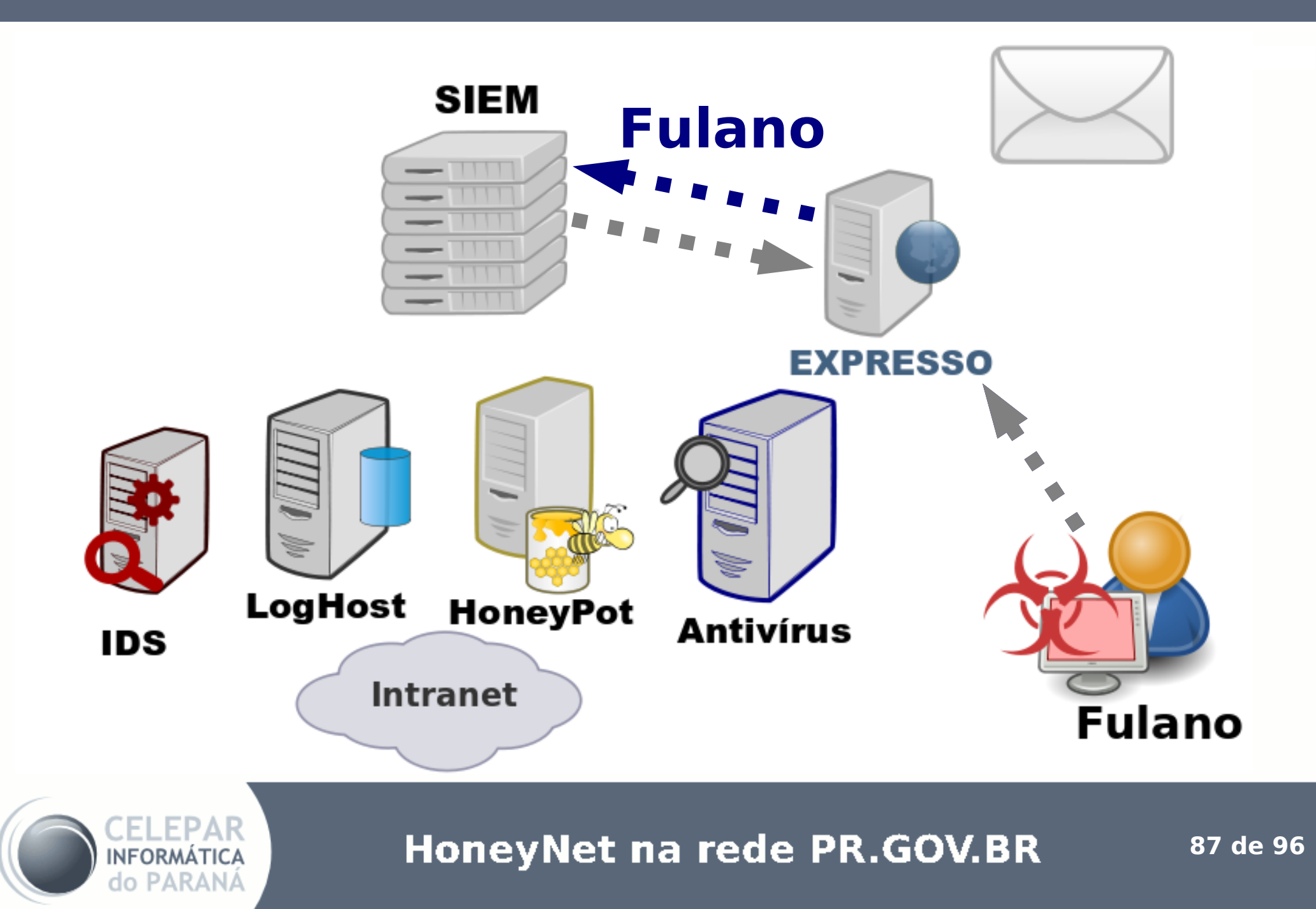

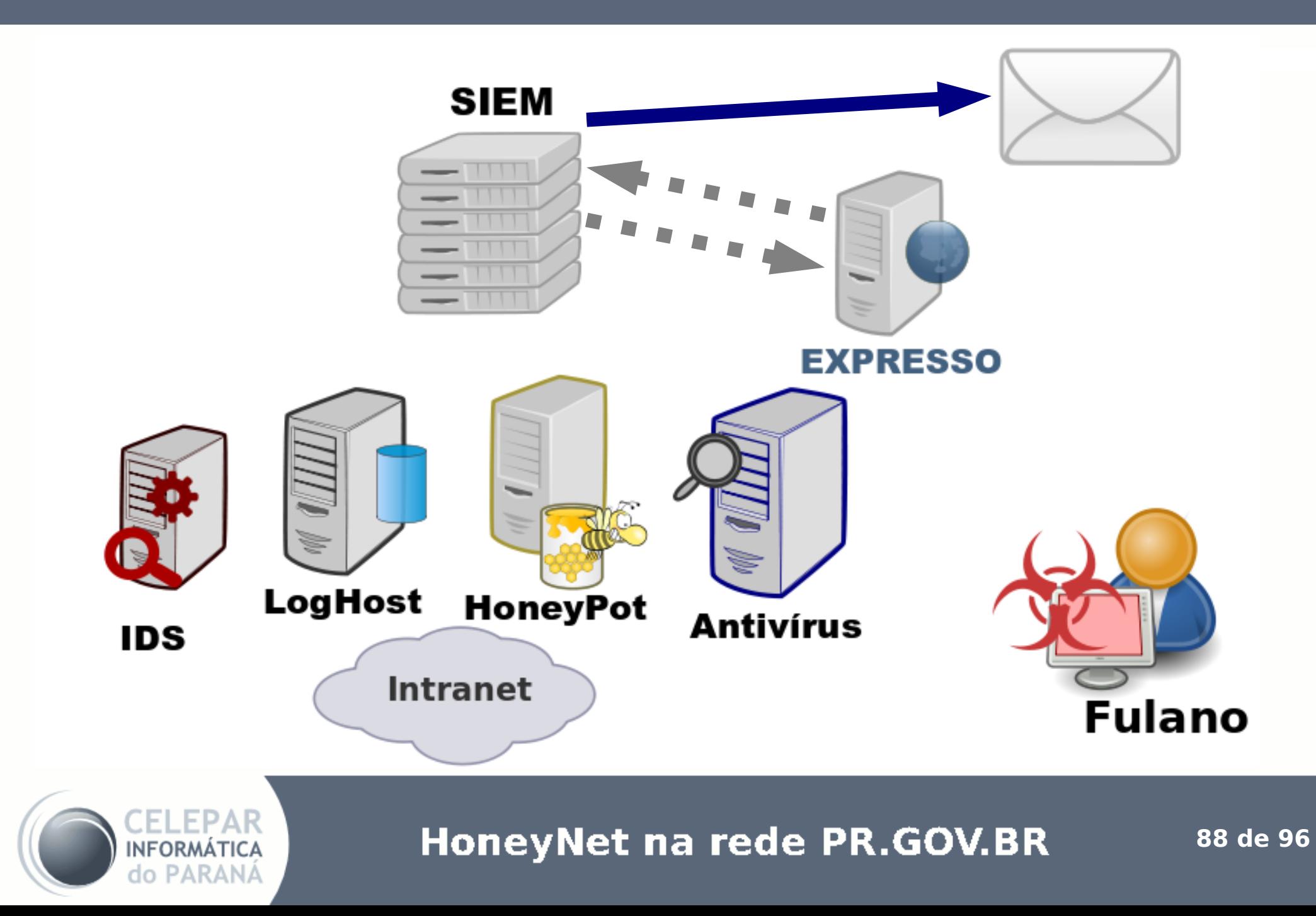

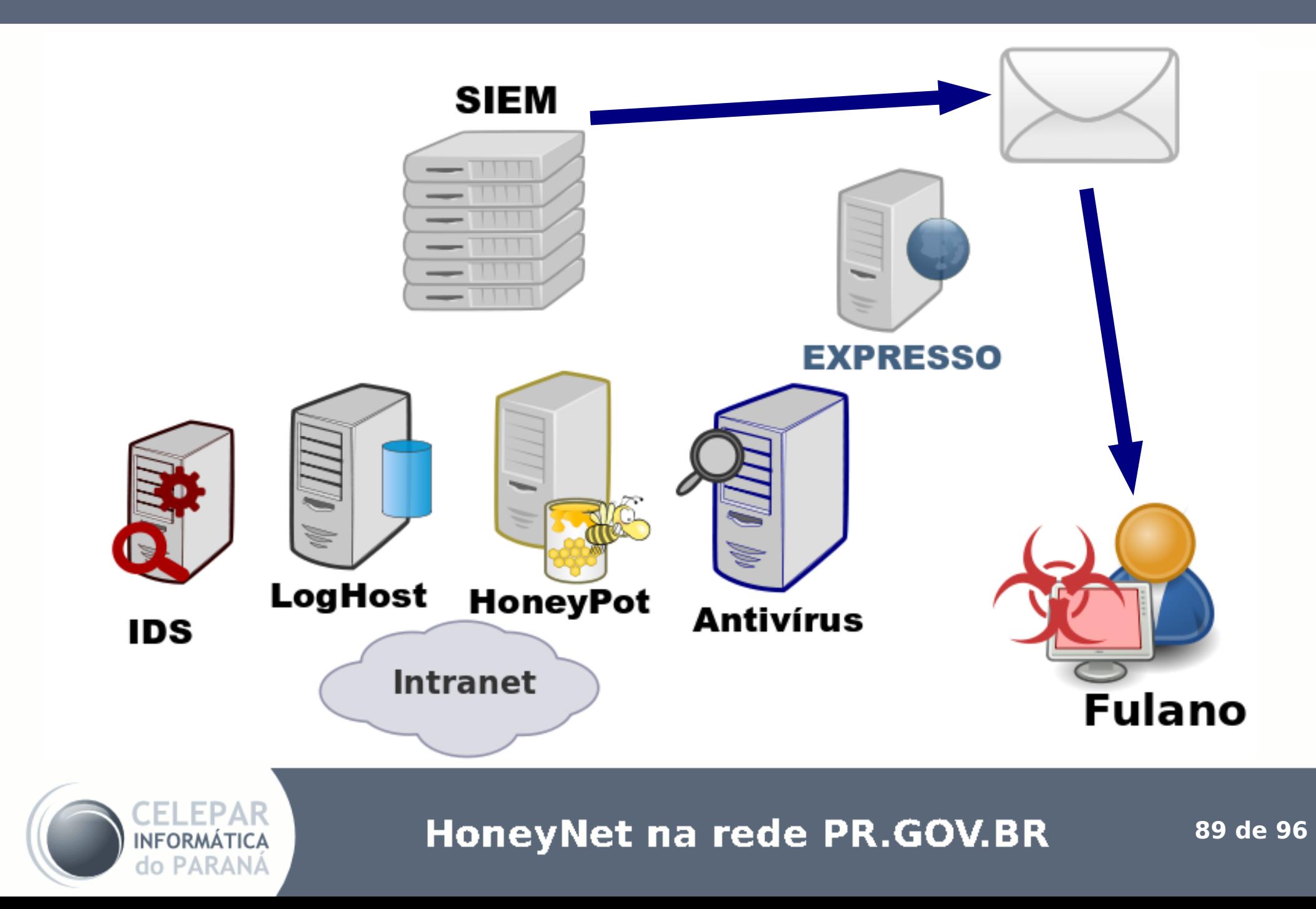

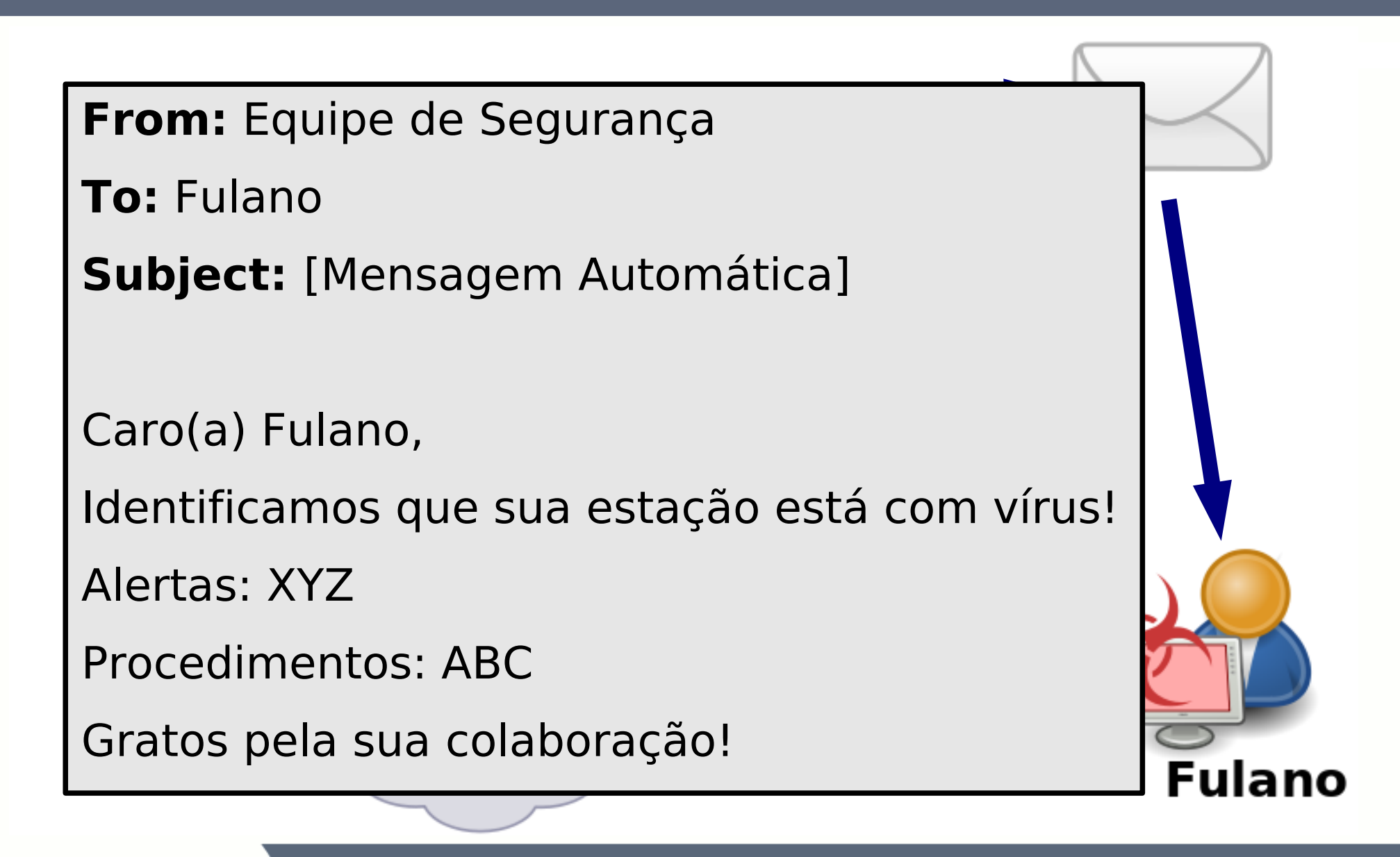

HoneyNet na rede PR.GOV.BR

# **Notificações Externas**

- CAIS
- Shadow Servers
- Google
- Outros...

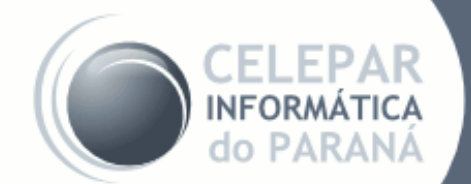

# **Finalizando**

# **Próximos Projetos Conclusão**

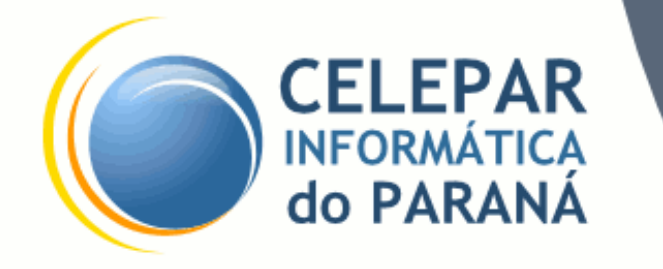

### **Próximos Projetos**

## **Em estudo:**

- HoneyPot de alta interatividade:
	- SSH Kojoney, PHP, BotHunter

### **Futuramente:**

- HoneyPot para VoIP
- HoneyPot em redes IPv6

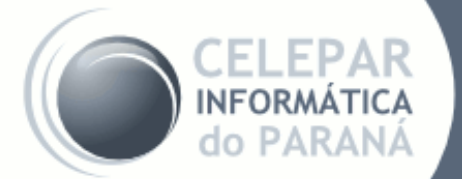

### **Conclusão**

# **HoneyPot/SinkHole/HoneyNet**

- Monitorar estações que estão sem o antivírus corporativo
- Detecção de novos vírus e ameaças
- Baixo custo, efetivo, escalável e fácil de manter

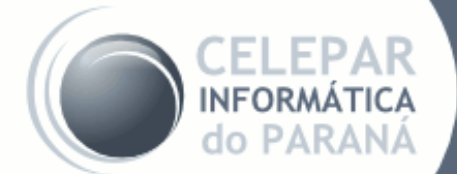

#### **Referências**

- amada.abuse.ch
- [dionaea|nepenthes].carnivore.it
- www.honeyd.org
- www.honeypots-alliance.org.br
- http://isc.sans.edu/diary.html?storyid=7930
- www.malwaredomainlist.com
- www.rfc-editor.org
- www.shadowserver.org

# **OBRIGADO! Perguntas?**

#### **[seginfo@celepar.pr.gov.br](mailto:seginfo@celepar.pr.gov.br)**

Material distribuído segundo a licença:

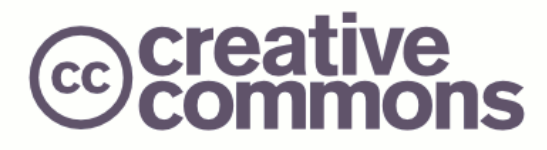

Atribuição-Uso Não-Comercial-Vedada a Criação de Obras Derivadas 2.5 Brasil

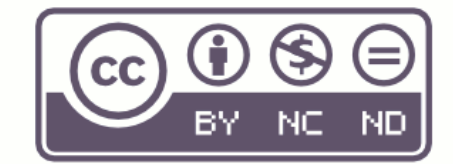

http://creativecommons.org/licenses/by-nc-nd/2.5/br/

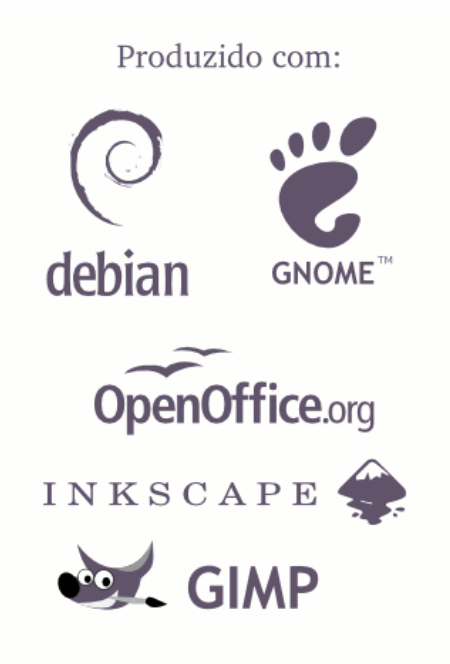

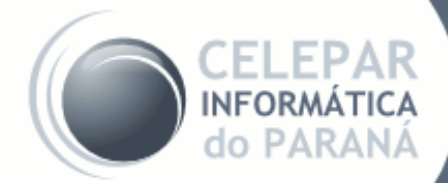

HoneyNet na rede PR.GOV.BR